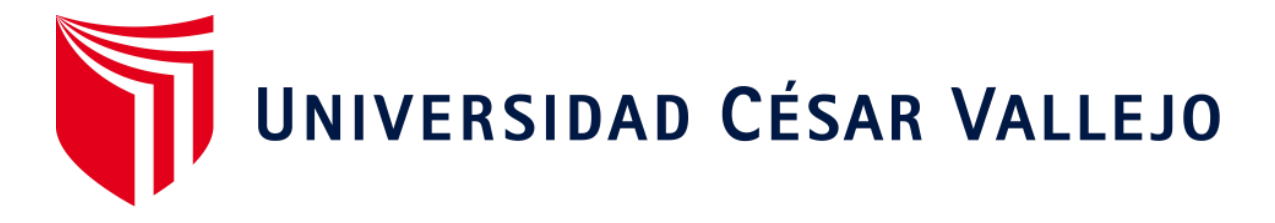

# **ESCUELA ACADÉMICO PROFESIONAL DE INGENIERÍA DE SISTEMAS FACULTAD DE INGENIERÍA**

"Sistema web basado en la Norma ISO 15489 para el proceso de gestión de documentos administrativos en el INEN"

# **TESIS PARA OBTENER EL TÍTULO PROFESIONAL DE:**

Ingeniero de Sistemas

# **AUTOR:**

Br. Fuentes Soto Eduardo Juvenal (ORCID: 0000-0002-9814-2378) Br. Fernández Ferrer Jonathan Manuel (ORCID: 0000-0001-9338-4856)

# **ASESOR:**

Mgtr. Bermejo Terrones Henry Paul (ORCID: 0000-0002-3348-0181)

# **LÍNEA DE INVESTIGACIÓN:**

Sistema de Información y Comunicación

# **LIMA – PERÚ**

2019

### <span id="page-1-0"></span>**Dedicatoria**

Mi desarrollo de tesis va dedicado en primer lugar a Dios por haberme brindado sabiduría y fortaleza para seguir adelante en mi camino. A mis padres por darme su apoyo, en mi formación profesional y así tener las fuerzas para poder seguir superándome y poder culminar mis estudios, para poder seguir adelante y darme una mejor calidad de vida.

## <span id="page-2-0"></span>**Agradecimiento**

A mi asesor por su apoyo incondicional, quien no me dejó rendirme frente a las adversidades, quien gracias a su conocimiento brindado y motivación fue quien me ayudo en la elaboración de mi tesis. Y los docentes que contribuyeron en mi formación académica, por sus enseñanzas y conocimientos brindados.

<span id="page-3-0"></span>**Página del Jurado**

#### Declaratoria de autenticidad

<span id="page-4-0"></span>Yo Fuentes Soto Eduardo Juvenal, identificado con DNIN°42854847, y Fernández Ferrer Jonathan Manuel con DNI Nº 44650720, a efecto de cumplir con las disposiciones vigentes, consideradas en el reglamento de Grados y Titulos de la Universidad Cesar Vallejo, Facultad de Ingeniería, Escuela de Ingeniería de Sistemas, declaramos bajo juramento que toda la documentación que acompañamos es veraz y autentica.

Asimismo, declaramos bajo juramento que todos los datos e información presentada en la presente tesis es auténtica y veraz.

En tal sentido bajo las responsabilidades que correspondan ante cualquier falsedad, ocultamiento u omisión, nos sometemos a lo dispuesto en las normas acadêmicas de la institución.

Lima, 19 de diciembre del 2019

Fuentes Soto Eduardo Juvenal DNI: 42854847

Fernändez Ferrer Jonathan Manuel DNI: 44650720

# ÍNDICE

<span id="page-5-0"></span>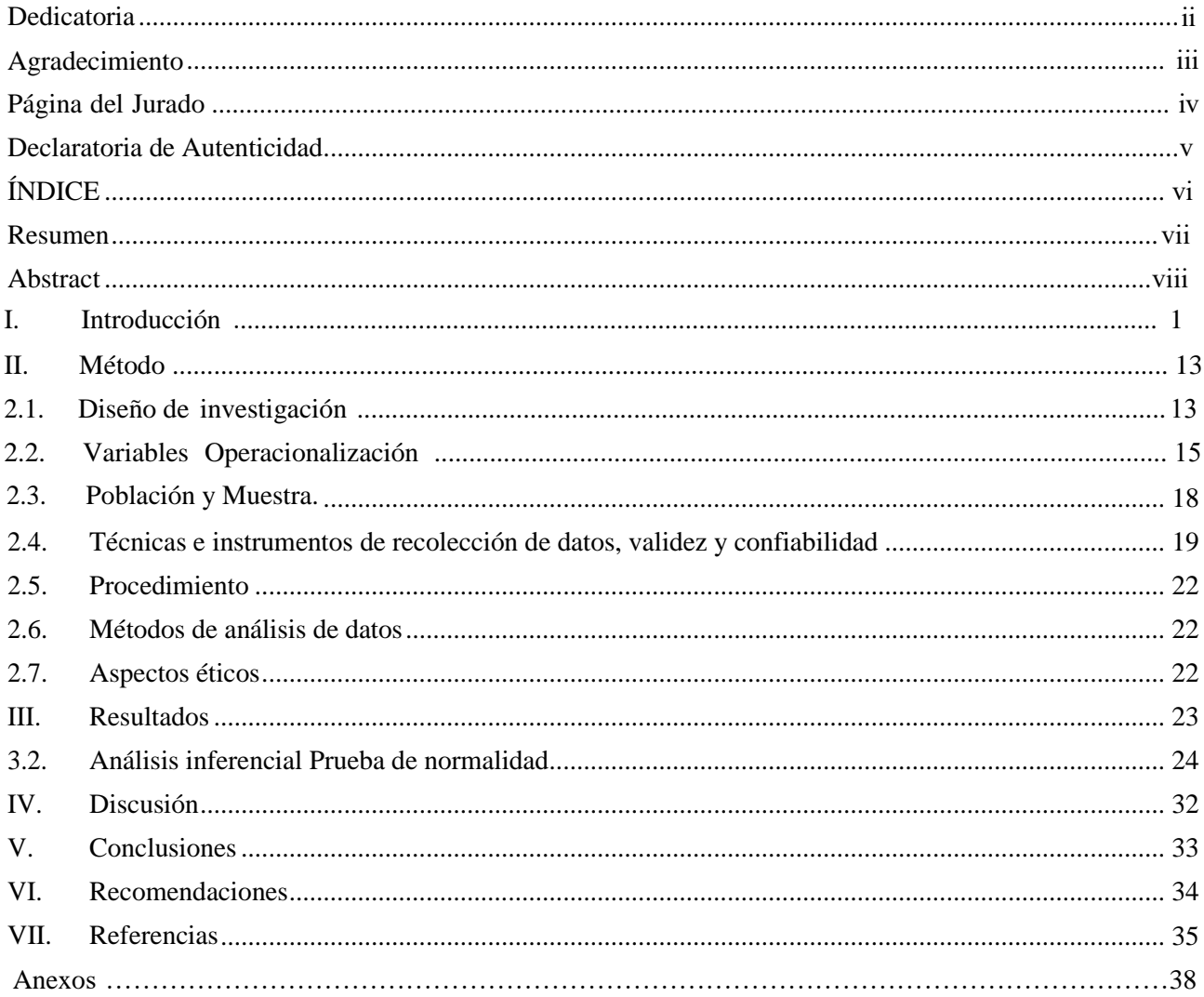

#### **Resumen**

<span id="page-6-0"></span>La presente investigación titulada "Sistema web basado en la norma ISO 15489 para proceso de gestión de documentos administrativos en el instituto nacional de enfermedades neoplásicas". Que tiene objetivos como objetivo principal tenemos**:** Determinar la influencia de un sistema web basado en la norma ISO 15489 en la gestión de documental. Según el estudio es necesario mejorar el nivel de atención documentaria para disminuir la insatisfacción de los usuarios del instituto nacional. La metodología utilizada es el SCRUM. El tipo de estudio fue aplicada, el diseño es experimental – longitudinal, hipotético deductivo, nivel explicativo – descriptivo. Del cual se obtuvieron como resultado de confiabilidad un valor igual a 0.860 para el tiempo medio registro documentario y un 0.873 para porcentaje documentación localizada. Asimismo, cumplen con hipótesis del estudio logrando un Sig. igual a 0.000 que es menor a 0.05, entre las variables e indicadores del cual se buscó optimizar su eficiencia administrativa reduciendo así el número de trabas y un mejor flujo de documentos que han demostrado por el alto nivel de cuellos de botellas en la gestión del instituto nacional de enfermedades neoplásicas.

**Palabras claves:** Tiempo medio, documentos localizados, método CRUM.

#### **Abstract**

<span id="page-7-0"></span>This research entitled "Web system based on the ISO 15489 standard for administrative document management process at the National Institute of Neoplastic Diseases". That has objectives as main objective we have: To determine the influence of a web system based on the ISO 15489 norm in document management. According to the study, it is necessary to improve the level of documentary attention to reduce the dissatisfaction of the users of the national institute. The methodology used is the SCRUM. The type of study was applied, the design is experimental - longitudinal, hypothetical deductive, explanatory level - descriptive. Of which, as a result of reliability, a value equal to 0.860 was obtained for the average time of document registration and 0.873 for the percentage of localized documentation. They also comply with the study hypothesis, achieving a Sig equal to 0.000 that is less than 0.05, among the variables and indicators of which it was sought to optimize their administrative efficiency, thus reducing the number of obstacles and a better flow of documents that have been demonstrated by the high level of bottlenecks in the management of the national institute of neoplastic diseases.

**Keywords:** Average time, localized documents, CRUM method.

#### <span id="page-8-0"></span>**I. Introducción**

En la Revista Panamericana de Salud Pública de la OMS (2018); nos menciona : "La OMS por intermedio de su política de cobertura sanitaria universal, tiene como objetivo principal brindar un sistema integrado, donde todas las personas, hasta miembros de comunidades lejanas puedan acceder a recibir los servicios de salud de forma gratuita y sencilla, lo cual

quedó manifestado en un decreto, el cual fue firmado en el año 2015, donde los países se comprometen a su participación y a la integración de cada uno de sus centros hospitalarios, es debido a ello que la cobertura de asistencia médica se ha venido fortaleciendo a través de medios de comunicación y de información lo cual ayuda a que no se limite su trabajo"(p.37).

Así mismo en el Perú, existe una cobertura de asistencia médica que el gobierno ha venido brindando de forma funesta, en cada centro hospitalario es por ello que en el2018 en es por ello debido al colapso de su servicio red en el año 2017, (2018) El Instituto Nacional de Enfermedades Neoplásica en enero del 2018, según su resolución N°23018 decreto de ley 28612, el cual norma el uso de la adquisición de un software, el cual se tiene como base legal la resolución Ministerial N° 109-2016-PCM, el cual aprueba el uso obligatoria de la NTP( norma técnica peruana) ISO/IEC 15489:2016 , el cual manifiesta que todo centro hospitalario debe de tener una tecnología informática, el cual brinde un adecuado y rápido traslado de información en la Gestión de seguridad de información.

En la actualidad, el Instituto Nacional de Enfermedades Neoplásicas (INEN) no cuenta con un Sistema Web para la gestión los documentos administrativos, por lo que no se puede llevar un adecuado control, por lo que no es fácil consultar los documentos en un determinado archivo, la tipificación de códigos, de forma manual para el ingreso en red se forma de manera correlativo y de forma errado, por lo que no existe una facilidad de búsqueda y no se lleva un adecuado seguimiento de información por lo que no se llega a identificar a los responsables ante un error.

Es debido a ello que el procedimiento de registro de documento es una estructura donde se llega a visualizar el desempeño de la actividad del registro de los documentos, lo cual genera la necesidad de automatizar los procesos, ya que en su mayoría se lleva los registros de forma manual, por lo que no se tiene un registro preciso de los datos de los documentos provenientes del personal. Sin embargo, debido a que cada Oficina bajo el cargo la Dirección General, tales como: Oficina General de Administración, Asesoría Jurídica, Contabilidad, Recursos Humanos, Logística, Oficina de Planeamiento y Presupuesto es responsable de la emisión de sus documentos y tiempo de respuesta de los mismos. Pero debido a la falta de seguimiento oportuno, es que se generan los conflictos entre las áreas mencionadas ya que, existe una cantidad significativa de documentos, por lo que se puede evidenciar una gran saturación de capacidades instaladas. Ahora bien, es importante dar respuesta a los documentos a la brevedad posible. Por lo tanto, la presente investigación pretender demostrar el impacto que genera en los resultados obtenidos la Implementación de un Sistema Web para la Gestión de documentos administrativos en el Instituto Nacional de Enfermedades Neoplásicas.

Así mismo la investigación se basa en los estudios y aportaciones propuestas por los diversos estudios internacionales, tales como; Burgos Cando, Carlos Xavier (2015); Título: "Desarrollo de un sistema web para la gestión de pedidos de un restaurante. Aplicación a un caso de estudio", el estudio fue desarrollado en la Universidad politécnica nacional de Quito. Ecuador. Para obtener el grado ingeniero de sistemas. El objetivo que se indago fue de gestionar y controlar los pedidos de un restaurante por intermedio de la implementación y desarrollo de un sistema web. La metodología empleada fue SCRUM. El lenguaje de programación es PHP, JAVA, y su base de datos es Postgre SQL. El tipo fue cuantitativoaplicada, diseño pre-experimental, y de enfoque cuantitativo. Para el análisis de los resultados se obtuvo luego de la aplicación del sistema que el intervalo de tiempo de pedido en 45 minutos se tuvo a 10 usuarios, así mismo estas 10 mesas consideran que a través de la implementación de este sistema se ha mejorado la atención y el nivel de servicio. Concluyendo que la implementación de este sistema web tuvo una gran aceptación de los comensales debido a rapidez y fácil uso de realizar los pedidos, y que no es necesario que el servidor de la aplicación tenga características altas para que el sistema funciones de la mejor manera. Por lo que el aporte a su investigación que a través del sistema SCRUM, se pueden llegar agregar módulos de sistemas que en relación a la investigación obteniendo reportes mensuales, anuales y periódicos redistribuidos en relación a los pedidos, por lo que se pudo llegar a implementar la factura electrónica.

En tal sentido el tesista Lauretiu Marcut (2016) en su tesis "SCRUM una aplicación web para la gestión de proyectos ágiles", desarrollado en la universidad de Barcelona. España. Para obtener el grado de ingeniero de sistemas, el objetivo de la investigación es hacer un producto mínimo viable en el que pueda agregar de manera iterativa todas las características que puede llegar a tener. El lenguaje de programación es PHP, JAVA, y su base de datos es Postgre SQL. El tipo fue cuantitativo-aplicada, diseño pre-experimental, y

de enfoque cuantitativo. Se tuvo como conclusión Scrum durante el proceso con los marcos Spring se llegaron a obtener un código modular bien estructurado, debido a la utilización de JSP, volviendo el trabajo sea más fácil y los elementos del servicio web facilitan una consola donde se puede configurar y monitorear la actividad del servidor. El aporte que esta investigación dio, fue que a través de este sistema web se puede llegar a tener una sección de Product Backlog donde los propietarios del producto puedan crear tareas y establecer un orden de prioridad, donde las tareas tendrán la posibilidad de ser asignadas a sprints.

Así mismo para Álvarez Bermejo, Belmonte Ureña, Roca Piera y Hernández Capel (2015); Título: "Sistema de información web para agilizar la gestión y mejorar los servicios especiales de atención a las personas dependientes" desarrollado en la universidad de Almería, Almería, España. Su objetivo es garantizar la calidad del servicio, en base al estudio se pudo observar que el sistema ha mejorado el trabajo diario con un 84%, a su vez el 92% ha indicado que el usuario se ha visto favorecido, ya se centraliza la información y se tiene un sistema de alerta de riesgos o medidas tardías. Conclusión: Las proyecciones auguran un incremento en la dotación de centros donde a su vez el aporte; con el uso de la metodología SCRUM, se mejoró el servicio especial de atención, por lo que a través de un plan se llegó a incluir un reglamento donde se llega a proponer la vinculación del registro en concordancia con la metodología estableciendo analogías entre las fases propuestas y contempladas en el diseño.

Coincidentemente Gahona Delgado, Roddy Vinicio y Salguero Torres, Diego Fernando (2017) en su tesis "Sistema web para la gestión de documentos de las actividades de voluntariado de la universidad politécnica salesiana, Quito. Ecuador. Tesis para obtener el grado de ingeniero de sistemas, su objetivo fue desarrollar un sistema web y una aplicación web para la gestión de documentos de las actividades de voluntariado. El patrón de arquitectura empleado fue el MVC, su lenguaje es HML, así como JSON, el cual es un lenguaje de intercambio legible y que a su vez es entendible, nació de la alternativa XML. También se utilizó el prototipo de código abierto JMeter, el cual es una aplicación de Java diseñado para el comportamiento funcional y de esta manera mide el rendimiento que se llega a originar. Se tuvo como resultados el 55% de los encuestados manifestaron de excelente un 15-5 de muy bueno y 25% de regular y 5% malo, por lo que la implantación del sistema web a través de los 20 encuestados tuvo una buena aceptabilidad. Concluyendo que la utilización de este servicio web ha hecho que sea de forma eficiente la gestión de documentos, optimando de esta manera los recursos, mostrando su rapidez y facilidad.

Finalmente, el aporte fue que a través del presente trabajo se pudo determinar que la falta madurez de la gestión ayudo a que se logre diseñar el software, así mismo ayudo a que a que se tenga un fácil acceso al sistema.

Y finalmente para Aitor Urteaga Pecharromán (2015); Título: "Aplicación de la metodología de desarrollo ágil Scrum para el desarrollo de un sistema de gestión de empresas", de la Universidad Carlos III de Madrid, España, investigación para obtener el grado de ingeniería informática. El objetivo fue desarrollar una aplicación web que se llegue a encargar de la gestión logística para pequeñas empresas. A través del uso del método de la tecnología SCRUM, el lenguaje que se uso es PHP, JAVA, y su base de datos es Postgre SQL. Se tuvo como resultados como el rendimiento final ha sido superior al estimado, lo cual esto se debe a su adaptabilidad ya que permite determinadas restimaciones en cada iteración, así mismo se incluido una base de datos donde la información que se ha ido almacenando se ha ido dando a través de sesiones y dispositivos. Se concluyó la aplicación de la metodología SCRUM, ya que ha sido muy beneficioso debido a su uso lo ha convertido en una forma sistemática de tener un control de su producción en una gestión logística integrada. El aporte a través de este estudio se pudo determinar que a través de la aplicación del uso del sistema SCRUM, genera un desarrollo empresarial, ya que se puede adaptar de una mejor manera a poder satisfacer las necesidades del cliente, En relación a investigaciones nacionales tenemos lo siguiente:

Rivera Salinas Jean Carlos (2018); Título: "Sistema web para el proceso de facturación electrónica en la empresa J&S consultores S.A.C.", Institución: Universidad César Vallejo, detallándose lo siguiente: el objetivo de esta investigación fue elaborar un sistema web para determinar el nivel de influencia en el proceso de facturación electrónica, incrementando de esta manera la eficacia de los documentos electrónicos y reduciendo el índice de error. El tipo fue cuantitativo-aplicada, diseño experimental, y de enfoque cuantitativo. La metodología que se empleo fue la UML completándola con la metodología SCRUM, para su elaboración su desarrollo de lenguaje fue HTML, C# para las conexiones y SQL para la consulta dentro de la base de datos, siendo el gesto el SQL Server 2014 y la IDE Visual Estudio 2017. Asimismo, la investigación tuvo las siguientes conclusiones: Se realizó un pre-test de los cuales se tenía un 58% de nivel de eficacia, y con la instalación del programa se incrementó en un 87%, por lo que se observó que se llegó a incrementar en un 27%, así mismo el índice de error que se tenía antes de la implementación del sistema era de un 59% y cuando se instaló el sistema se redujo en un 25%. Su principal aporte en el

presente estudio que gracias al diseño y desarrollo del sistema se pudo crear un sistema de programación de suministros informáticos en relación al mantenimiento y crecimiento de los sistemas turísticos aéreos.

Coincidentemente Barrieto Muñoz, Yohana Milena (2017); Título: "Implementación de un sistema web para el tramite documentario en la Municipalidad del centro poblado de Santa María de Huachipa", Institución: Universidad San Martin de Porres. La metodología empleada fue el diseño de un sistema SCRUM, el lenguaje utilizado fue Java, así mismo para la base de datos se empleó MySQL, generando un hosting web. Se tuvo los siguientes resultados, de acuerdo al trámite de documentos administrativos, el tiempo del expediente en mesa de partes era de 2 días, para que llegue al área que le corresponde, por lo que a través de la implantación del sistema se pudo reducir en un 1 día, además el tiempo de registro disminuyo de un 67% a un 65% y el tiempo promedio de atención de un 50% a un 23%. El autor concluye debido a los resultados obtenidos de acuerdo a los requerimientos, se redujo el tiempo de registro, ya que se dejó de usar de forma manual, así mismo se llegó a incrementar el número de expedientes atendidos en 15 días en un 33%. Automatizando de esta manera los procesos, y realizando copias de respaldo cada 5 horas, permitiendo que los contribuyentes tengas una satisfacción por el servicio, ya que sus pedidos han ido subsanando. El aporte de esta investigación fue a través del presente estudio se pudo automatizar el proceso de pago mediante el uso de un sistema de, desarrollando un aplicativo móvil a futuro el cual tendrá muchos beneficios,

Así mismo para Morales Huamán, Adolfo y Narro Cachay César, (2017); Título: "Sistema de información web para optimizar la gestión académica- administrativa de la institución educativa de ciencias aplicadas Víctor Valenzuela guardia (COCIAP) 2018", Institución: Universidad Nacional Antúnez de Mayolo, Lima, Perú. El objetivo de estudio fue optimizar la gestión académica- administrativa por intermedio del desarrollo de la implementación de un sistema web, por lo que se desarrolló la metodología SCRUM, así mismo se utilizó el lenguaje de programación PHP, y el gestor de datos MySQL, así como el framework Larawel 5.4, debido a que todos estos softwares son libres, permite reducir el costo en la implantación del proyecto. La investigación fue pre- experimental, de tipo aplicada. Obteniéndose los siguientes resultados, a través del desarrollo del sistema se obtuvo un 69.7% en la aceptación del indicador capacidad de uso, un 65.4%, en el indicador nivel de servicio, demostrando que se incrementó y un 73.8% el nivel de eficiencia. Donde su aporte de estudio es que a través de este diseño de software pudo ayudar automatizar el

proceso, permitiendo emplear menos tiempo en las actividades, disminuyendo las quejas y la insatisfacción, por lo que se puede diseñar nuevos manuales del sistema web, generando que los usuarios también interactúen con la página.

Por lo que para Garcia Huacachi, Henry Paul, (2015); Título: "Implementación de un sistema de información para la gestión académica del colegio particular zárate mediante la metodología SCRUM", Institución: Universidad nacional del centro del Perú, Lima, Perú. Su principal objetivo fue implementar una nueva interface donde se pueda relacionar el sistema de información con la gestión académica. Metodológicamente se utilizó SCRUM, se implanto así mismo el sistema HTML, XML y Jquery, los cuales fueron importantes parasu programación. Concluyendo que después de la construcción del sistema web se realizó diferentes pruebas en los registros, para obtener una integración del sistema en los procesos del proyecto. Y en donde su aporte fue que a través d este diseño de software pudo ayudar automatizar los proceso, permitiendo emplear menos tiempo en la actividad, debido a que el equipo tecnológico empleado permite que otras instituciones puedan mejorar el rendimiento y la atención a los clientes,

En este contexto se tomaron principales teorías relacionados al sistema web los cuales fueron los siguientes: Para una profundización conceptual del tema sistema web (Berzal, Cortijo y Cubero, 2015), nos mencionan que; "Una página web está constituido por ficheros estándar más conocidos como HTML, los cuales almacenan un servidor que está dentro de la página, para ello es necesario utilizar los protocolos de internet que son el HTTP, es por ello que para acceder a una aplicación web desde cualquier maquina solo se requiere de un navegador web". El cual guarda concordancia con (Milton López, 2016), El sistema web es un conjunto de tecnologías que sirven de soporte, teniendo como fuente al internet, así mismo se le considera una herramienta de procesamiento de información para una adecuada toma de decisiones entre la empresa y su entorno (mercado).

Para ello dentro de una Arquitectura de un Sistema Web. Según Jiménez, "La arquitectura de un sistema web, es definida como un paradigma de ver desde un punto holístico, como dentro de este sistema de información llega a afectar cada uno de los componentes a cada uno de los requerimientos fundamentales en el contexto de la aplicación web, los funcionales y no funcionales. A través de este diseño se busca abordar todos los requerimientos, una mejor calidad, y garantizar una estabilidad de los sistemas construidos "(2014, p.89)

En cuanto a su modelo de vista controlador (MVC), es un patrón de arquitectura que busca separar sus tres componentes, es por ello que los datos y la lógica de una aplicación no llegan a juntarse, en otras palabras, la interfaz del usuario y su módulo de gestión de comunicación actúa de forma separada (Eslava, 2010). Es por ello que el modelo, vista y controlador. Trata de definir los componentes por un lado en base a la información y por otro lado a través de una interacción.

A continuación, describiremos cada uno de ellos: Modelo (Model). Es la representación de información, donde primero se implementa la lógica de la aplicación, se la representa, para luego almacenarla en una base de datos, por lo que se gestiona los accesos, tales como consultas y actualizaciones, así mismo se llega a implementar ciertos privilegios de acceso que se hallan descrito en la parte lógica de la aplicación, segundo Vista (View): Es el despliegue que se da en la interfaz del usuario, la cual está construida por un modelo de datos, que debe representar una apariencia visual de salida, como en una aplicación web, donde se llega a construir a través de un conjunto de páginas que recoge la información que se llega a mostrar al usuario. Finalmente, Controlador (Controller): Es la que maneja la interconexión realizada entre el modelo y la vista, las cuales han sido realizadas por el usuario, así mismo ante algún cambio puede enviar comandos e invoca peticiones si se hace alguna solicitud de información. (López y otros, 2014).

A si mismo emplearemos Java Script: Es un lenguaje script, diseñado para crear interactividad con el HTML, por lo general es incrustado directamente en las páginas HTML, un java script puede configurarse para ejecutarse cuando algo sucede, como cuando una página ha terminado de cargarse, así mismo puede leer y escribir los elementos HTML y también puede cambiar su contenido y propiedades, también se puede usar java script para detectar un visitantes, para crear cookies y almacenar y recuperar información. Por lo que Java Script se enfoca en ayudar a los desarrolladores a interactuar la página web con el navegador (Dimes, 2015) y el HTML: Significa Hyper Text Markup Language, es decir es un lenguaje de marcas, el cual anota el texto de una forma que se puede distinguir sintácticamente para que se pueda leer, dichas marcas son un conjunto de etiquetas que separan el texto normal del código HTML, como las palabras entre corchetes. Lo marcan como un determinado tipo de texto (texto en cursiva, por ejemplo). Es por ello que podemos decir que lenguaje HTML combina dispositivos, computación en la nube y trabajos red (Ariaz, 2017). Su sistema Gestor de Base de Datos SGBD (sistema gestor de base de datos), es un conjunto de programas informáticos los cuales están diseñados para trabajar con datos

o registros, estos sistemas de software se utilizan como un marco estándar, donde los datos se puedan almacenar y organizar, agregando, actualizando y eliminando a través de algoritmos, evitando de esta forma una manipulación directa por un usuario (Benítez y Areas, 2017). Dentro de ellos emplearemos el MySQL: Es un sistema de gestión de base de datos de código abierto el cual es ampliamente utilizado, debido a que es rápido, confiable, popular y de bajo costo, así mismo es una central del componente del software de aplicación web LAMP, el cual es un acrónimo para "Linux, Apahe, MySQL, PHP", El MysQL debido a su popularidad se ha convertido en la base de datos de código abierto más usado debido a su alto rendimiento, fiabilidad y facilidad de uso, en él se ejecutan más de 20 plataformas incluidas Linux, Windows, Mac OS, Solaris, HP-UX e IBM AIX. MySQL, también ofrece una amplia gama de herramientas de base de datos, soporte, capacitación y servicios de consultoría (Minera, 2013).

PostgreSQL: es un potente sistema de base de datos relacional de objetos de códigos abiertos que se lanza licencia bajo estilo MIT, tienes muchos años de desarrollo activo debido a su eficacia, su arquitectura ha ganado una sólida reputación de confiabilidad y de exactitud de datos, en comparación con otros sistemas este sistema ofrece muchas ventajas, entre los cuales tenemos: Inmunidad a sobrexplotación (nadie puede demandarlo por romper una licencia de acuerdos, ya que no hay costo de licencia), importante ahorro en costos , fiabilidad y estabilidad. (Martin, 2017). Finalmente, el SQL Server: es un servidor de base de datos que implementa un tipo de lenguaje estructurado, el cual se adapta a diferentes cargas de trabajo y demandas. Como por ejemplo a través de esta base de datos se puede recopilar y almacenar toda la información de diferentes departamentos o áreas, generando campos de datos en sus tablas (Salazar, 2013).

En cuanto a su Metodología de Desarrollo: La metodología que se usará en este proyecto de sistema web será la metodología SCRUM. "Es un método ágil que tiene como objetivo desarrollar de forma eficaz la colaboración de los equipos en el proyecto, empleando reglas y artefactos, por lo que se da un control continuo, los clientes establecen las prioridades y el equipo busca la manera de entregar resultados favorables" (Herranz, 2016). (EcuRed, 2018). El SCRUM es un método que permite generar iteraciones y revisiones, durante el desarrollo del software, se iteraciones que son llamadas sprints, los cuales tienen una duración de 30 días, donde cada sprits contribuye a un feedback,, donde se identifica defectos, para un análisis de requisitos de adaptable a más predictivo, auto organizándose

Según el autor Sutherland Meet Jeff y Schwaber Meet Ken (2016), este modelo se realizan en tres roles fundamental: El primero Reunión diaria de Scrum: todos los miembros del equipo deben asistir a la reunión diariamente, donde se llegará a identificar cualquier impedimento para el progreso. Segundo Revisión del trabajo: el equipo realiza una revisión de sprint durante la cual el equipo deriva la nueva funcionalidad a la OP o a cualquier otra parte interesada que pueda proporcionar una retroalimentación confiable que pueda mejorar la funcionalidad de los objetivos del sprint. Y finalmente la retroalimentación recorre el desarrollo del software SCRUM, lo que puede ocasionar cambios en la funcionalidad recién entregada, pero es probable que resulte en la revisión o adición de elementos a la cartera de productos (p.91)

El marco conceptual para la segunda variable "Proceso de Gestión de documentos administrativos" tenemos: Según el consejo internacional de archivos, la gestión de documentos administrativos es aquella que se encarga de alcanzar eficacia disminuyendo el factor económico en relación con el mantenimiento, utilización y disposición de los documentos (ROF, 2014). Así mismo "La gestión de documentos administrativos es un sistema cuya finalidad es organizar, analizar y controlar la documentación producida y recibida, con el objetivo de poder facilitar su conservación e utilización." (Rios, 2015)

Dentro de sus características tenemos: **Características externos**: Tenemos de clase y de soporte en el de clase, es un método que se utiliza para transmitir la información, dichos documentos pueden estar en texto ya sea manualmente o informáticos. En el soporte, desde hace muchos años el papel ha sido el soporte a la hora de crear estos documentos, aunque actualmente debido al avance informático esta escritura ha ido cambiando convirtiéndose en códigos de transmisión o códigos de barras, los cuales han ido contribuyendo a que disminuya el tiempo e incremente su efectividad, es por ello en este nuevo soporte se requiere de codificaciones diferentes que ayuden hacer entendidos por los destinatarios.

**Características Internos:** a) Emisión: el emisor debe ser un área administrativa, por lo que deben de ser emitidos por una autoridad pública b) Produce efectos: el documento administrativo produce los mismos efectos para el ciudadano, la propia organización pública y terceros. C) Formalización: Para que la emisión sea validad, debe existir un grado de autenticidad por lo que debe de contar con la firma manuscrita, no solo cuyo soporte sea el papel, sino aquellos medios electrónicos, también deben de tener la firma procedente en base a ley N° 27584 y d) Validez y nuevas tecnologías: la tecnología en la administración ha sido empleado como medio de viabilidad, por lo que para su validez debe de tener ciertas

características, ser confidencial, el uso de un soporte tecnológico obliga a que los documentos tengan seguridad para que se evite que su contenido sea interceptado, accediendo a información de los usuarios, ya se datos personales. (ROF, 2014).

**En cuanto a la Norma ISO 15489;** La Norma Internacional sobre Gestión de Registros ISO 15489, nos proporciona un conjunto de guías de mejores prácticas, de cómo se debe de llegar a gestionar los registros para poder llegar a garantizar su autenticidad, y confiabilidad, por lo que deben de estar completos, ser inalterados e utilizables. En la Gestión y mantenimiento de registros: los registros electrónicos deben ser gestionado activamente como evidencia de actividad empresarial, y para mantener su autenticidad, fiabilidad, integridad y usabilidad mantenimiento de este la evidencia, como registros, es necesaria para la viabilidad operativa y responsabilidad de la organización. Mantener registros durante el tiempo que sean necesarios: registros debe conservarse por un período de tiempo que esté de acuerdo con estos están tomados de ISO 15489.1

Así mismo los registros deben poder eliminarse de forma sistemática y gestionadade forma auditable. Cabe resaltar que un sello distintivo de la gestión de registros es la adecuada retención y disposición adecuada de los registros de acuerdo a las reglas especificadas según lo establecido en la sección 27 de la ley de archivos nacionales de 2003, del ISO 15489 donde los sistemas deben poder eliminar registros de manera sistemática y auditable y de manera responsable en línea con operativa y jurídica, por ende los requisitos de las organizaciones deberán cumplirse con las políticas y procedimientos de su autoridad jurisdiccional local para identificar, retener y disposición de registros.

**Es por ello que las dimensiones de la gestión de documentos administrativos son:**  Gestión de documentos: Según la norma ISO 15489 (2014), la gestión de documentos se da a través de los documentos generados por la empresa o institución, para ello se toma los siguientes documentos tales como presupuesto, factorización, proyectos, órdenes de compras y guía de remisión.

**Donde sus indicadores son los siguientes: Tiempo medio de registro de documentos**: Según el ISO 15489 (2014), El tiempo medio en el procesamiento técnico de los documentos se da a través de un registro, el cual llega a equivaler como la sumatoria de tres factores importantes del tiempo: cuando está en la recepción, luego en la revisión para luego pasar al registro. Conllevando como resultado el tiempo que se llega a emplear en realizar un registro de documentos (COBUN-PERU)

**Porcentaje de documentos localizados:** El porcentaje de documentos que se encuentran localizados, es una tasa porcentual de éxitos, que llega a medir los documentos disponibles que son demandados. Según el ISO 15489 (2014) nos indica que mediante una determinada indización de los documentos se llega a establecer diferentes puntos de recuperación o de información, los cuales facilitan el proceso de localización de los mismos. Así mismo para" Abad García, (1997) "La localización de los documentos primarios es aquella que llegan a integrar una determinada muestra o población, donde se pueda ser posible su recuperación para su determinado uso.

Es por ello ante lo expuesto se abordó la presente problemática: ¿De qué manera un sistema web basado en la norma ISO 15489 influye en la gestión de documentos administrativos en el Instituto Nacional de Enfermedades Neoplásicas? Así mismo se establecieron los siguientes problemas específicos: PE1: ¿En qué medida un sistema web basado en la norma ISO 15489 influye en el tiempo medio de registro de documentos para la gestión documental en el Instituto Nacional de Enfermedades Neoplásicas? Y el PE2: ¿En qué medida un sistema web basado en la norma ISO 15489 influye en el porcentaje de documentos localizados para la gestión de documental en el Instituto Nacional de Enfermedades Neoplásicas?

El propósito de este estudio se dio a través de cuatro formas de justificación, la primera la justificación tecnológica; donde con la implementación del sistema se podrá administrar de una forma más eficiente con una buena calidad de servicio, además la atención de las solicitudes pasaran por una interfaz más sencilla, por lo que la incorporación de la base de datos ayudara a almacenar la información, por lo que los elementos insertados a su vez tendrán un grado de seguridad; es por ello que el Instituto Nacional de Enfermedades Neoplásicas. En virtud de su deseo de tener un buen nivel competitivo empleara el sistema web, permitiéndole un mejor flujo de sus procesos de su gestión de documentos administrativos.

Justificación Económica. Donde la implementación de este sistema web, se dará a través de un software libre debido a la reducción de costos de la entidad, permitiendo reducir el tiempo en generar copias para su registro de forma manual, así mismo se busca reducir el tiempo en realizar un trámite e incrementar la productividad, designando del presupuesto anual a nuevos proyectos o capacitaciones. En este sentido la gestión de documentos administrativos dentro del Instituto Nacional de Enfermedades Neoplásicas será más eficiente, reduciendo los tiempos de búsqueda y de verificación e incrementando el nivel de

servicio. Por lo se tendrá un bajo costo en soporte de papel para su registro. Seguido tenemos la Justificación Institucional: Con la implementación del sistema web dentro del instituto Nacional de Enfermedades Neoplásicas, se vio influenciado de forma positiva en la satisfacción del cliente, por lo que se llegó a optimizar el servicio y su atención, mejorando el control y los tiempos, beneficiándose los trabajadores como la institución, debido a que se redujo los costos y las pérdidas de tiempo en los procesos de los documentos administrativos. Y finalmente la Justificación Operativa: donde en el Instituto Nacional de Enfermedades Neoplásicas, el uso del sistema web permitirá un mejor control dentro de la gestión de documentos administrativos, así como un mejor seguimiento, accediendo de una manera fácil la información volviéndola más disponible debido a los recursos tecnológicos, por lo que se aligerar las labores de los trabajadores

Así mismo tenemos las siguientes hipótesis: hipótesis general: El sistema web basado en la norma ISO 15489 mejora la gestión de documental en el Instituto Nacional de Enfermedades Neoplásicas. Donde las Hipótesis Específicas: HE1: El sistema web basado en la norma ISO 15489 disminuye el tiempo medio en el registro de documentos en la gestión de documental en el Instituto Nacional de Enfermedades Neoplásicas. HE2: El sistema web basado en la norma ISO 15489 aumenta el porcentaje de documentoslocalizados en la gestión de documental en el Instituto Nacional de Enfermedades Neoplásicas, Lima.

Y finalmente con respecto a los objetivos como objetivo principal tenemos**:**  Determinar la influencia de un sistema web basado en la norma ISO 15489 en la gestión de documental en el Instituto Nacional de Enfermedades Neoplásicas. Y en relación al estudio se diseñaron los siguientes objetivos específicos; OE1: Determinar la influencia del sistema web basado en la norma ISO 15489 en el tiempo medio de registro de documentos para la gestión de documentos en la gestión de documental en el Instituto Nacional de Enfermedades Neoplásicas. Y OE2: Determinar la influencia del sistema web basado en la norma ISO 15489 en el porcentaje de documentos localizados para la gestión de documental en el Instituto Nacional de Enfermedades Neoplásicas.

#### <span id="page-20-0"></span>**II. Método**

#### <span id="page-20-1"></span>**2.1. Diseño de investigación**

La presente investigación está dirigida a un objeto de estudio en el cual se dará la solución respectiva en base a la técnica y herramientas existentes. El tipo de investigación aplicada está relacionada en poder conocer las diversas realidades a través de evidencias científicas, con el propósito de poder resolver o llegar a mejorar una específica situación que se manifiesta en la realidad problemática.

Por ende, sirve a para comprobar un modelo o método que ayudes a mejorar una situación específica, a través de una propuesta o la intervención de una aplicación creativa que a su vez sea innovadora (Vargas Cordero Zoila, 2009).

Según (Behar Rivero Daniel, 2008), Una investigación aplicada o también llamada investigación práctica, dinámica y activa. Este tipo de investigación se llega a caracterizar porque trata de buscar el manejo, para luego aplicarlos utilizando los conocimientos que se han adquirido.

Es por ello que dicha aplicación esta entrelazada con la básica, ya que depende de un marco teórico y de los resultados y avances que se dan, tratando de esta manera confrontar dicha teoría con la realidad, cabe resaltar que este estudio se da en base a la investigación donde se tengan problemas con circunstancias claras y concisas.

Diseño de la investigación: El diseño es experimental debido a que se busca a través de las modalidades de pre-prueba y pos-prueba poder llegar administrar de forma eficiente el proceso de gestión de documentos administrativos en el instituto nacional de enfermedades Neoplásicas.

El diseño pre-experimental, reúne criterios de validez interna y el control de las variables externas, midiéndose a través de un pre y post test. La representación gráfica se da de la siguiente manera:

# $G1 > X1 > O1$

- G1: Es el Grupo experimental: Pre-Test.
- X1: Es el Sistema Web. (Variable independiente)
- O1: Es la medición que se hace al G1 después de exponer.

X1: Post-Test es el modelo que se va desarrollar, el cual sirve para comprobar si existe un resultado favorable.

PRESTEST: medición anticipada de la variable dependiente. POST-TEST: medición nueva de la variable.

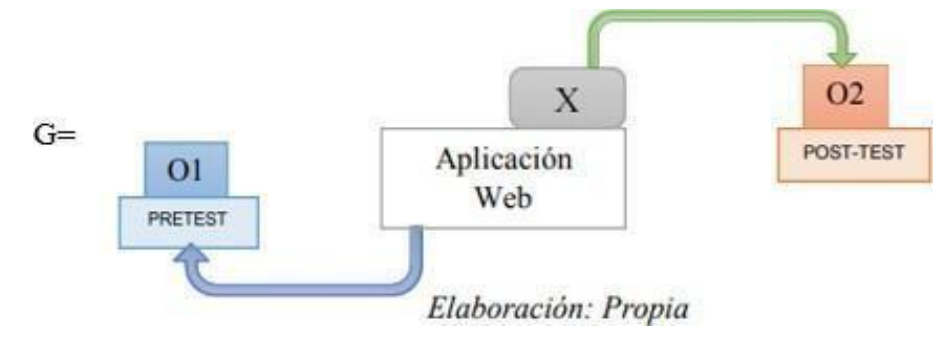

**Figura 4. Proceso de medición de las variables**

**Fuente: Elaboración Propia**

Dónde:

- G: Grupo experimental
- O1: Gestión documental en el Instituto Nacional de Enfermedades Neoplásicas luego de la implementación de la aplicación web.

El método empleado es el hipotético deductivo, ya que a partir del procesamiento de los documentos se analizan para luego comprobar las hipótesis que se han expuesto, trabajando conjuntamente con la muestra que se ha obtenido de la población por lo que la información se volverá más precisa en el momento de realizar su análisis.

El método es hipotético-deductivo, ya que se deduce a través de un razosimio el cual se da a través de tomar conclusiones generales para luego poder explicar por intermedio de las particulares, es por ende que comienza con un análisis te teoremas, postulantes, leyes y principios, para luego realizar una validez, la cual es comprobada para luego aplicarlo y solucionarlo.

## <span id="page-22-0"></span>**2.2. Variables Operacionalización**

### Variable Independiente Sistema Web

Un sistema web forma parte de conjunto de elementos que llegan a relacionarse entre sí, los cuales una vez relacionados se denominan aplicaciones, cuya interface se construye utilizando las páginas web; Así mismo dichas páginas se les añaden etiquetas que permiten en lazar y visualizar de diferente forma una página de otra Berzal, Cortijo y Cubero (2015, p. 231).

Variable dependiente Gestión de documentos administrativos

La gestión de documentos administrativos es un sistema cuya finalidad es organizar, analizar y controlar la documentación producida y recibida, con el objetivo de poder facilitar su conservación e utilización

# Tabla N° 1**.** Operacionalización de Variables

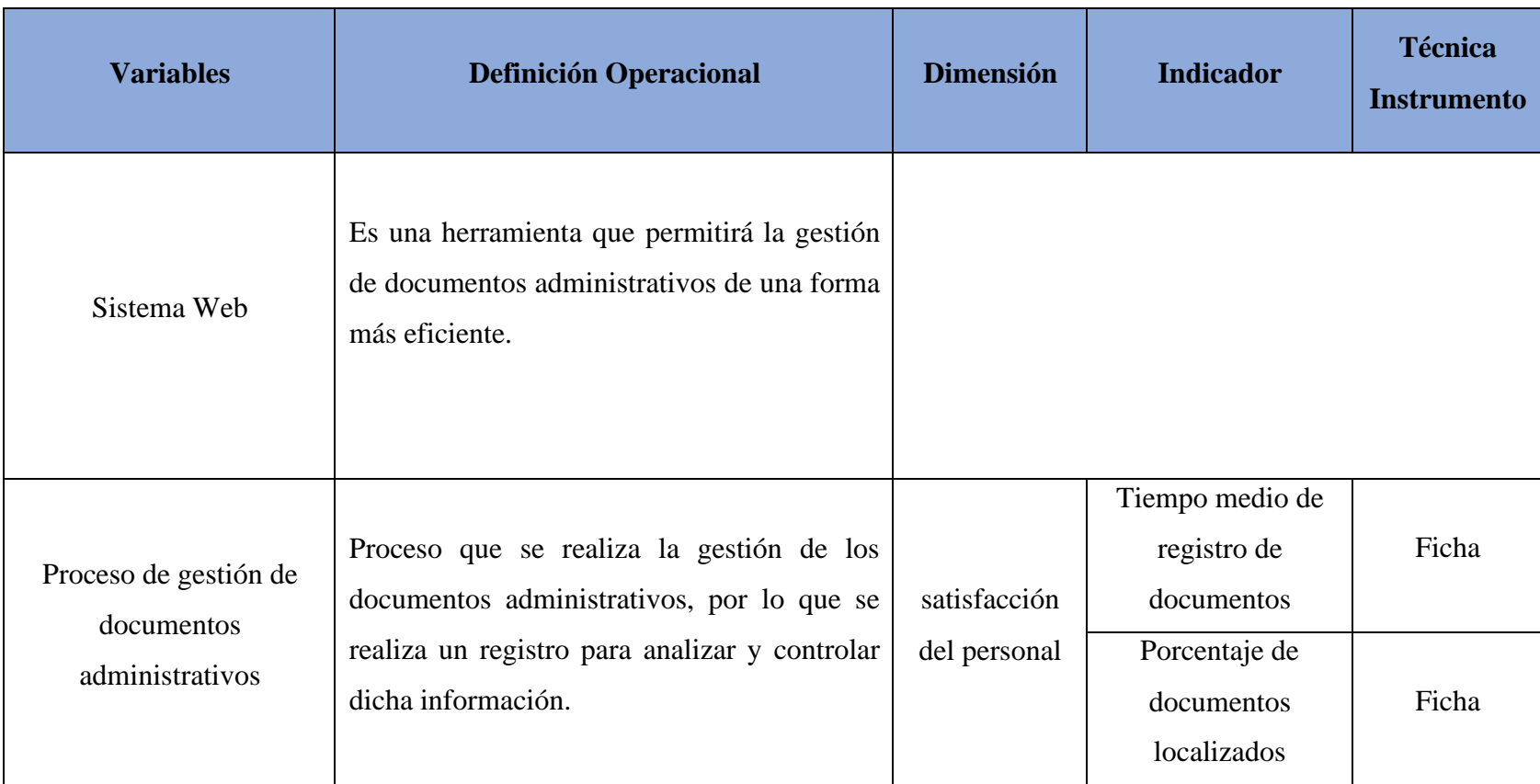

Fuente: Elaboración Propia

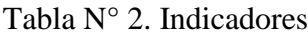

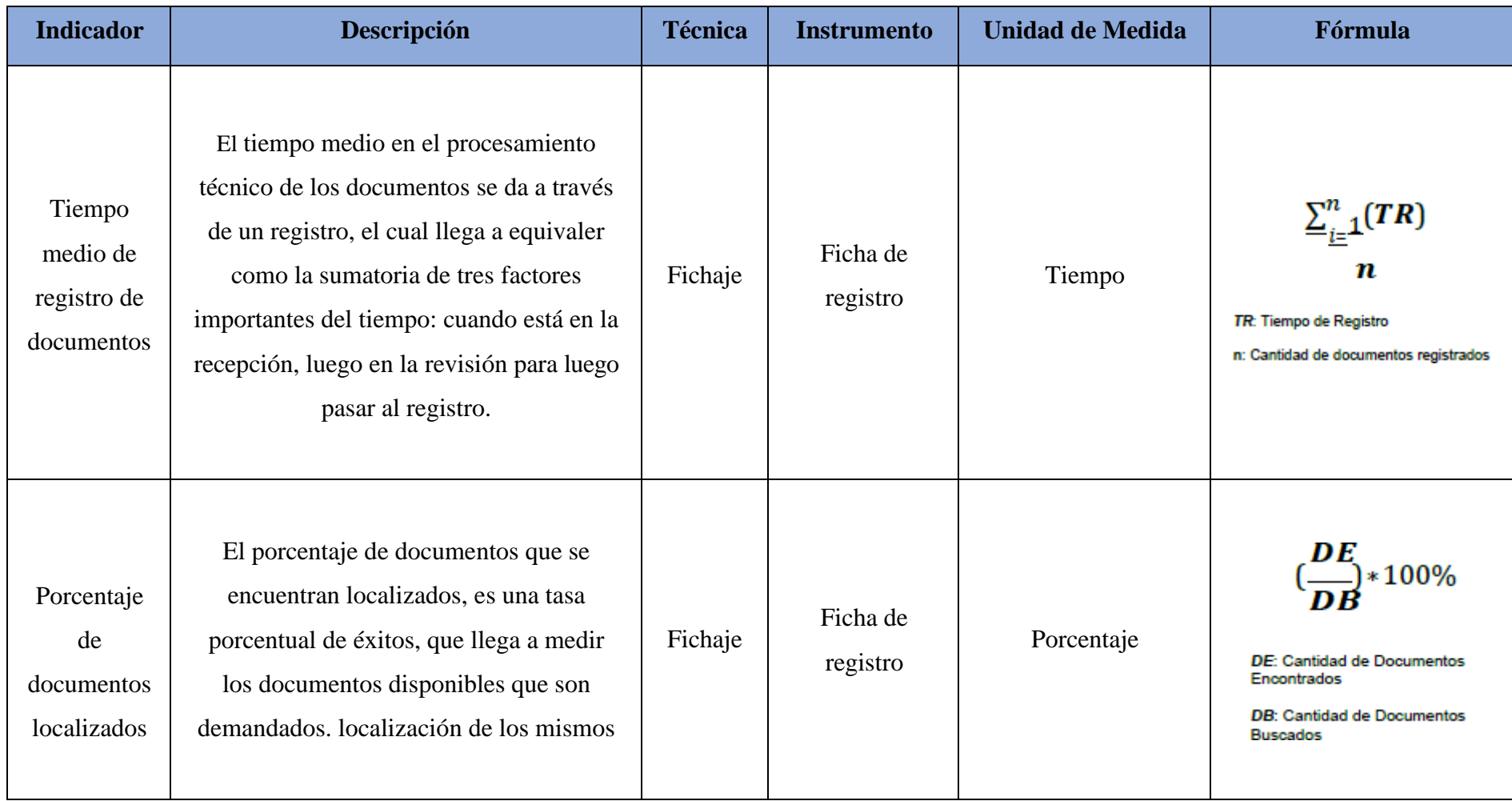

Fuente: Elaboración Propia

#### <span id="page-25-0"></span>**2.3. Población y Muestra.**

La población: "La población es el conjunto de elementos que son parte de la unidad de análisis donde se desarrolla el problema" (Carrasco Sergio, 2010). La presente investigación se tomó dos muestras pre y post test, para evaluar la influencia dentro del sistema de gestión de documentos administrativos.

La población universo fue de 60 archivos con contienen las mimas características para ser evaluadas para nuestro análisis, tomando en cuenta que estos documentos provienen del mes de octubre del 2019.

La muestra es probabilística cuando las estimaciones de las variables en la población son grandes, es por ello que son esenciales en diseños de investigación de causa efecto (Bernal, 2013). Como el tamaño de nuestra población es grande se determinará el tamaño de la muestra a través de la fórmula:

$$
n = \frac{(Z)^{2} * N * (p)(q)}{e^{2} (N-1) + (Z)^{2} * (p)(q)}
$$

Dónde:

**N:** población (60)

**Z:** nivel de confianza 1.96 para el (95% de confianza)

**P:** probabilidad de acierto  $(0.5)$ 

**E:** Error es 0.05 (5% error máximo)

**n:** número de elementos de la muestra a calcular

 $(1.96)^2 * 60 * (0.5) * (1 - 0.5)$  $n =$ 

 $(0.05)^2(60 - 1) + (1.96)^2(0.5) * (1 - 0.5)$ 

#### $n = 20$

El muestreo que se recurrió fue no probabilístico ya que por criterio del investigador se cogió el tamaño de la muestra, descartando el conjunto de documentos con lo que se contaba en la población, considerando a la muestra como una parte importante para el estudio en base a la conveniencia del investigador. De tal manera se tiene como resultado de la muestra es igual a 20 archivos con contienen las mimas características para ser evaluadas.

"Las muestras no probabilísticas son aquellas donde su elección depende de las causas que se llegan a relacionar con las características durante el proceso de toma de decisiones que el investigador debe de realizar, por lo que cada uno de sus elementos no llega a depender de las probabilidades" Hernández, Fernández y Baptista (2014, p.159).

#### <span id="page-26-0"></span>**2.4. Técnicas e instrumentos de recolección de datos, validez y confiabilidad**

Se utilizaron técnicas como el Fichaje: Se empleó el fichaje ya que a través de esta técnica se pudo recoger y se almacenó la información, donde se ordenó cada unidad a través de un valor. "El fichaje es una técnica el cual llega a fundamentarse en dos pasos, el primero se registra todos los datos que se han podido obtener de cada uno de las fichas, las que han debido de haber estado bien elaboradas, segundo se ordena la información para luego almacenarlas asignándole un valor a cada unidad recogida". (Huaman Valencia, 2005) Análisis: "El análisis es la agrupación de instrumentos los cuales han sido metodológicos, lo cual se aplica en discursos de contenidos, los cuales son diversificados, así mismo el factor de esta técnica se da a través del cálculo de frecuencias las cuales han sido suministrados de datos cifrados, para luego extraerlas transformándose en modelos, debido a que es un tipo de herramienta de control, se relaciona con deducción o inferencia" (Huaman Valencia, 2005)

Instrumentos: Ficha de registro: Es donde se registran los expedientes que se emitieron, durante en el periodo. Para ello el investigador tendrá que realizar visitas para hallar la medición Pre-Test y luego un Post-Test.

FR1: Ficha de Registro "Seguimiento de documento"

FR2: Ficha de Registro "Tiempo empleado en gestionar un documento"

Medidor de tiempo: para medir el tiempo promedio de los registros de documentos en es necesario un cronometro

**Validez** "Es la que se evalúa en base la evidencia y en cuanto al constructo del instrumento, el cual debe de acercarse a representar las variables que se requieren a medir". Hernández, Sampieri., Fernández Carlos y Baptista, Lucio (2010, p. 258)

La investigación se llegó a realizar en base la medición del instrumento el cual se puede apreciar en el anexo de la matriz de consistencia y las Fichas de Registro Pre-Test de cada Indicador), los cuales a través del juicio de experto se pudo llegar a constatar y de esta forma mejorar.

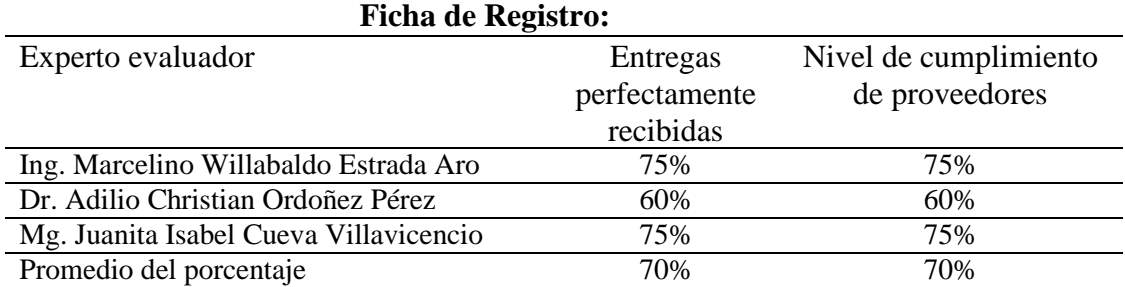

Tabla N° 3. Validez del instrumento de investigación por expertos

## **Confiabilidad**

Es una forma de maximizar la consistencia inherente, la cual se puede obtener a través del cálculo estadístico, por lo que la prueba será confiable cuando el comportamiento es altamente predecible, en otras palabras, es el grado de consistencia de una medida (Sergio Carrasco, 2005),

La medición de la confiabilidad se realiza en valores que llegan a oscilar entre 0 y 1 (0=Confiabilidad nula y 1=Confiabilidad total o excelente), una de sus ventajas en que no es necesario dividir el instrumento para su estudio, ya simplemente se calcula la medición a través de su coeficiente, donde el análisis parte de los indicadores, midiendo el grado de consistencia del instrumento Hernández, Sampieri., Fernández Carlos y Baptista, Lucio (2010, p. 258)

Para un mejor análisis de confiabilidad se realizó la correlación del R de Pearson que permite conocer las características del estudio. Donde para lograr una mejor confiabilidad se distribuyó en dos momentos cada análisis tanto para el mes de octubre (Pre Test). De los cuales se obtuvo los siguientes valores significativos que permite demostrar la fiabilidad del instrumento a analizar. El resumen de modelo que solo nos permite conocer cuantos días laborales por mes se analizó no contando sábados ni domingos.

$$
p_{xy} = \frac{\sigma_{xy}}{s}
$$

$$
r_{xy} = s_x * s_y
$$

*Figura N° 1. Coeficiente de Correlación de Pearson*

Dónde:

 $p_{xy}$ = Coeficiente de correlación de Pearson de la población

 $r_{xy}$ = Coeficiente de correlación de Pearson de la muestra

 $\sigma_{xy} = S_{xy} = Covarianza$  de x e y

 $\sigma_x = S_x =$  Desviación típica de variable x

 $\sigma_y = s_y$  Desviación típica de variable y

Fuente: Mejía y Ramírez (2015)

A continuación, el análisis de confiabilidad, obtenidos de los resultados del SPS 24.

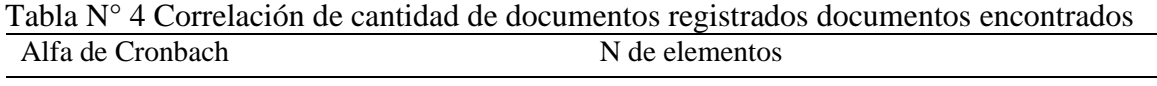

.860 2

Fuente: *Datos extraídos del SPS 24*

Identificando en la tabla N° 4, en correspondencia se obtuvo un 0,860, lo que atribuye

que el nivel de confiabilidad es elevado en respecto a la investigación.

Tabla N° 5. Correlación tiempo medio de registro de documentos y porcentaje de documentos localizados

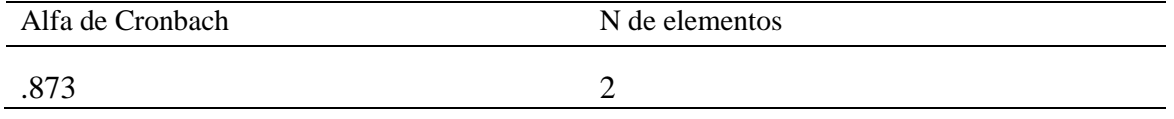

Fuente: *Datos extraídos del SPS 24*

Identificando en la tabla N° 5, en correspondencia se obtuvo un 0,873, lo que atribuye que el nivel de confiabilidad es elevado en respecto a la investigación,

#### <span id="page-29-0"></span>**2.5. Procedimiento**

El procedimiento de la información se hizo en base a la recolección de datos, del cuestionario, lo cual nos manifestó una serie de resultados, en relación con las alternativas dadas, luego se procedió a llevarlas al SPSS donde se digito cada una de las preguntas en función a las respuestas que se obtuvieron, para realizar el método de análisis para la contratación de hipótesis y de esta manera poder decidir por intermedio de la regla de decisión si se cumple o no la hipótesis.

### <span id="page-29-1"></span>**2.6. Métodos de análisis de datos**

Según Hernandez y Mendoza (2019) "existen dos formas en un estudio correlacional de medir el método de análisis de datos, el cual tenemos, primero la aplicación de la estadística descriptiva, donde a través de tablas gráficos de barras, medimos en base a tres subjetivas medidas, bajo, medio y alto el cambio de las dimensiones y de las variables, los cuales se han podido obtener, luego de la obtención de la información a través del llenado del cuestionario. Estadística inferencia, aquí se realiza el análisis de la contratación de hipótesis, a través de los resultados obtenidos del SPSS, por lo que a través de su enfoque numérico y de las reglas de decisión, se concluirá en base a los resultados de significancia, y coeficiente de correlación.

### <span id="page-29-2"></span>**2.7. Aspectos éticos**

Los aspectos éticos van relacionados a la veracidad y transparencia, de la información, por lo que el presente estudio, respeta cada una de las normas ISO, la mención de los autores, por lo que existen citas textuales y parafraseadas que acompañan su contenido, por lo que se cumple con cada uno de los parámetros ético, incrementando el valor científico con las variables de estudio.

## <span id="page-30-0"></span>**III. Resultados**

# **3.1.** Análisis descriptivo

Describe de manera profunda la variación del estudio gracias al aporte de la aplicación del software el cual demuestra cambios significativos en cuanto al porcentaje de desenvolvimiento del desempeño en sus labores antes y después del uso de la plataforma web.

60  $50 -$ 40 Porcentaje 60,00%  $30<sup>°</sup>$ 40,00%  $20 10 -$ 0 TMRD\_OCTUBRE\_Pre\_test TMRD\_NOVIEMBRE\_Post\_test Desenvolvimiento del tiempo medio de registro de documentos

Figura N° 2. Análisis descriptivo sobre el tiempo medio de registros documentados (Pre test)

# Fuente: Elaboración propia

Como se muestra en el grafico existe un cambio significativo para ambos momentos para el TMRD\_Octubre\_Pre test el desempeño es de 60%, para el TMRD\_Noviembre, el desempeño mostrado es de 40%, lo cual como se mencionó el un cambio significativo en la gestión de documentos y la gestión organizacional.

Figura N° 3. Análisis descriptivo sobre el procedimiento de documentos localizados (Pre test)

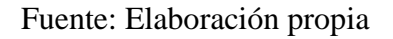

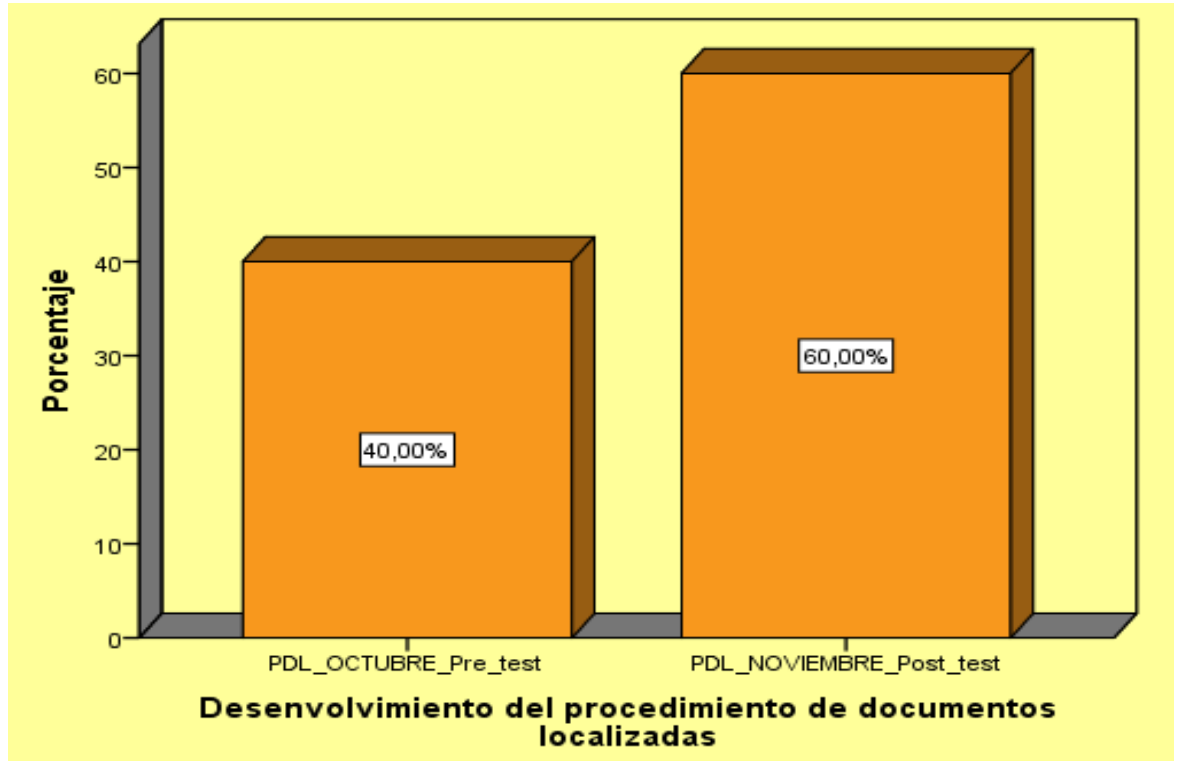

Como se muestra en el grafico existe un cambio significativo para ambos momentos para el PDL\_Octubre\_Pre test el desempeño es de 40%, para el PDL\_Noviembre\_ el desempeño mostrado es de 60%, lo cual como se mencionó el un cambio significativo en la gestión de documentos y la gestión organizacional.

## <span id="page-31-0"></span>**3.2. Análisis inferencial Prueba de normalidad**

Para detallar que análisis estadístico se desarrollara se efectuó la prueba de normalidad en el indicador tiempo medio de registros documentados del Pre – test y Post – test. Debido a que el tamaño de la muestra fue de 20 registros, por lo que según la regla si el tamaño de muestra de un estudio es menor a 50, solo se analizará la información recogida del método Shapiro – Wilk. Cabe resaltar que los resultados se obtuvieron de la compilación de datos obtenido del indicador, en el programa de estadística SPSS25, con un nivel de confiabilidad al 95%, el cual tuvo que ser parametrado en base a las siguientes condiciones: Si la Sig. Es menor al 0.05 entonces no es una distribución normal.

Sin embargo, si la Sig. Es noviembre o igual a 0.05 entonces es una distribución normal. Dónde: El nivel crítico de contraste o P valor es el resultado que se obtiene de la significancia

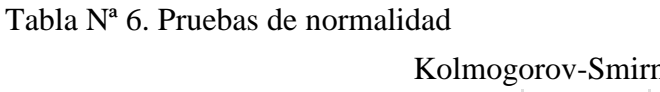

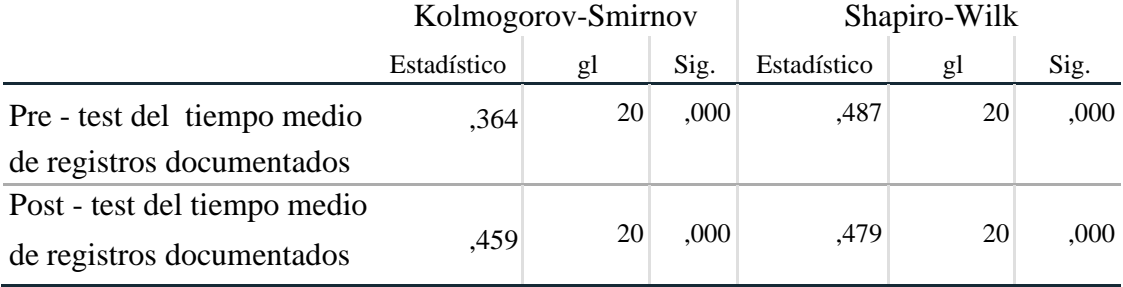

De acuerdo a los resultados obtenidos de la Tabla Nº 6, donde se observa que según la población se determina el tipo de prueba a realizar y el comportamiento de los coeficiente de sig que determina que herramienta para analizar la prueba de hipótesis se debe realizar, es por ello que se ha determinado por ser una muestra  $n < = 50$  se aplicara el estadístico de Shapiro Wilk, donde también nos indica que el sig para ambas variables es menor a 0.05 por lo tanto según este resultado la prueba el no paramétrica es por ello que será necesario realizar las pruebas de contrastación de hipótesis bajo el método Wilcoxon.

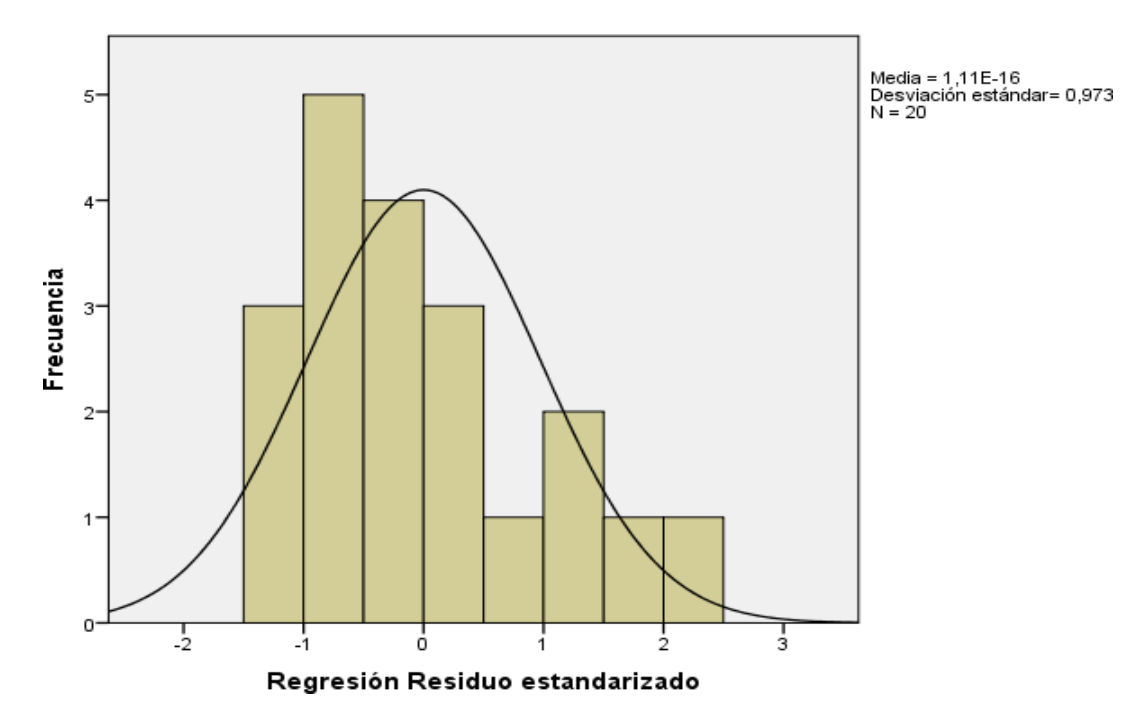

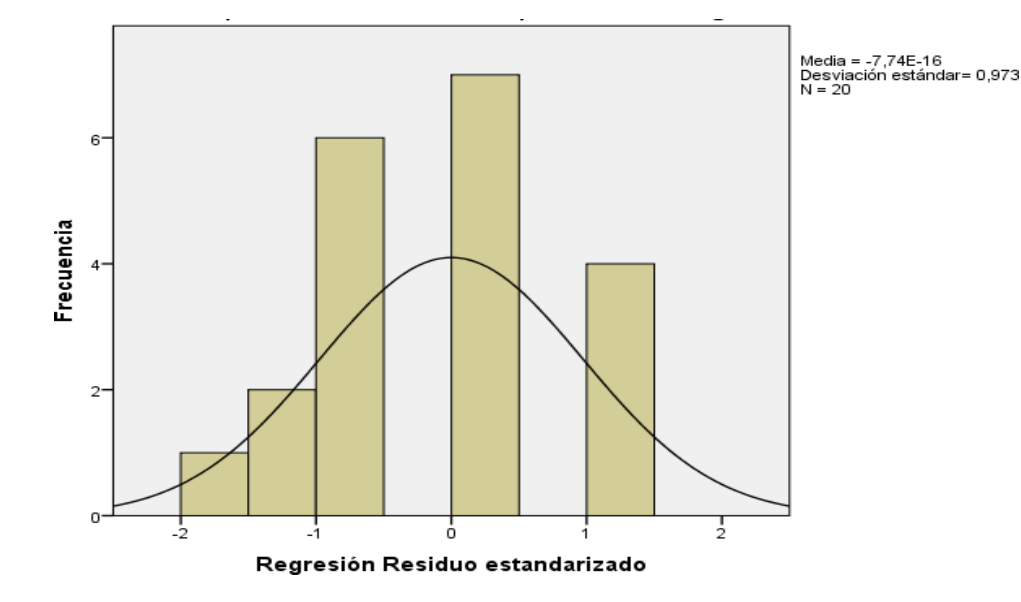

Porcentaje del tiempo medio de registros documentados (Pre - test)

Porcentaje del tiempo medio de registros documentados (Post - test)

En relación a los resultados de las figuras anteriores, se puede observar que existe un aumento en el rendimiento porcentaje del tiempo medio de registro documentados normalizados de 40% hasta 60%.

|                                 |             | Kolmogorov-Smirnov | Shapiro-Wilk |             |    |      |
|---------------------------------|-------------|--------------------|--------------|-------------|----|------|
|                                 | Estadístico | gl                 | Sig.         | Estadístico | gl | Sig. |
| Pre - test de procedimiento de  | .431        | 20                 | ,000         | .357        | 20 | ,000 |
| documentados localizados        |             |                    |              |             |    |      |
| Post - test de procedimiento de |             |                    |              |             |    |      |
| documentados localizados        | .464        | 20                 | .000         | .480        | 20 | ,000 |

Tabla Nº 7. Pruebas de normalidad general

De acuerdo a los resultados obtenidos de la Tabla Nº 7, donde se observa que según la población se determina el tipo de prueba a realizar y el comportamiento de los coeficientes de sig que determina que herramienta para analizar la prueba de hipótesis se debe realizar, es por ello que se a determinado por ser una muestra  $n <$  = 50 se aplicara el estadístico de Shapiro Wilk, donde también nos indica que el sig para ambas variables es Sig > 0.05 por lo tanto según este resultado la prueba el no paramétrica es por ello que será necesario realizar las pruebas de contrastación de hipótesis bajo el método Wilcoxon.

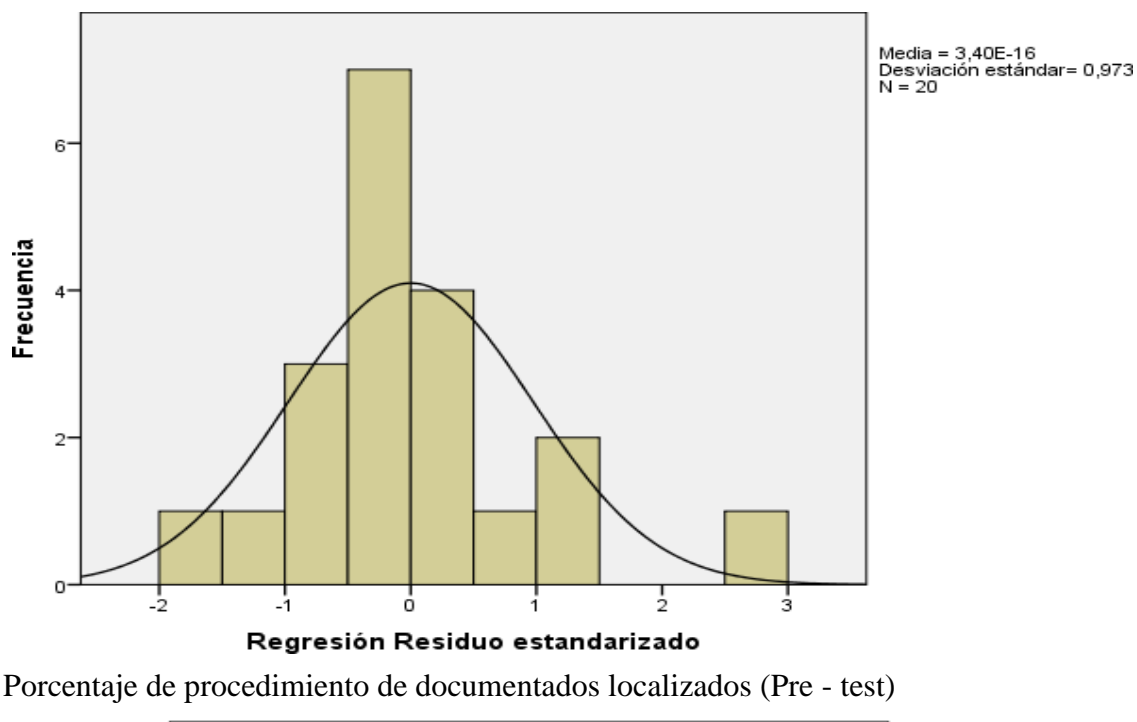

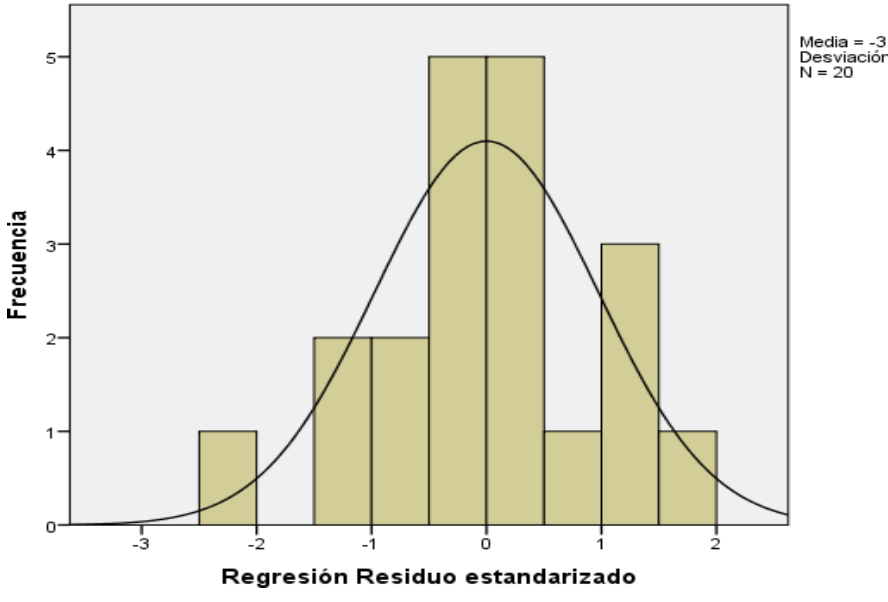

Media = -3,10E-15<br>Desviación estándar= 0,973<br>N = 20

Porcentaje de procedimiento de documentados localizados (Post - test)

En relación a los resultados de las figuras anteriores, se puede observar que existe un aumento en el Porcentaje de documentos localizados de 40% hasta 60%.

### **Hipótesis específica 1**

**H1**: El sistema web basado en la norma ISO 15489 disminuye el **tiempo medio en el registro de documentos** en la gestión de documental en el Instituto Nacional de Enfermedades Neoplásicas.

**H0:** El sistema web basado en la norma ISO 15489 no disminuye el **tiempo medio en el registro de documentos** en la gestión de documental en el Instituto Nacional de Enfermedades Neoplásicas.

$$
H_0 = \text{TMRDp} - \text{TMRDa} \leq 0
$$

El indicador del Sistema del proceso Actual es mejor que el indicador con el Sistema informático.

**Ha**: El sistema web basado en la norma ISO 15489 si disminuye el **tiempo medio en el registro de documentos** en la gestión de documental en el Instituto Nacional de Enfermedades Neoplásicas.

$$
H_a\!\!=\!TMRDp-TMRDa>0
$$

Donde el indicador del sistema propuesto es superior al del sistema informático

Debido a que el valor de la sig fue menor al 0,05, la distribución que adoptó el indicador tiempo medio de registros de documentos, con la variable gestión documental fue de una distribución que no es normal, por lo que se llegó a contrastar a través de la prueba de rangos de Wilcoxon,

|                                                                                                    |                |   |                 | Rango    | Suma de |
|----------------------------------------------------------------------------------------------------|----------------|---|-----------------|----------|---------|
|                                                                                                    |                | N |                 | promedio | rangos  |
| Post - test del tiempo medio en Rangos<br>el registro de documentos $-$ negativos<br>Pre - test de Porcentaje de Rangos<br>Documentos Localizados |                |   | 0a              | 0.00     | 0.00    |
|                                                                                                    | positivos      |   | 20 <sup>b</sup> | 10.14    | 205.00  |
|                                                                                                    | <b>Empates</b> |   | 0c              |          |         |
|                                                                                                    | Total          |   | 20              |          |         |
|                                                                                                    |                |   |                 |          |         |

**Tabla Nº 10**. Prueba de rangos de Wilcoxon para el Porcentaje de documentos localizados

Fuente: Elaboración propia
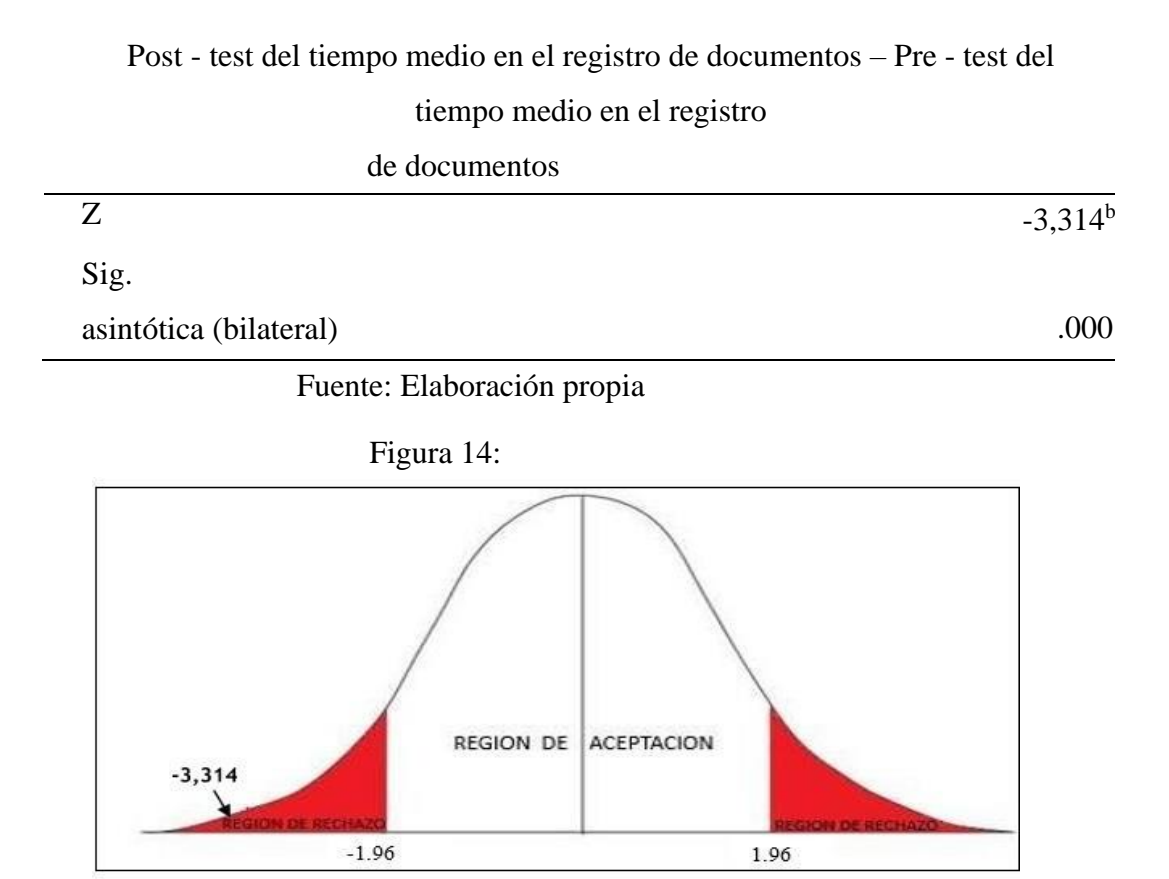

Campana de Gauss: Porcentaje del tiempo medio en el registro de documentos localizados.

Como se llega apreciar en la tabla 11, el sig, es: 0,000. a su vez en el punto crítico de contraste es -3.314. Por lo que debido a que el valor de la sig, es menor al 0,05, se llega a rechazar la hipótesis nula, determinado de esta manera que sistema web basado en la norma ISO 15489 si llega a disminuir el **tiempo medio de los registros de documentos**  en la gestión de documental del Instituto Nacional de Enfermedades Neoplásicas.

#### **Hipótesis específica 2**

**H1**: El sistema web basado en la norma ISO 15489 aumenta el **porcentaje de documentos localizados** en la gestión de documental en el Instituto Nacional de Enfermedades Neoplásicas, Lima.

**H0:** El sistema web basado en la norma ISO 15489 no aumenta el **porcentaje de documentos localizados** en la gestión de documental en el Instituto Nacional de Enfermedades Neoplásicas, Lima.

### $H0=$  PDLp – PDLa  $\leq 0$

El indicador del sistema propuesto es superior al del sistema informático. **Ha**: El sistema web basado en la norma ISO 15489 si aumenta el **porcentaje de documentos localizados** en la gestión de documental en el Instituto Nacional de Enfermedades Neoplásicas, Lima.

$$
Ha = PDLp - PDLa > 0
$$

Debido a que el valor de la sig fue menor al 0,05, la distribución que adoptó el indicador tiempo medio de registros de documentos, con la variable gestión documental fue de una distribución que no es normal, por lo que se llegó a contrastar a través de la prueba de rangos de Wilcoxon.

**Tabla Nª 12:** Prueba de rangos de Wilcoxon para el Porcentaje de documentos localizados

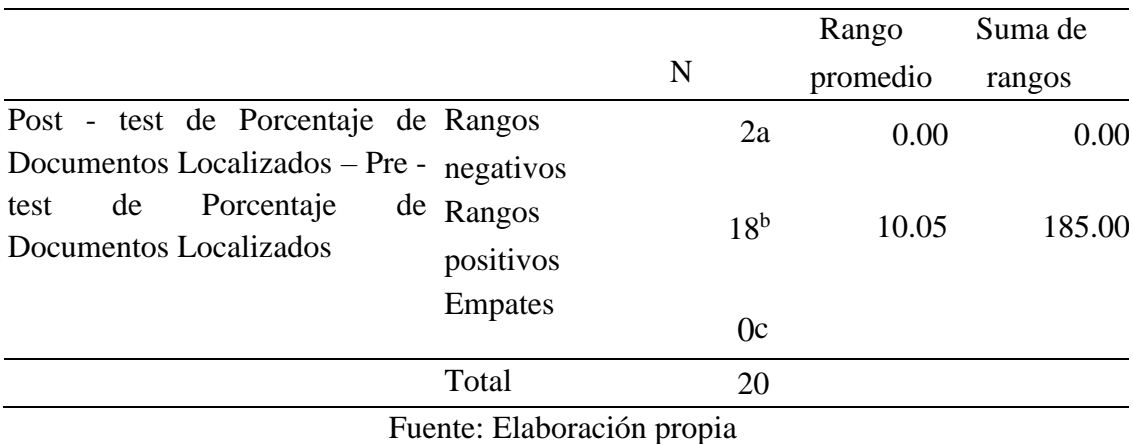

**Tabla Nª 13:** Estadístico de contraste

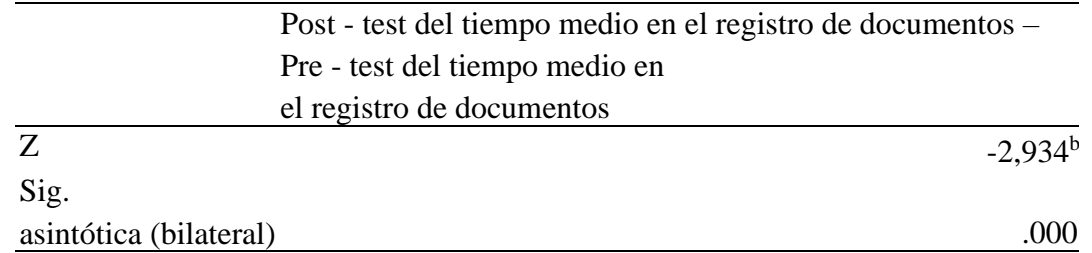

Fuente: Elaboración Propia

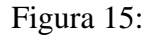

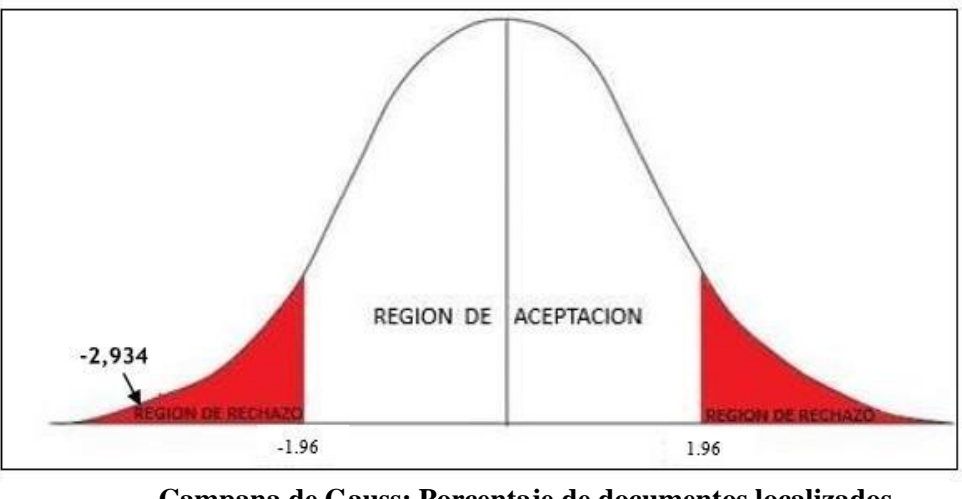

**Campana de Gauss: Porcentaje de documentos localizados** Fuente: Elaboración propia

Como se llega apreciar en la tabla 11, el sig, es: 0,000. a su vez en el punto crítico de contraste es -2,934. Por lo que debido a que el valor de la sig, es menor al 0,05, se llega a rechazar la hipótesis nula, determinado de esta manera que sistema web basado en la norma ISO 15489 si llega a disminuir el **tiempo medio de los registros de documentos** en la gestión de documental del Instituto Nacional de Enfermedades Neoplásicas.

### **IV. Discusión**

A continuación, se presenta una comparación de los resultados de la investigación que a su vez son comparados con otros autores que en respaldan y apoyan a los resultados de la misma.

1. A través del resultado que se obtuvieron luego de la implementación del sistema de web en el instituto, el rendimiento se llegó a reducir de un 60% a un 40% y esto debido a que los documentos localizados aen un 20%, por lo que el sistema informático mejoró el rendimiento productivo porcentual del tiempo medio de registro documentado

El cual concuerda con la investigación de Barrieto Muñoz, Yohana Milena (2017). La metodología empleada fue el diseño de un sistema SCRUM, el lenguaje utilizado fue Java, así mismo para la base de datos se empleó MySQL, generando un hosting web. Se tuvo los siguientes resultados, de acuerdo al trámite de documentos administrativos, el tiempo del expediente en mesa de partes era de 2 días, para que llegue al área que le corresponde, por lo que a través de la implantación del sistema se pudo reducir en un 1 día, además el tiempo de registro disminuyo de un 67% a un 65% y el tiempo promedio de atención de un 50% a un 23%. El autor concluye debido a los resultados obtenidos de acuerdo a los requerimientos, se redujo el tiempo de registro, ya que se dejó de usar de forma manual, así mismo se llegó a incrementar el número de expedientes atendidos en 15 días en un 33%.

2. Prosiguiendo con el análisis a través del resultado que se obtuvieron el porcentaje de documentos localizados se llegaron a incrementar de un 40% a un 60% y esto debido a que los documentos localizados aumentaron en un 20%, por lo que el sistema informático mejoró la rapidez y agilización del porcentaje de documentos localizados.

El cual guarda relación con la investigación de Morales Huamán, Adolfo y Narro Cachay César, (2017). La metodología desarrollada fue la de SCRUM, así mismo se utilizó el lenguaje de programación PHP, y el gestor de datos MySQL. La investigación obtuvo como resultados, a través del desarrollo del sistema se obtuvo un 69.7% en la aceptación del indicador capacidad de uso, un 65.4%, en el indicador nivel de servicio, demostrando que se incrementó en un 73.8% el nivel de eficiencia. Concluyendo que si logra brindar un aporte de estudio es que a través de este diseño de software pudo ayudar automatizar el proceso, permitiendo emplear menos tiempo en las actividades, disminuyendo las quejas y la insatisfacción.

### **V. Conclusiones**

- Primero; se concluye que según los resultados obtenidos se demuestra que si existe un incremento de la efectividad en cuanto a la utilización del programa web el cual mejora la administración de documentos en el instituto nacional de enfermedades neoplásicas. El cual reduce las quejas y reclamos que se observa de manera diaria.
- Segundo; Se concluye que, si se logra el objetivo de la investigación que hace referencia a que el rendimiento porcentual sobre del tiempo medio de registro documentados localizados del 40% hasta 60%, es afectado de manera favorable, además el incremento es de un 20% en el rendimiento productivo.
- Tercero; Se concluye que, si se logra el objetivo de la investigación que hace referencia al porcentaje de documentos localizados de un 40% hasta 60%, donde se afirma que con el sistema informático se logra un incremento de 20%, de la rapidez y agilización en el proceso de información.

### **VI. Recomendaciones**

Primero; se recomienda, según los resultados obtenidos la gerencia del Instituto Nacional de Enfermedades Neoplásicas debe asumir que la necesidad de mejorar su calidad de servicio a los usuarios por medio del sistema Web que permite una ventaja competitiva que dará un incremento de la efectividad en cuanto al uso del programa web, mejorando la administración de documentos en el instituto nacional de enfermedades neoplásicas. Reduciendo las quejas y reclamos por parte de los usuarios que se ven afectados todos los días.

Segundo; Se recomienda que la gerencia del Instituto Nacional de Enfermedades Neoplásicas tomen decisiones favorables en cuanto al rendimiento porcentual sobre del tiempo medio de registro documentados localizados del 40% hasta 60%, donde según el resultado influye de manera eficiente (costo tiempo) permitiendo una rapidez por parte de los colaboradores y dando más ventajas a realizar otras actividades dentro de sus funciones del área convirtiéndoles en un personal más productivo.

Tercero; Se recomienda que a los gerentes del Instituto Nacional de Enfermedades Neoplásicas decidan acciones favorables sobre porcentaje de documentos localizados de un 40% hasta 60%, en cuanto al sistema informático que logro incrementar a un 20%, de la rapidez y agilización en el proceso de información permitiendo que los usuarios se sientan satisfechos sobre la calidad de atención.

### **VII. Referencias**

**ALVAREZ Bermejo, Jose antonio, BELMONT Ureña, Luis Jesús, ROCA Piera, Javier** Sistema de información web para agilizar la gestión y mejorar los servicios especiales de atención a las personas dependientes. Trabajo de Titulación (Ingeniero de en sistemas informáticos). España: Universidad de Almeriaa, 2015.

**ARIAS, Miguel Ángel**. 2017. Aprende programación web con PHP y MySQL. 2017. 978- 1544106007.

**BAENA PAZ, Guillermina Maria Eugeni**a. Metodología de la Investigación. México: Grupo Editorial Patria, 2014. pág. 157. ISBN: 6077440035, 9786077440031.

**BARRIETO Muñoz, Yohana Milena** "Implementación de un sistema web para el tramite documentario en la Municipalidad del centro poblado de Santa María de Huachipa", Trabajo de Titulación (Ingeniero de en sistemas). Lima Universidad San Martin de Porres, 2017.

**Benítez, Miguel A. y Arias, Ángel**. 2017. Curso de introducción a la administración de bases de datos. 2da Edición. S.l. : ITcampus Academy, 2017. 849-1542964890

**BERZAL, Fernando, CORTIJO, Francisco, CUBERO, Juan.** Desarrollo Profesional de Aplicaciones Web con ASP.NET. [en línea] [citado 24/04/2018]. Disponible en: [http://ciclope.unicauca.edu.co/ingenieria\\_web/web-book-a4-](http://ciclope.unicauca.edu.co/ingenieria_web/web-book-a4-ASPNET.pdf) [ASPNET.pdf.I](http://ciclope.unicauca.edu.co/ingenieria_web/web-book-a4-ASPNET.pdf)SBN 8460942457.

**BURGOS Cando, Carlos Xavier.** Desarrollo de un sistema web para la gestión de pedidos de un restaurante. Aplicación a un caso de estudio. Trabajo de Titulación (Ingeniero de en sistemas informáticos y de computación). Quito: Escuela Politécnica nacional de ingeniería de sistemas, 2015.

**BYTE TI.** ¿Sabes cuál es el impacto de una mala gestión documental? [En línea] 05 de mayo de 2016. [Citado el: 15 de diciembre de 2018.] ht[tps://www.revistabyte.es/kyocera/mala-](http://www.revistabyte.es/kyocera/mala-) gestion-documental/.

**CARRASCO Diaz, Sergio**. Metodología de investigación científica, 2005, P.236

**DIMES, Troy.** 2015. JavaScript. Guía de aprendizaje para el Lenguaje de Programación. s.l.

: Balbelcube, Inc., 2015. s/n.

**GAHONA DELGADO, Roddy Vinicio y SALGUERO TORRES, Diego Fernando** en su tesis "Sistema web para la gestion de documentos de las actividades de voluntariado" Trabajo de Titulación (Ingeniero de en sistemas informáticos y de computación). Quito: Escuela Politécnica nacional de ingeniería de sistemas, 2017.

**GARCIA Huacachi, Henry Paul,** "Implementacion de un sistema de información para la gestión acdémica del colegio particular zárate mediante la metodología SCRUM", Institución: Universidad nacional del centro del perú, Lima, 2015.

**Granados de la Paz, Rafael Luis**. 2014. Desarrollo de aplicaciones web en el entorno servidor. Málaga : IC Editorial, 2014. 978-84-16433-06-3.

**ISO 15489.** Un Marco sistemático de buenas prácticas: Gestión documental en las organizaciones, 2006, p112

**HERNÁNDEZ SAMPIERI, Roberto: FERNÁNDEZ COLLADO, Carlos y BAPTISTA LUCIO, María del Pilar**. Metodología de la Investigación. 5a ed. México: McGraw-Hill, 2010. ISBN: 6071502918.

**LAURETIU, Marcut**.. SCRUM una aplicación web para la gestión de proyectos ágiles. Trabajo de Titulación (Ingeniero de en sistemas informáticos). Barcelona: Universidad de barcelona, 2016.

**LETELIER, Patricio y PENADÉS, Mª Carmen. 2014**. Métodologías ágiles para el desaroollo de software: Extreme Programming (XP). Universidad Politécnica de Valencia. Valencia: s.n., 2014

**López, M., y otros**. 2014. Desarrollo web en entrono servidor. Madrid: RA-MA S.A. Editorial y Publicaciones, 2014.

**MARCHESI, Michele y SUCCI, Giancarlo**. 2013. Extreme Programming and Agile Processes in Software Engineering: 4th International Conference, XP 2013,

Genova, Italy, May 25-29, 2013, Proceedings. s.l. : Springer, 2003. 3540402152.

**Martin, Sergio**. 2017. PostgreSQL: Una poderosa base de datos libre. s.l. : EAE, 2017. 9783846575277.

**MORALES Huaman, Adolfo y NARRO Cachay César**, "Sistema de información web para optimizar la gestión académica- administrativa de la institución educativa de ciencias aplicadas Víctor Valenzuela guardia (COCIAP) 2018", Institución: Universidad Nacional Antúnez de Mayolo, Lima, 2017.

**Peña Basurto, Marco A. y Cela Espín, José M**. 2013. Introducción a la programación en C. Catalunya: Ediciones UPC, 2013. 84-9301-429-7.

**Rios Cázares, Alejandr**a. 2015. Gestión documental. Archivos gubernamentales y transparencia. Mexico. Grupo CIDE. ISSN 0717-8980

**RIVERA Aguilera, Luis Aguilera, ISNARDO Reducindo, Julio y OLVERA Martínez, Miguel Ángel** "Diseño e implementación de un Sistema Integral para la Gestión de Archivos" Trabajo de Titulación (Ingeniero de en sistemas informáticos y de computación). Mexico: Universidad Autonoma de San Luis de Potosi, 2015.

**RIVERA Salinas, Jean Carlos** "Sistema web para el proceso de facturación electrónica en la empresa J&S consultores S.A.C", Trabajo de Titulación (Ingeniero de en sistemas). Lima Universidad Cesar Vallejo, 2018.

**URTEAGA Pecharromá, Aitor** "Aplicación de la metodología de desarrollo ágil Scrum para el desarrollo de un sistema de gestión de empresas", Trabajo de Titulación (Ingeniero de en sistemas informáticos y de computación). España: Universidad Carlos

### **Anexo**

# Anexo 1

| Lugar:<br>Investigador:<br>Nombre de Indicador |                |  |            |  | <b>INSTITO NACIONAL DE</b><br><b>ENFERMEDADES</b><br>NEOPLASICAS.<br><b>FUENTES SOTO EDUARDO -</b><br>FERNANDEZ FERRER JONATHAN<br><b>TIEMPO</b><br><b>MEDIO</b><br>DE<br><b>REGISTRO DE</b><br><b>DOCUMENTOS</b> |                              |                                                               |  |                |                    |             |                    |                                          |                |  |  |  |
|------------------------------------------------|----------------|--|------------|--|----------------------------------------------------------------------------------------------------|------------------------------|---------------------------------------------------------------|--|----------------|--------------------|-------------|--------------------|------------------------------------------|----------------|--|--|--|
|                                                |                |  |            |  |                                                                                                    |                              |                                                               |  | <b>TÉCNICA</b> | <b>UNIDAD</b><br>E |             | <b>INSTRUMENTO</b> |                                          | <b>FÓRMULA</b> |  |  |  |
|                                                |                |  |            |  |                                                                                                    |                              |                                                               |  |                | <b>MEDIDA</b>      | Ficha<br>de |                    |                                          |                |  |  |  |
|                                                |                |  |            |  |                                                                                                    |                              |                                                               |  | Fichaje        | <b>TIEMPO</b>      | Registro    |                    | TMRD $=\frac{\sum_{1}^{n} (TR)}{n}$<br>n |                |  |  |  |
|                                                | Ítem           |  | Fecha      |  | Cantidad de<br>documentos<br>registrados                                                                                                    | Tiempo de<br><b>Registro</b> | <b>Tiempo</b><br>Medio de<br>Registro de<br><b>Documentos</b> |  |                |                    |             |                    |                                          |                |  |  |  |
|                                                | $\mathbf{1}$   |  | 01/10/2019 |  | 61                                                                                                    | 305                          | 0.20                                                          |  |                |                    |             |                    |                                          |                |  |  |  |
|                                                | $\overline{2}$ |  | 02/10/2019 |  | 61                                                                                                    | 549                          | 0.11                                                          |  |                |                    |             |                    |                                          |                |  |  |  |
|                                                | 3              |  | 03/10/2019 |  | 65                                                                                                    | 390                          | 0.17                                                          |  |                |                    |             |                    |                                          |                |  |  |  |
|                                                | 6              |  | 04/10/2019 |  | 64                                                                                                    | 576                          | 0.11                                                          |  |                |                    |             |                    |                                          |                |  |  |  |
|                                                | $\overline{7}$ |  | 05/10/2019 |  | 61                                                                                                    | 305                          | 0.20                                                          |  |                |                    |             |                    |                                          |                |  |  |  |
|                                                | 8              |  | 08/10/2019 |  | 62                                                                                                    | 496                          | 0.13                                                          |  |                |                    |             |                    |                                          |                |  |  |  |
|                                                | 9              |  | 09/10/2019 |  | 70                                                                                                    | 490                          | 0.14                                                          |  |                |                    |             |                    |                                          |                |  |  |  |
|                                                | 10             |  | 10/10/2019 |  | 60                                                                                                    | 420                          | 0.14                                                          |  |                |                    |             |                    |                                          |                |  |  |  |
|                                                | 13             |  | 11/10/2019 |  | 67                                                                                                    | 603                          | 0.11                                                          |  |                |                    |             |                    |                                          |                |  |  |  |
|                                                | 14             |  | 12/10/2019 |  | 66                                                                                                    | 594                          | 0.11                                                          |  |                |                    |             |                    |                                          |                |  |  |  |
|                                                | 15             |  | 15/10/2019 |  | 70                                                                                                    | 490                          | 0.14                                                          |  |                |                    |             |                    |                                          |                |  |  |  |
|                                                | 16             |  | 16/10/2019 |  | 68                                                                                                    | 340                          | 0.20                                                          |  |                |                    |             |                    |                                          |                |  |  |  |
|                                                | 17             |  | 17/10/2019 |  | 60                                                                                                    | 540                          | 0.11                                                          |  |                |                    |             |                    |                                          |                |  |  |  |
|                                                | 22             |  | 22/10/2019 |  | 64                                                                                                    | 576                          | 0.11                                                          |  |                |                    |             |                    |                                          |                |  |  |  |
|                                                | 23             |  | 23/10/2019 |  | 70                                                                                                    | 560                          | 0.13                                                          |  |                |                    |             |                    |                                          |                |  |  |  |
|                                                |                |  |            |  |                                                                                                    |                              |                                                               |  |                |                    |             |                    |                                          |                |  |  |  |

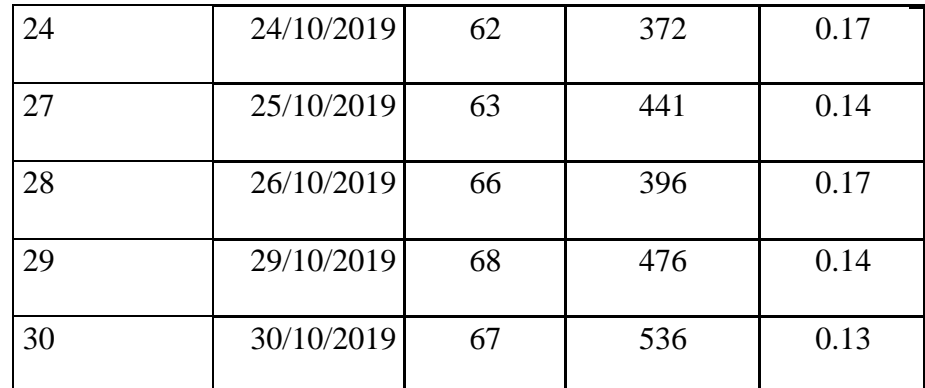

nozo Torres<br>al de Adquisiciones<br>nedades Neoplásicas Bach, Ing<br>Jefe la Unj

# **FICHA DE REGISTRO PRE-TEST DEL PORCENTAJE DE PAGOS REALIZADOS**

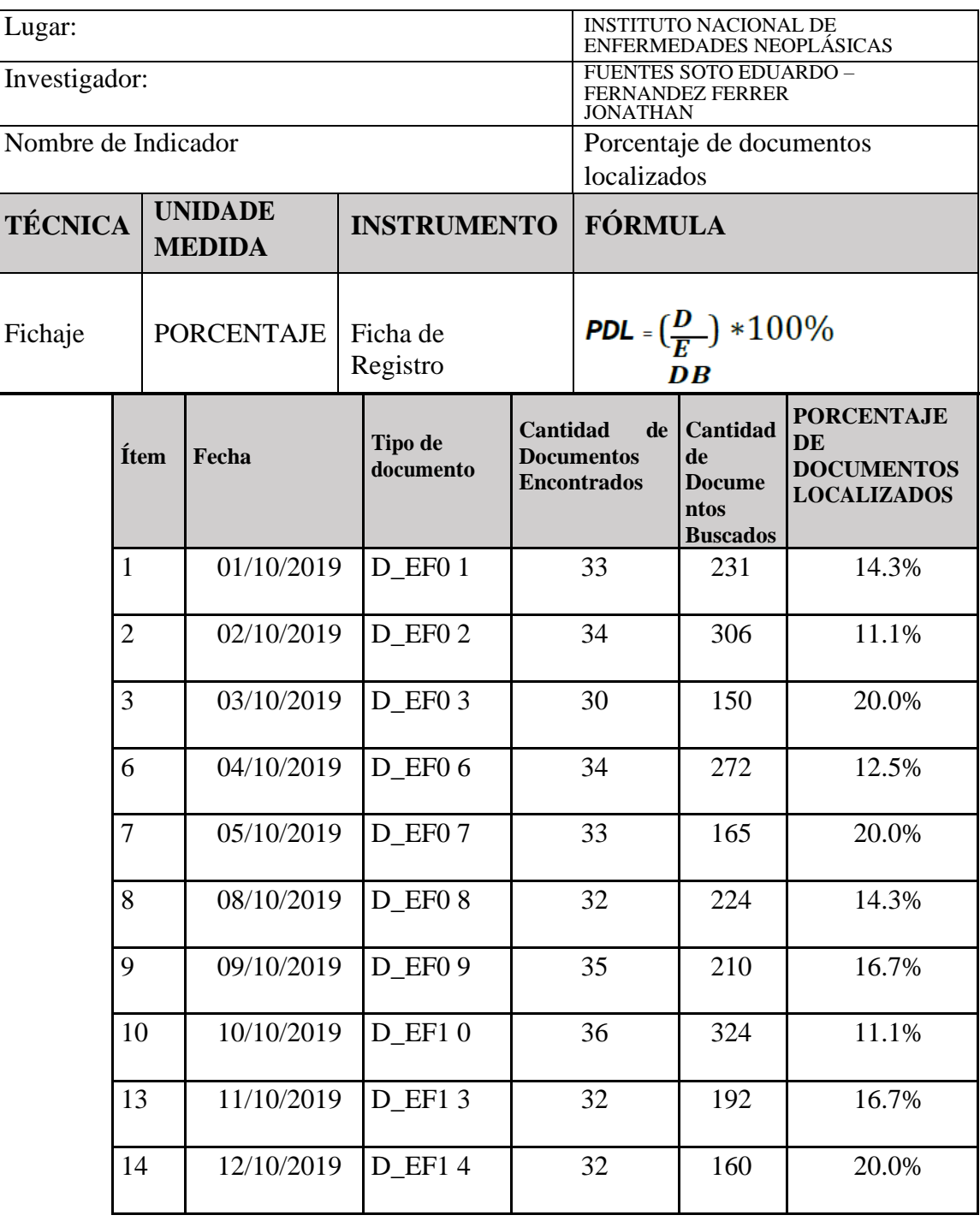

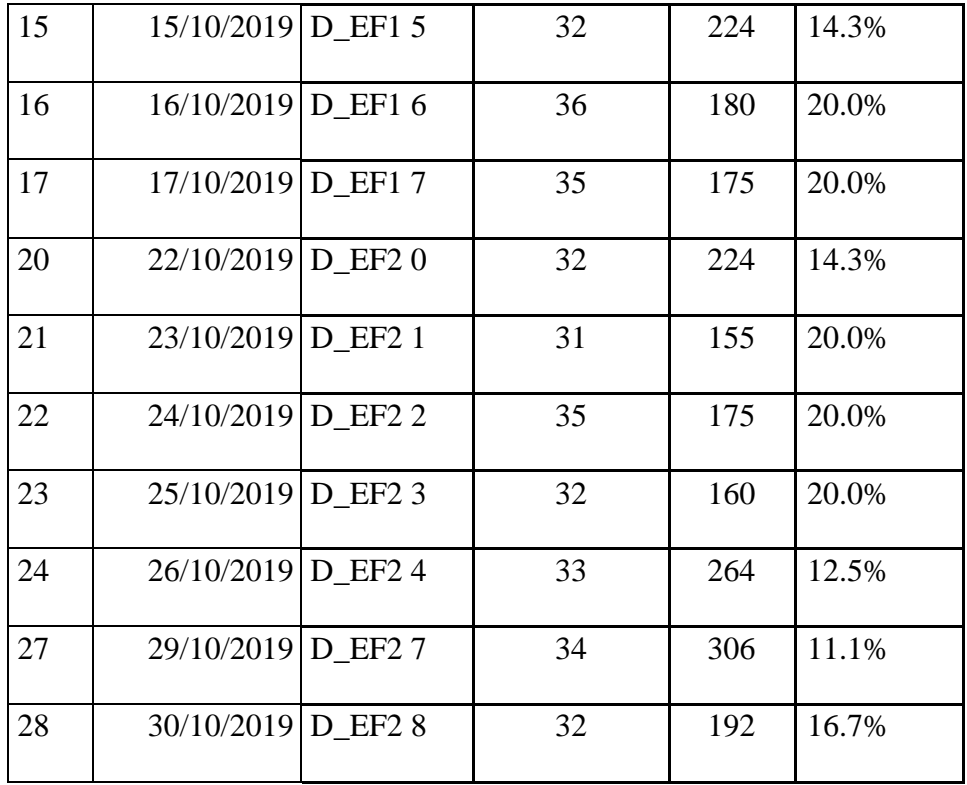

Bach, Ing Jesús<br>Jefe la Unidad Fui Meynozo Torres<br>Adonal de Adquisiciones<br>Enfermedades Neoplásicas

# **FECHA DE REGISTRO POST TEST EJECUCION DE RESUPUESTOS**

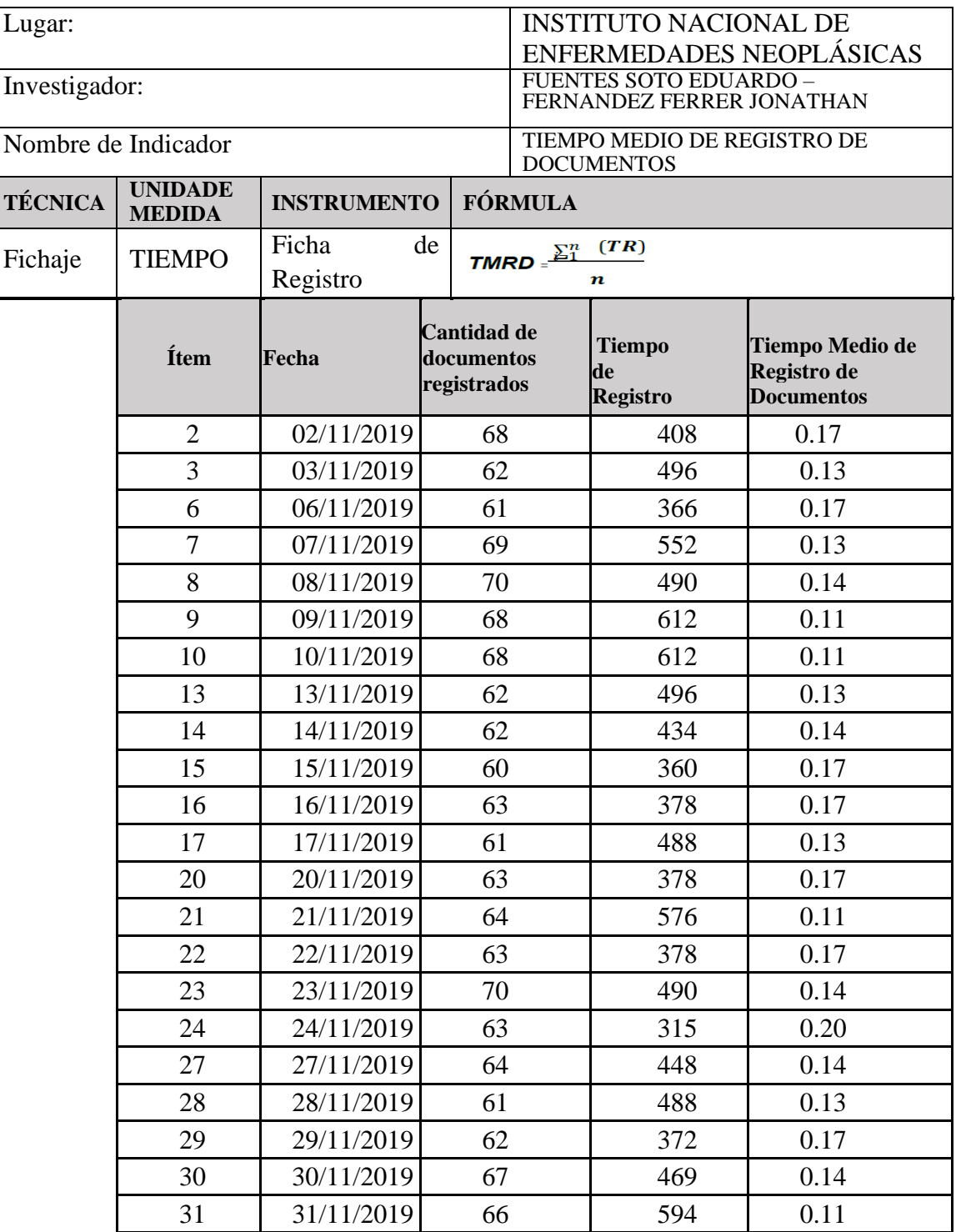

Bach, Ing /Jesús Heynozo Torres<br>Jefe la Unidad Fundonal de Adquisiciones<br>Instituto Nacional de Entermedades Neoplásicas

# **FICHA DE REGISTRO POST-TEST DEL PORCENTAJE DE PAGOS REALIZADOS.**

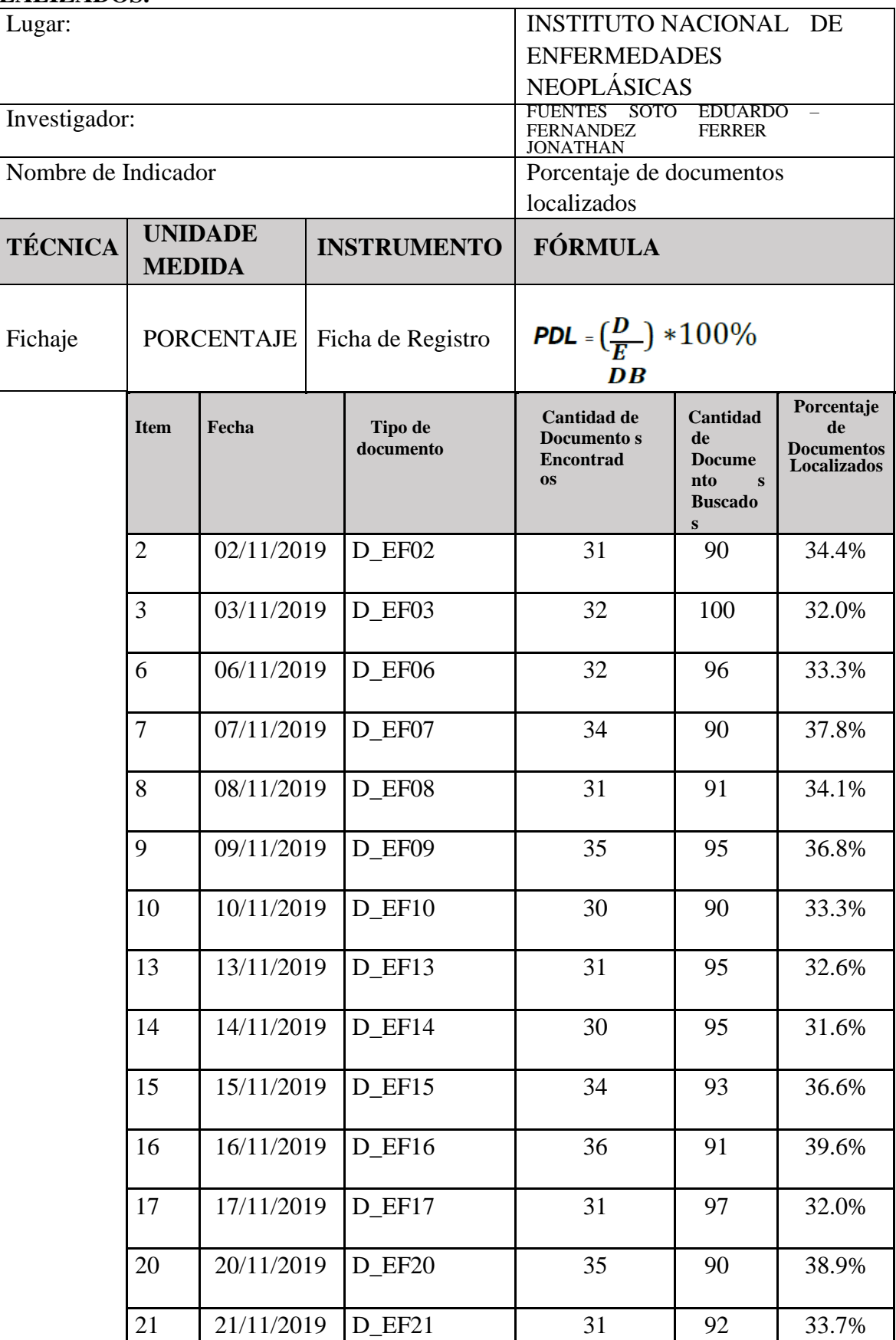

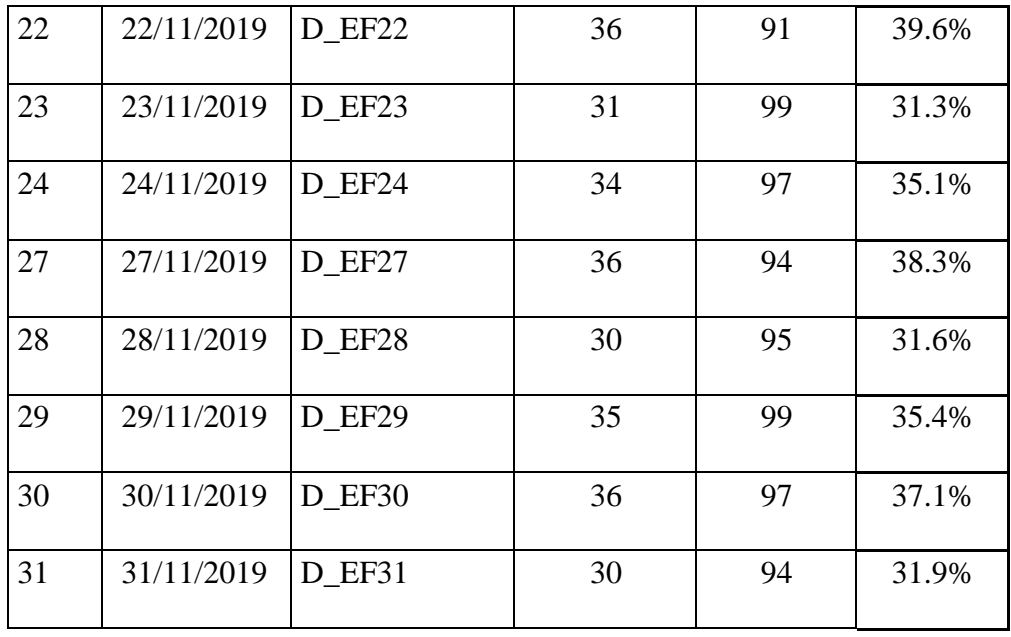

Bach, Ing Uesú<br>Jefe la Unidad Fu<br>Instituto Nacional de Meynozo Torres<br>Adonal de Adquisiciones<br>Intermedades Neoplásicas

Anexo 2:

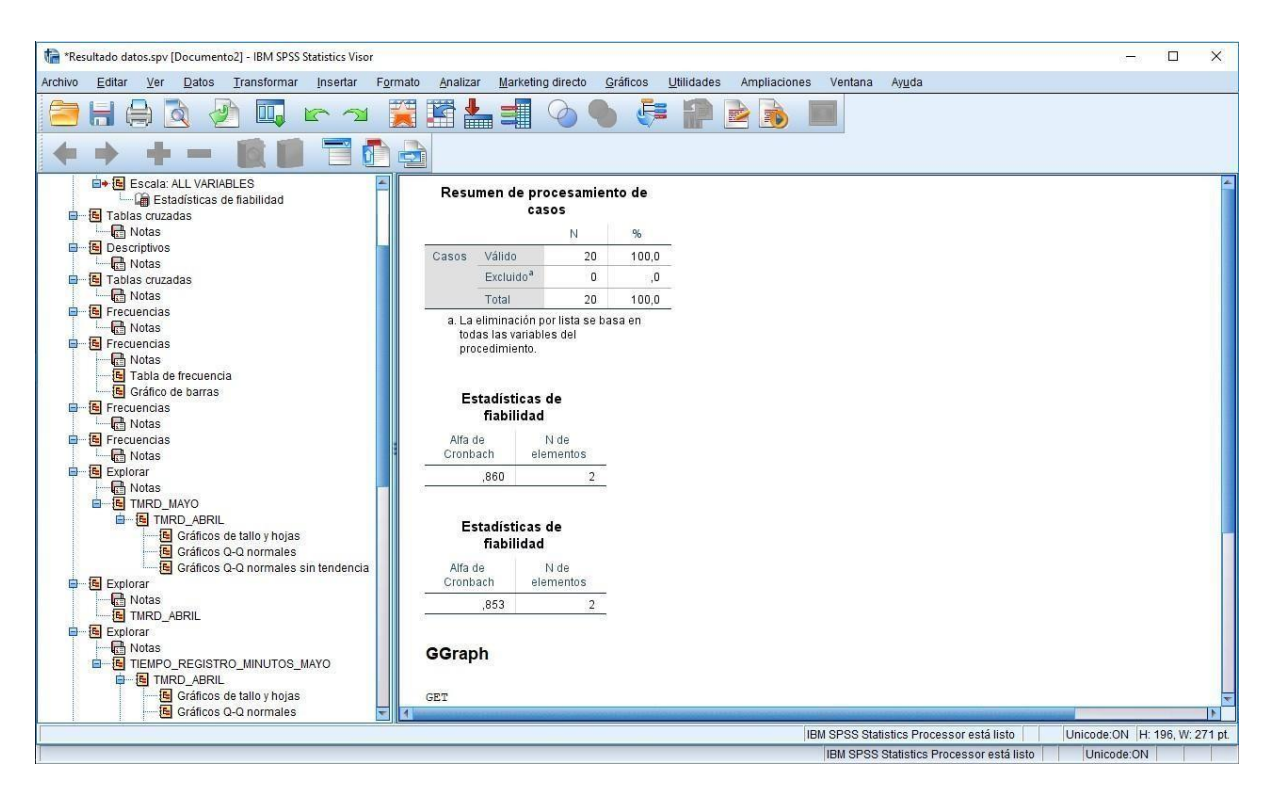

**TABLA DE JUICIO EXPERTOS** 

Apellidos y nombre del experto Estado Ano, Mandro

Titulo y/o Grado:

 $PhD()$  Doctor  $\wedge$ Magister () Ingeniero (c) Licenciado

Universidad que labora: Universidad César Vallejo

Fecha: / /

### SISTEMA WEB BASADO EN LA NORMA ISO 15489 PARA PROCESO DE DOCUMENTOS ADMINISTRATIVOS EN EL INEN

#### Tabla de evolución de expertos para la elección de la metodología

Mediante la tabla de evaluación de expertos, usted tiene la facultad de calificar las metodologías involucradas, mediante una serie de criterios en escala de 1 a 5, siendo 1 la menor calificación y 5 la mayor calificación

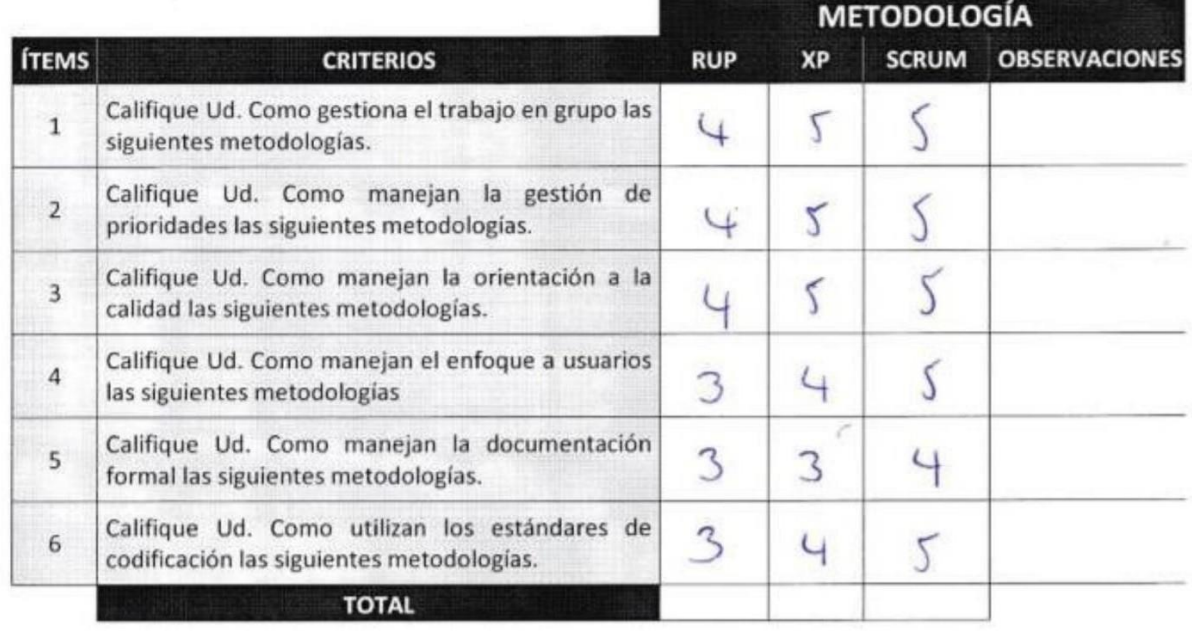

Evaluar con la siguiente puntuación:

2.- Malo

1.- Muy Malo

3.- Regular

4. Bueno

5. Muy bueno

Firma -- $608869$ DNI:

### **TABLA DE JUICIO EXPERTOS**

Apellidos y nombre del experto: OROONEZ PEREZ PRIJO CHRISPH......

Titulo y/o Grado:

 $PhD()$  Doctor  $\Diamond$ Magister () Ingeniero () Licenciado

Universidad que labora: Universidad César Vallejo

Fecha: 1810612019

### SISTEMA WEB BASADO EN LA NORMA ISO 15489 PARA PROCESO DE DOCUMENTOS ADMINISTRATIVOS EN EL INEN

#### Tabla de evolución de expertos para la elección de la metodología

Mediante al tabla de evaluación de expertos, usted tiene la facultad de calificar las metodologías involucradas, mediante una serie de preguntas en escala de 1 a 5, siendo 1 la menor calificación y 5 la mayor calificación

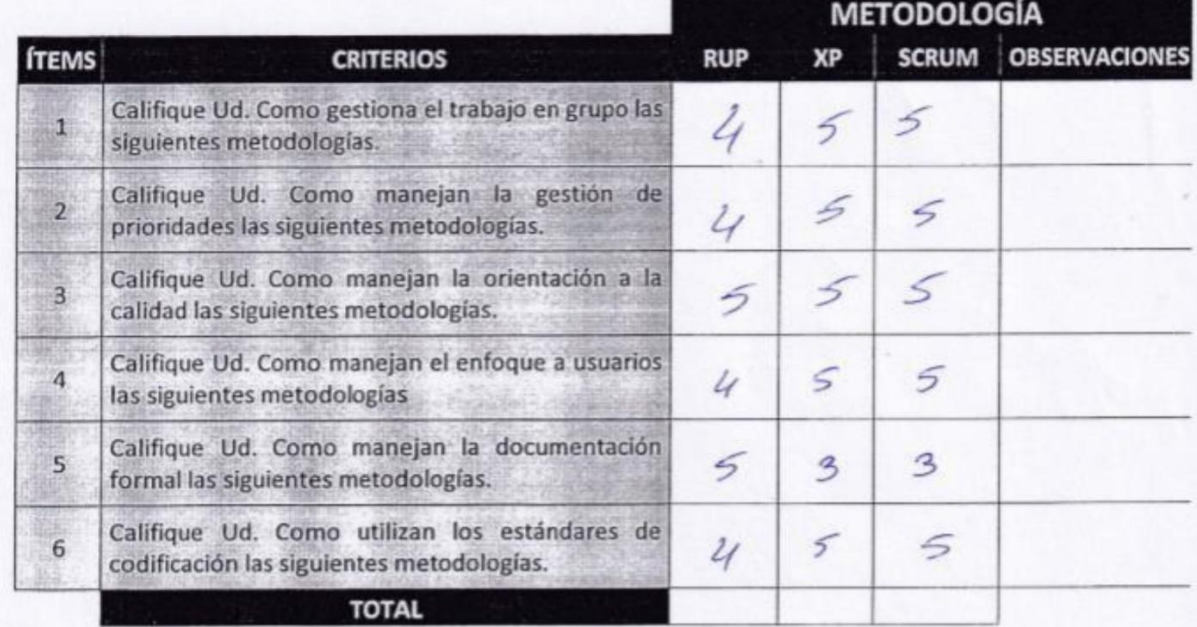

Evaluar con la siguiente puntuación:

2.- Malo

3.- Regular

4. Bueno

5. Muy bueno

- 200 2353

Sugerencia....

1.- Muy Malo

Firma $\leftarrow$ Process<sub>2</sub> DNI:

# **TABLA DE JUICIO EXPERTOS**

Apellidos y nombre del experto: CJeva Villau cencio Santa babé

Titulo y/o Grado:

PhD() Doctor() Magister (x) Ingeniero () Licenciado

Universidad que labora: Universidad César Vallejo

Fecha: / /

### SISTEMA WEB BASADO EN LA NORMA ISO 15489 PARA PROCESO DE DOCUMENTOS ADMINISTRATIVOS EN EL INEN

#### Tabla de evolución de expertos para la elección de la metodología

Mediante la tabla de evaluación de expertos, usted tiene la facultad de calificar las metodologías involucradas, mediante una serie de criterios en escala de 1 a 5, siendo 1 la menor calificación y 5 la mayor calificación

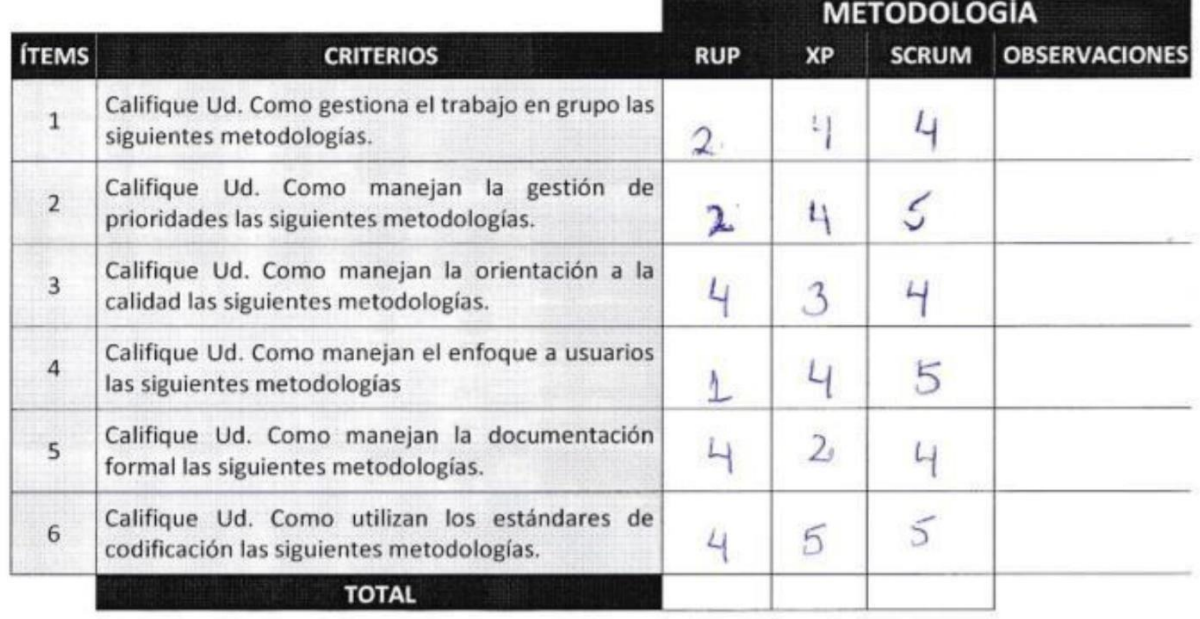

Evaluar con la siguiente puntuación: 1.- Muy Malo 2.- Malo

3.- Regular

4. Bueno

5. Muy bueno

Firma guitali DNI:

 $\Theta = \mathcal{O}220^{-10.5}$  for

 $\label{eq:12} \frac{1}{2} \sum_{i=1}^n \frac{1}{2} \sum_{i=1}^n \frac{1}{2} \sum_{i=1}^n \frac{1}{2} \sum_{i=1}^n \frac{1}{2} \sum_{i=1}^n \frac{1}{2} \sum_{i=1}^n \frac{1}{2} \sum_{i=1}^n \frac{1}{2} \sum_{i=1}^n \frac{1}{2} \sum_{i=1}^n \frac{1}{2} \sum_{i=1}^n \frac{1}{2} \sum_{i=1}^n \frac{1}{2} \sum_{i=1}^n \frac{1}{2} \sum_{i=1}^n \frac{1$ 

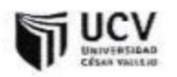

Apellidos y nombre del experto: 02001252 PEREZ, APINO CHRISPAN

Titulo y/o Grado:

Ingeniero () Licenciado () Magister ()  $PhD()$  Doctor  $\oslash$ 

Otros ()

Universidad que labora: Universidad César Vallejo

Fecha: 19106 12019

# SISTEMA WEB BASADO EN LA NORMA ISO 15489 PARA PROCESO DE DOCUMENTOS ADMINISTRATIVOS EN EL INEN

INDICADOR:

Tiempo medio de registro de documentos

 $\mathcal{I}MRD = \frac{\sum_{1}^{n} (TR)}{n}$ 

Mediante la tabla de evaluación de expertos, usted tiene la facultad de calificar el instrumento que se empleará mediante una serie de criterios marcando un valor porcentual. Asimismo, le exhortamos a la evaluación pertinente del instrumento de investigación.

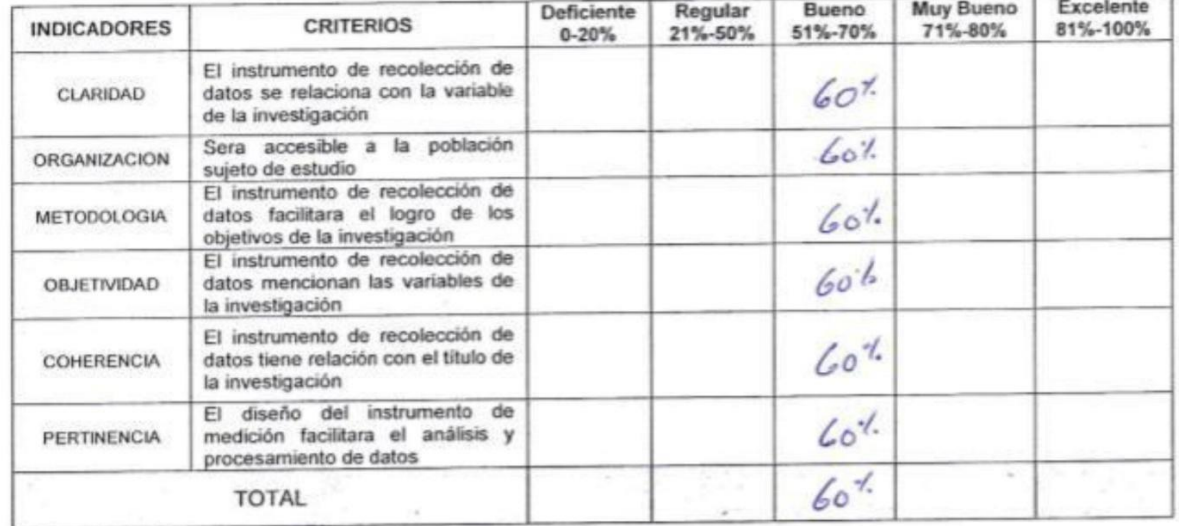

PROMEDIO TOTAL:

EL INSTRUMENTO PUEDE SER APLICADO: SI (x)  $NO()$ 

sugerencias: conjulger dre has de inductions.

Firma -DNI:

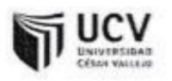

Apellidos y nombre del experto: Crate Villau cencio Juan L Vabl

Titulo y/o Grado:

Ingeniero () Licenciado () Otros () PhD() Doctor() Magister (x)

Universidad que labora: Universidad César Vallejo

Fecha:  $/$  /

### SISTEMA WEB BASADO EN LA NORMA ISO 15489 PARA PROCESO DE DOCUMENTOS ADMINISTRATIVOS EN EL INEN

INDICADOR:

Tiempo medio de registro de documentos

**TMRD**  $\sum_{1}^{n}$   $(TR)$ 

Mediante la tabla de evaluación de expertos, usted tiene la facultad de calificar el instrumento que se empleará mediante una serie de criterios marcando un valor porcentual. Asimismo, le exhortamos a la evaluación pertinente del instrumento de investigación.

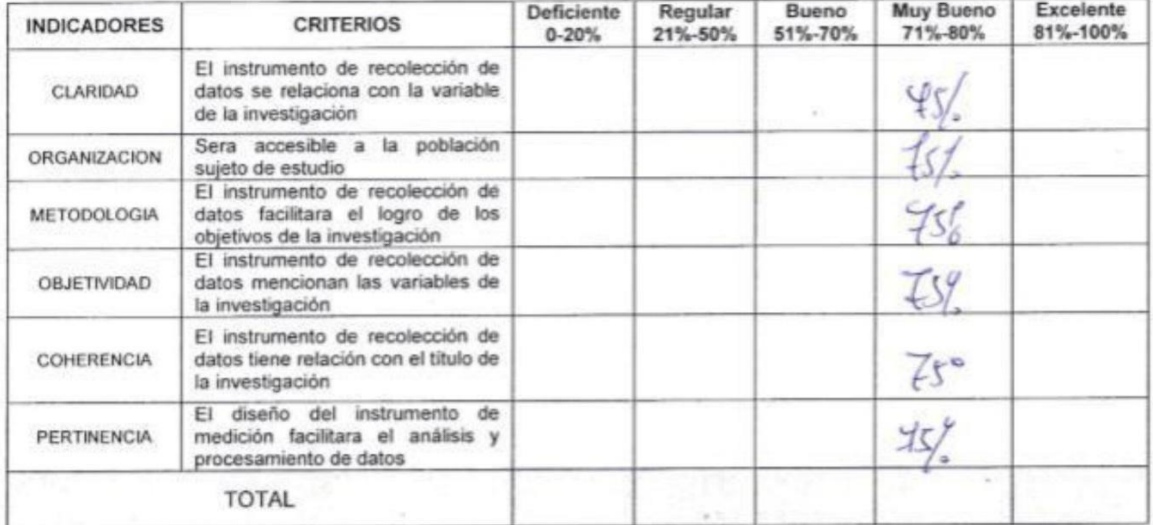

PROMEDIO TOTAL:

EL INSTRUMENTO PUEDE SER APLICADO: SI ()  $NO($ fórmule y colcolo

Firma feelcled

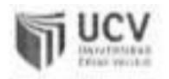

Apellidos y nombre del experto Etade As, Hanelno

Titulo y/o Grado:

Magister () Ingeniero (X) Licenciado () PhD () Doctor (M)

Universidad que labora: Universidad César Vallejo

Fecha: / /

### SISTEMA WEB BASADO EN LA NORMA ISO 15489 PARA PROCESO DE DOCUMENTOS ADMINISTRATIVOS EN EL INEN

INDICADOR:

Tiempo medio de registro de documentos

**TMRD**  $\sum_{1}^{n}$   $(TR)$ 

Mediante la tabla de evaluación de expertos, usted tiene la facultad de calificar el instrumento que se empleará mediante una serie de criterios marcando un valor porcentual. Asimismo, le exhortamos a la evaluación pertinente del instrumento de investigación.

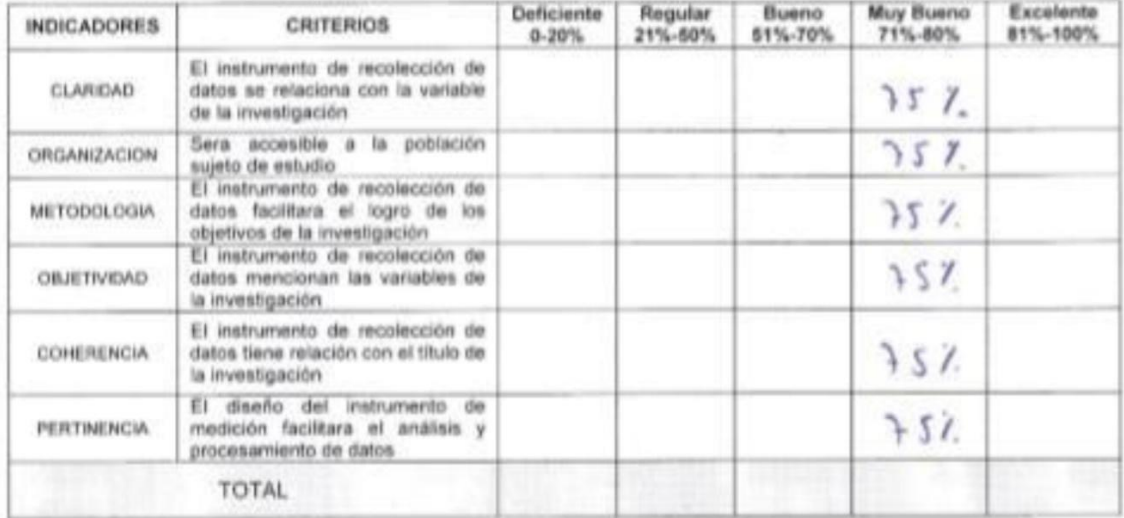

PROMEDIO TOTAL:

EL INSTRUMENTO PUEDE SER APLICADO: SI ( ) NO ( )

SUGERENCIAS:

Firma -DNI: 00505869

Otros ()

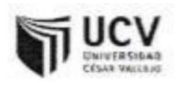

Apellidos y nombre del experto Cueva Villaucencio Sunta Vabel

Titulo y/o Grado:

Ingeniero () Licenciado () Otros () PhD() Doctor() Magister (K)

Universidad que labora: Universidad César Vallejo

Fecha: / /

### SISTEMA WEB BASADO EN LA NORMA ISO 15489 PARA PROCESO DE DOCUMENTOS ADMINISTRATIVOS EN EL INEN

INDICADOR: Porcentaje de documentos localizados

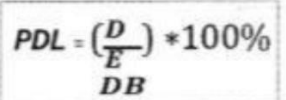

Mediante la tabla de evaluación de expertos, usted tiene la facultad de calificar el instrumento que se empleará mediante una serie de criterios marcando un valor porcentual. Asimismo, le exhortamos a la evaluación pertinente del instrumento de investigación.

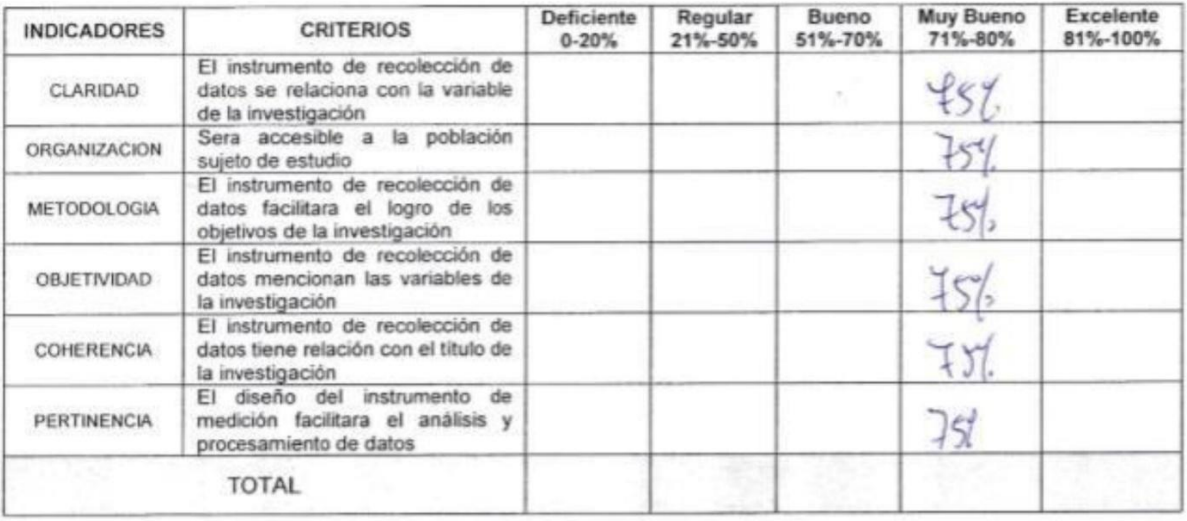

#### PROMEDIO TOTAL:

EL INSTRUMENTO PUEDE SER APLICADO: SI NO ()<br>sugerencias: <u>Reusar Catalo de la Formid</u>er

Firma DNI:

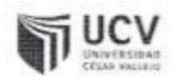

Estude Aro, Marelina Apellidos y nombre del experto:

Titulo y/o Grado:

 $PhD()$  Doctor  $\omega$ Magister () Ingeniero (x) Licenciado () Otros ()

Universidad que labora: Universidad César Vallejo

Fecha: / /

### SISTEMA WEB BASADO EN LA NORMA ISO 15489 PARA PROCESO DE DOCUMENTOS ADMINISTRATIVOS EN EL INEN

INDICADOR: Porcentaje de documentos localizados

 $\textit{PDL}:\left(\frac{D}{E}\right)*100\%$  $DB$ 

Mediante la tabla de evaluación de expertos, usted tiene la facultad de calificar el instrumento que se empleará mediante una serie de criterios marcando un valor porcentual. Asimismo, le exhortamos a la evaluación pertinente del instrumento de investigación.

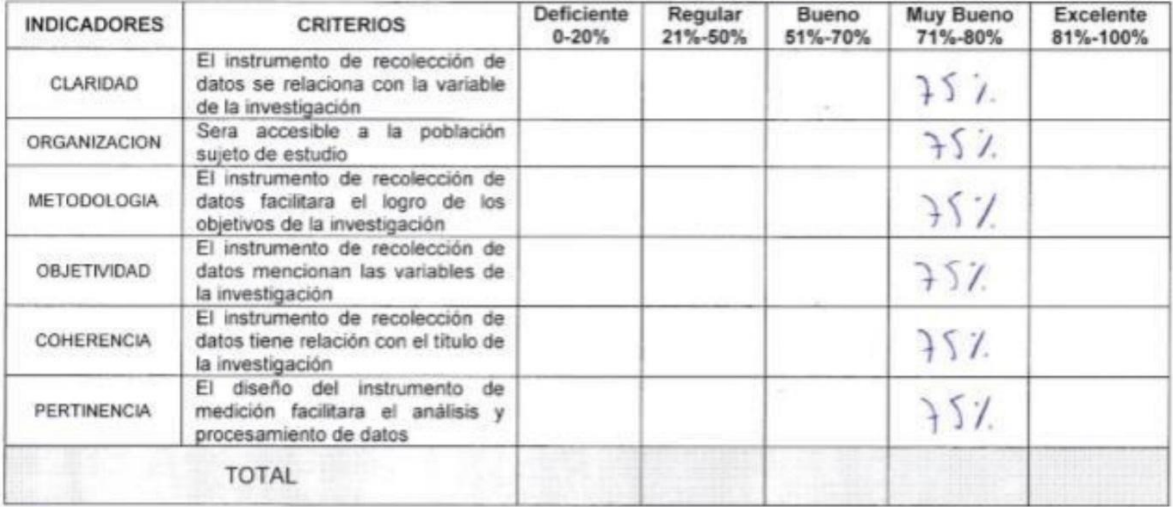

#### PROMEDIO TOTAL:

EL INSTRUMENTO PUEDE SER APLICADO: SI (X)  $NO()$ 

SUGERENCIAS:

Eirma - $00505861$ DNI:

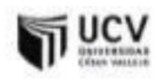

Apollidos y nombre del experto: ORPOREZ REBEZ, ADIMO CHRIMAN

Titulo y/o Grado:

Ingeniero ( ) Licenciado ( ) Magister () PhD () Doctor (M)

Otros ()

Universidad que labora: Universidad César Vallejo

Fecha: /9/ 06 / 2019

SISTEMA WEB BASADO EN LA NORMA ISO 15489 PARA PROCESO DE DOCUMENTOS ADMINISTRATIVOS EN EL INEN

INDICADOR: Porcentaje de documentos localizados

$$
\frac{PDL \cdot (\frac{D}{E_{}})}{DB} * 100\%
$$

Mediante la tabla de evaluación de expertos, usted tiene la facultad de calificar el instrumento que se empleará mediante una serie de criterios marcando un valor porcentual. Asimismo, le exhortamos a la evaluación pertinente del instrumento de investigación.

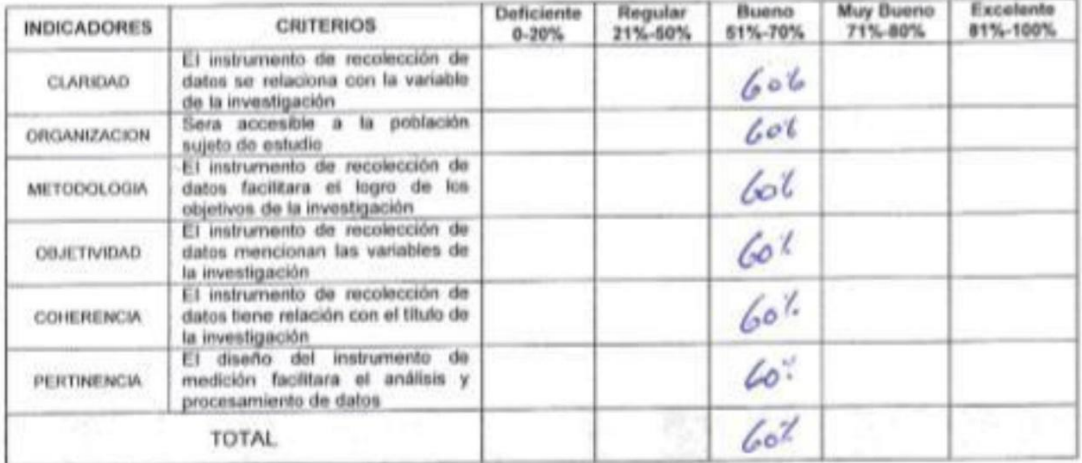

PROMEDIO TOTAL:

EL INSTRUMENTO PUEDE SER APLICADO: SI (x) NO()

sugerencias: (verdors observed to delaches

Firma -DNI:

Desarrollo de la metodología

## **Metodología de desarrollo**

## **Metodología Scrum**

## **Tabla 14: Roles de la metodología**

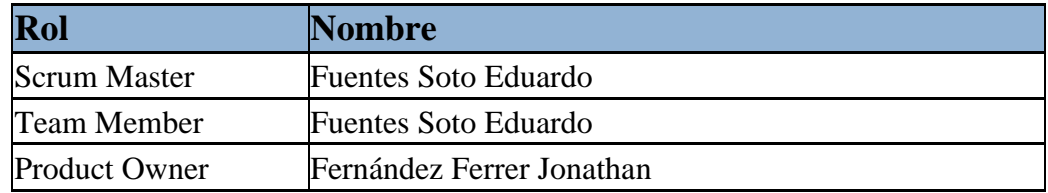

## **Planeación del Producto**

Las Historias de usuarios ayudan a representar los requerimientos que el usuario necesita en el sistema. Además, que se utilizan en las metodologías de desarrollo agiles. En las entrevistas con el Product Owner se establecieron los siguientes requerimientos para desarrollar el sistema web:

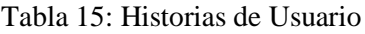

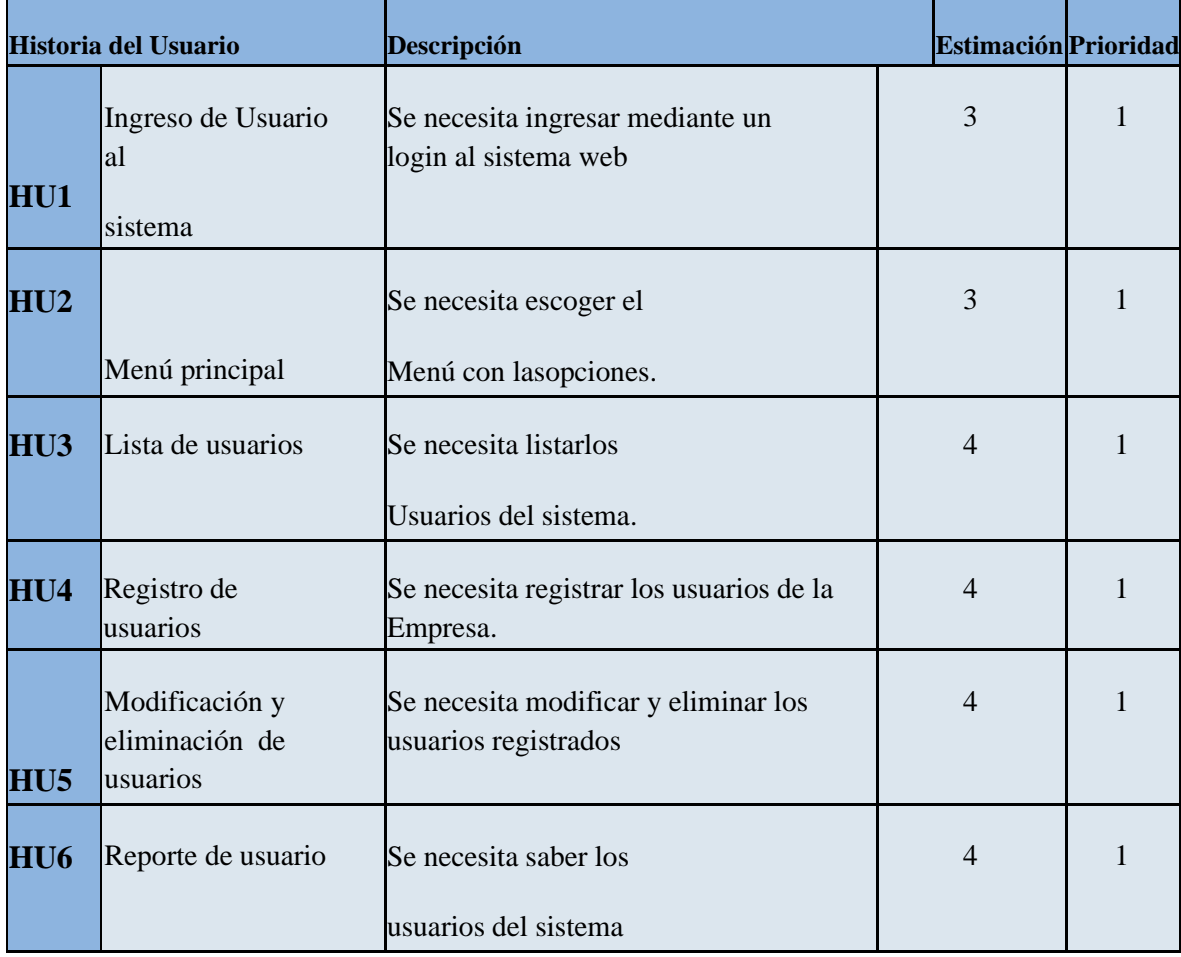

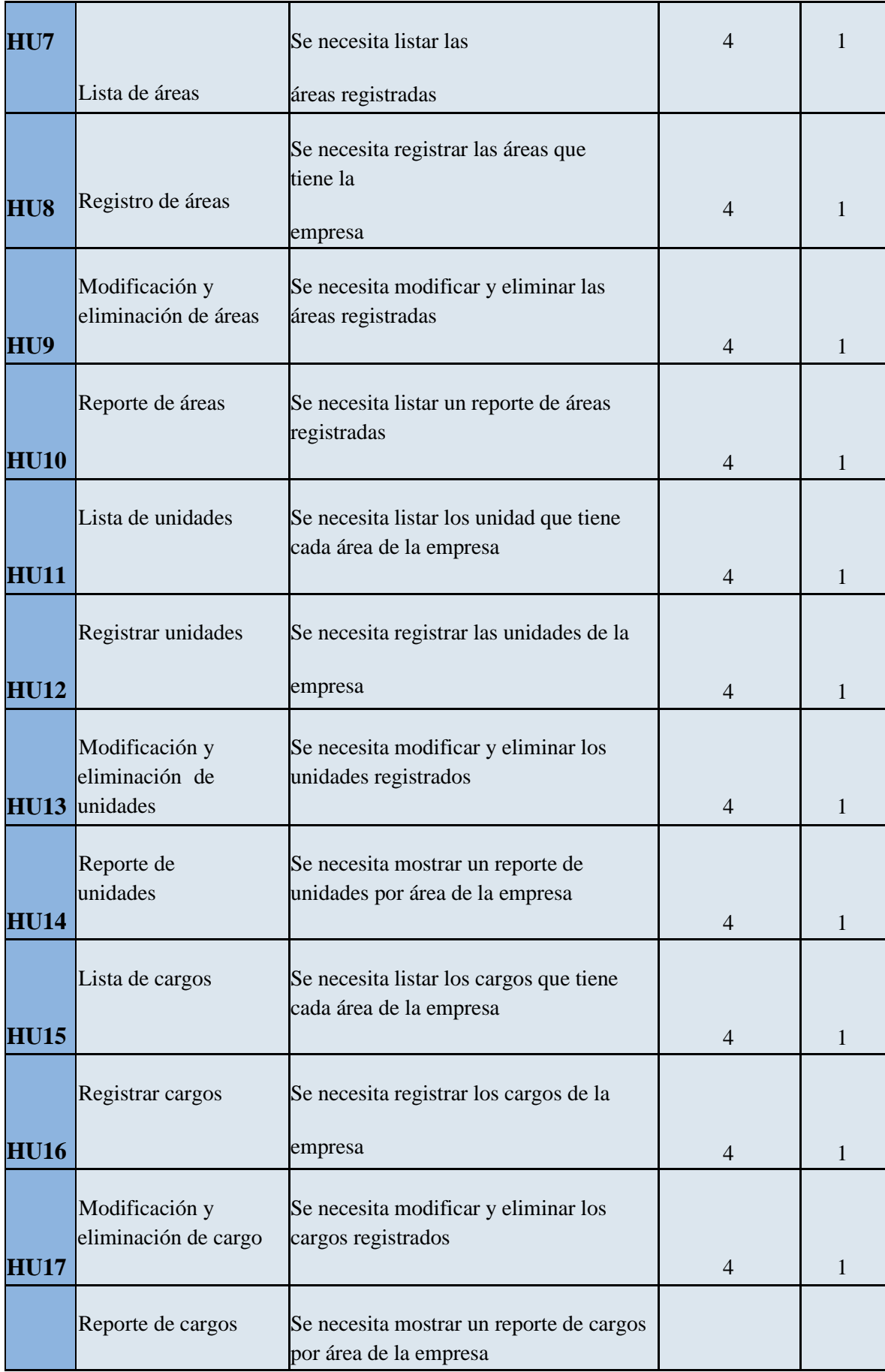

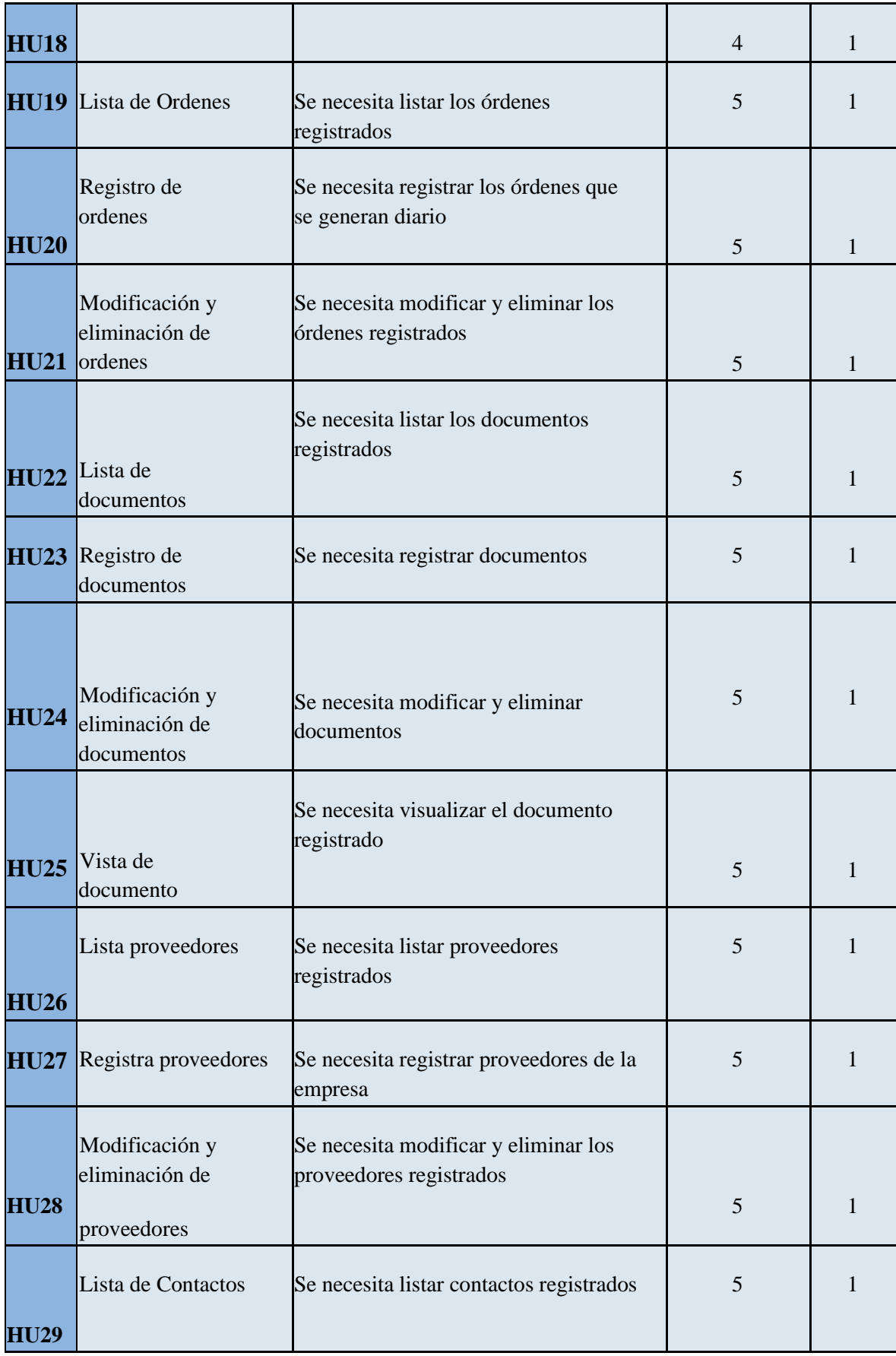

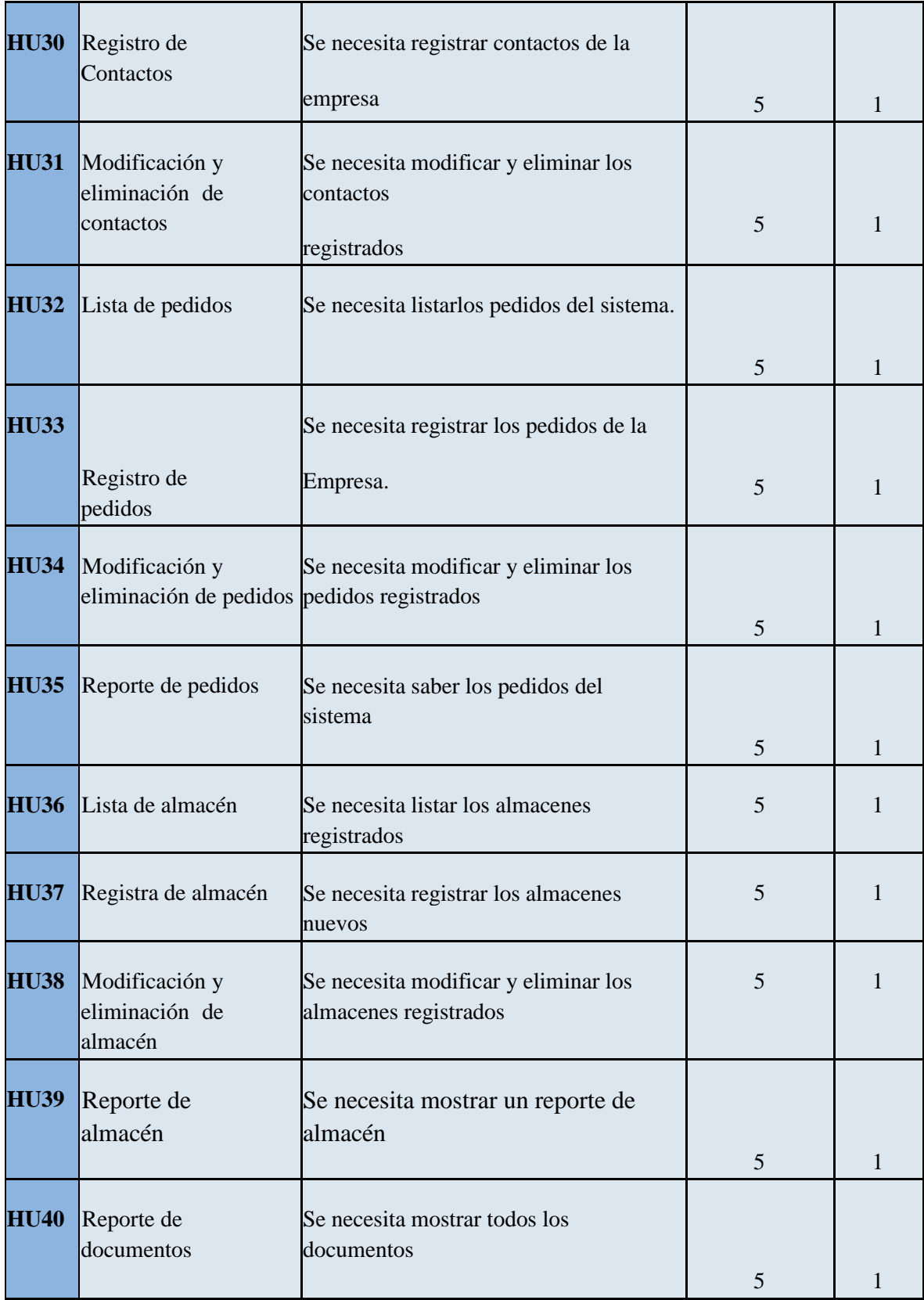

# Product Backlog

El Product Backlog representa la visión y la perspectiva de lo que se quiere desarrollar en el sistema web y necesita el Product Owner que se reflejan en las historias de usuario.

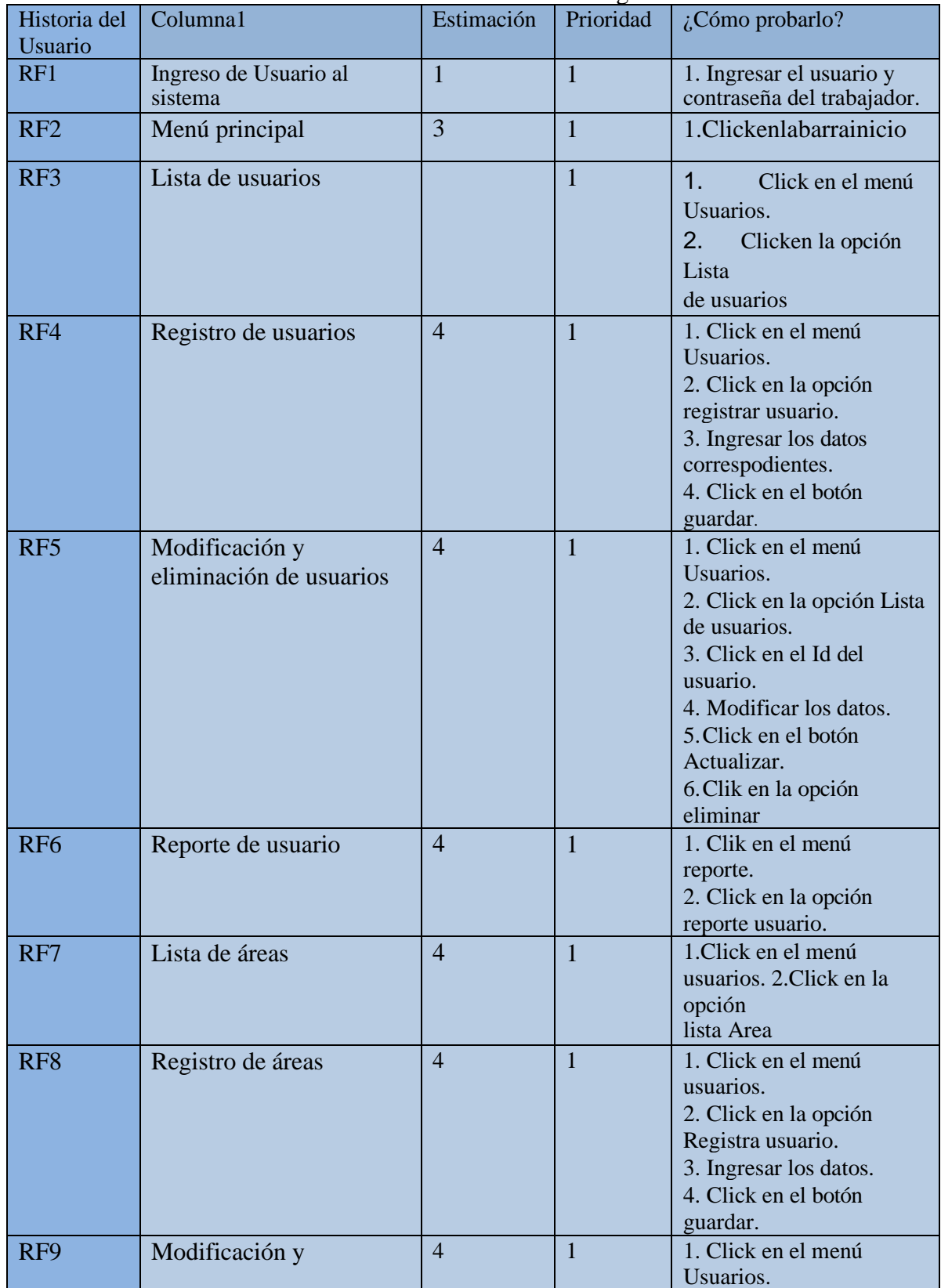

Tabla 16: Product Backlog

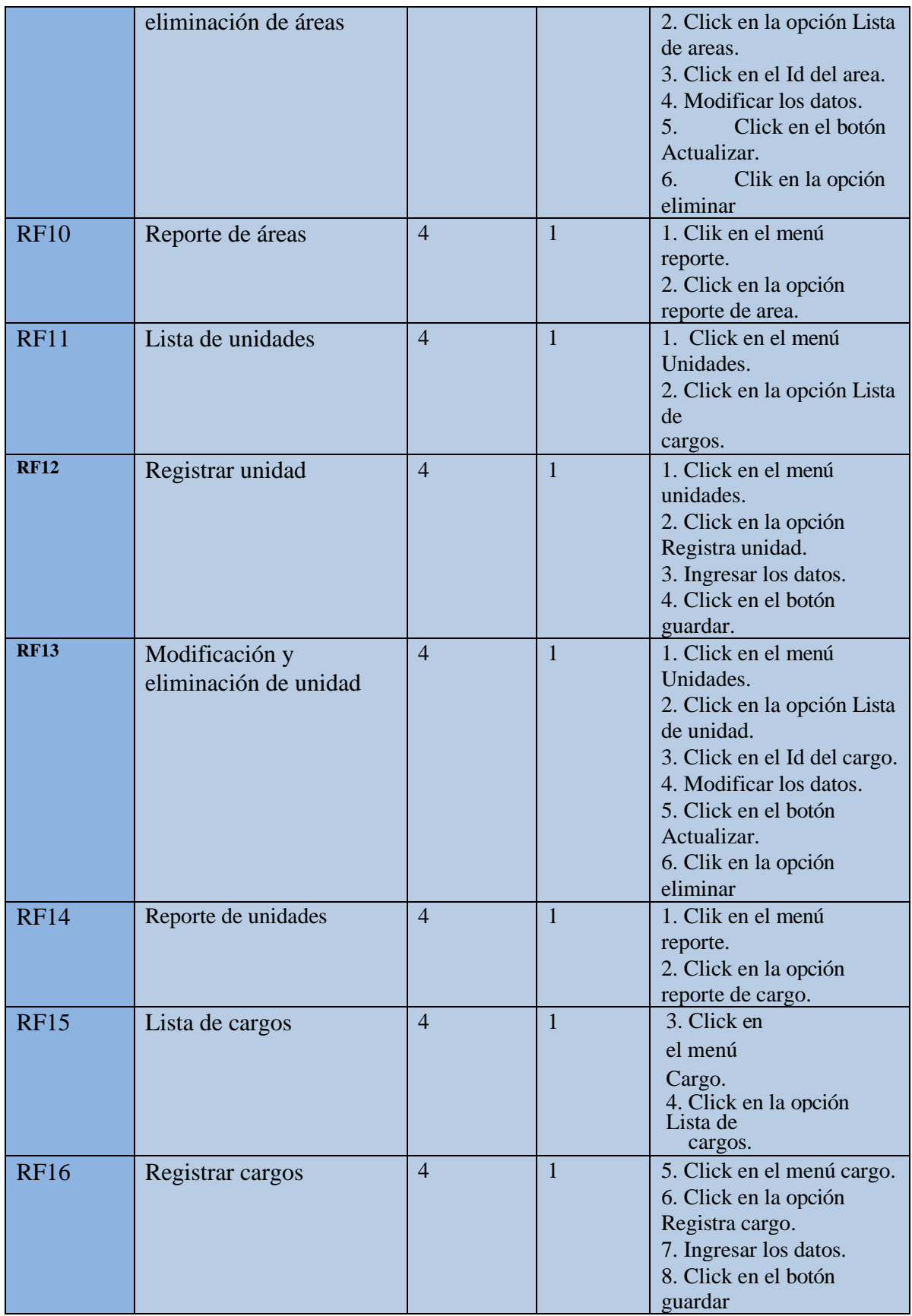

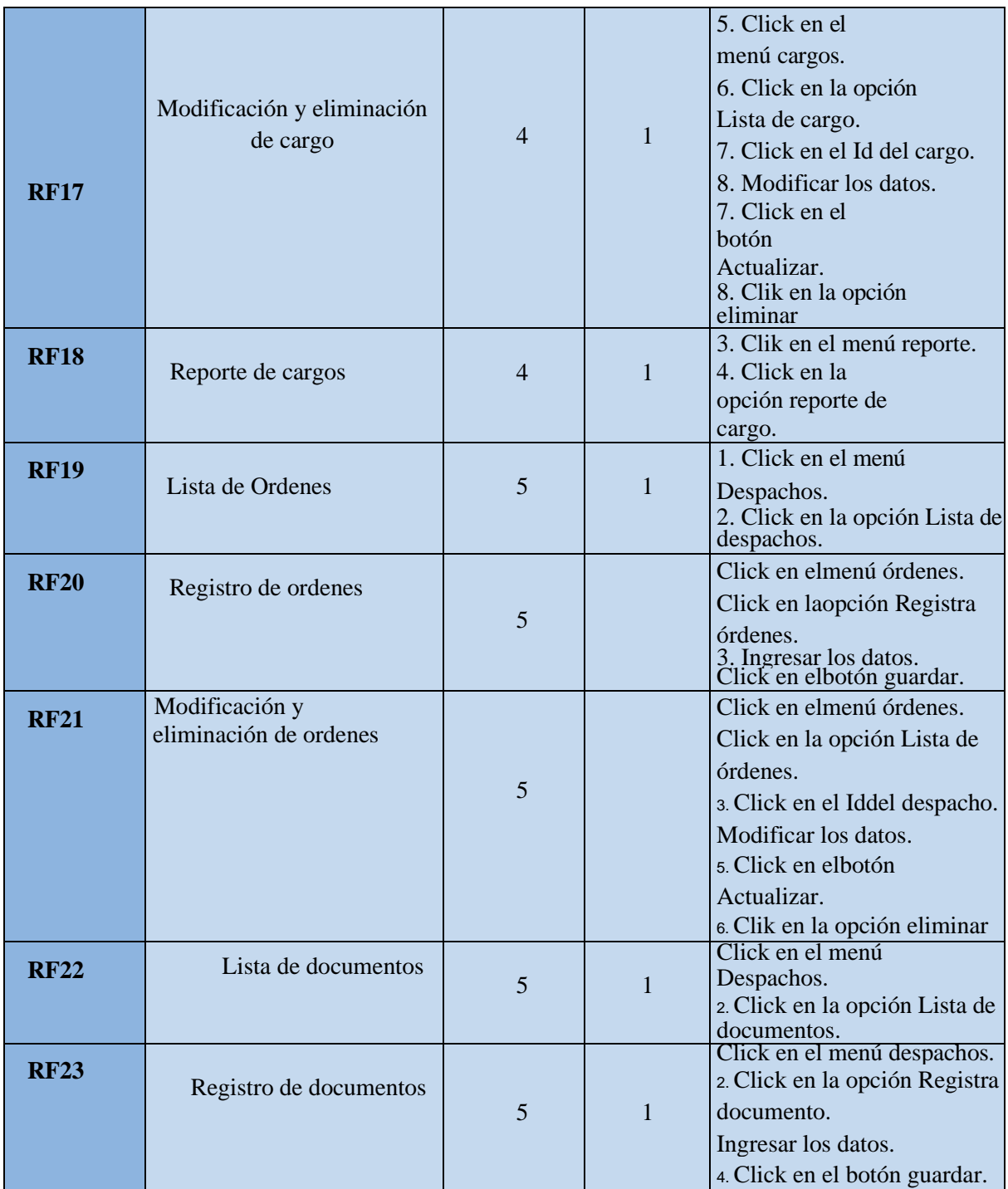

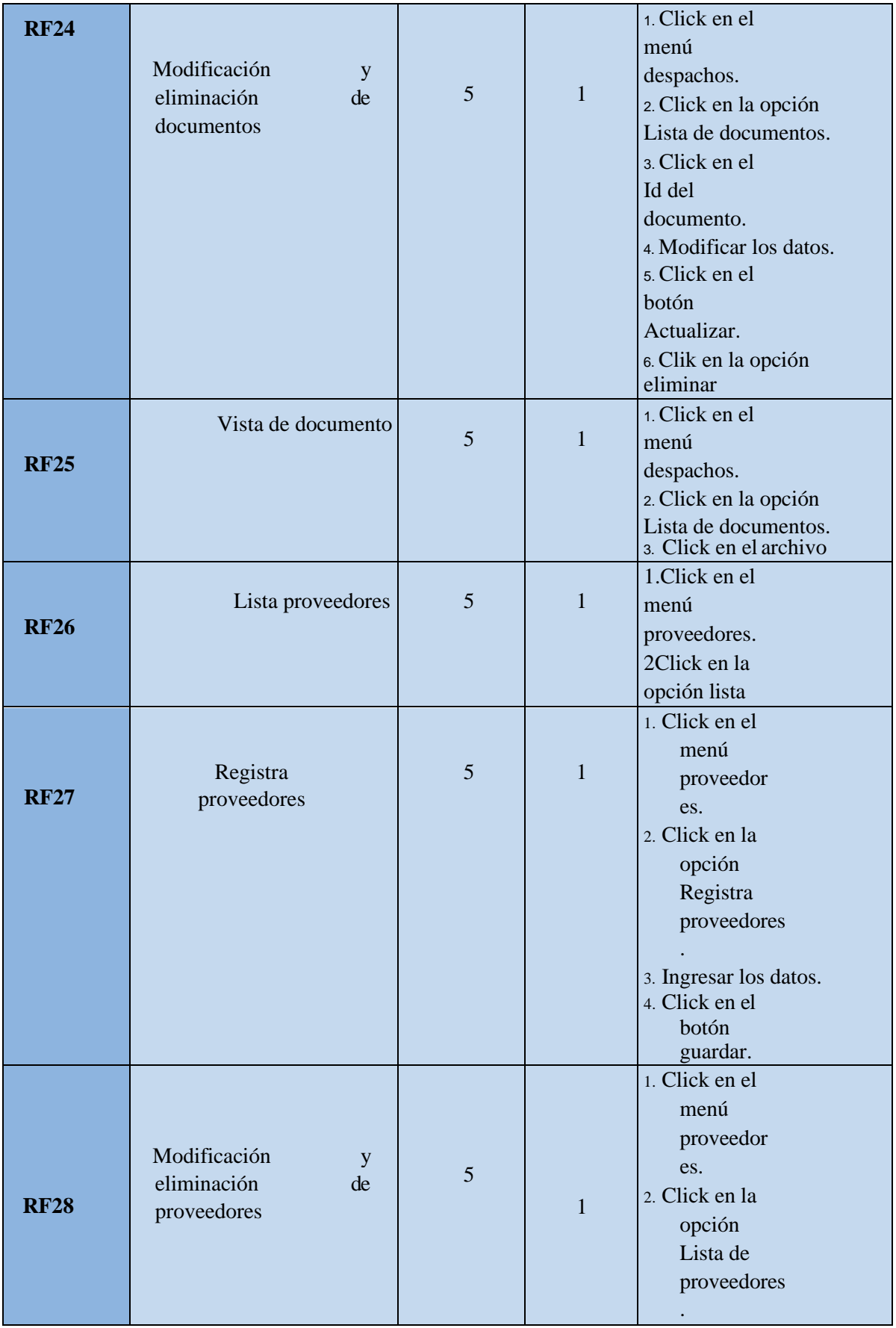

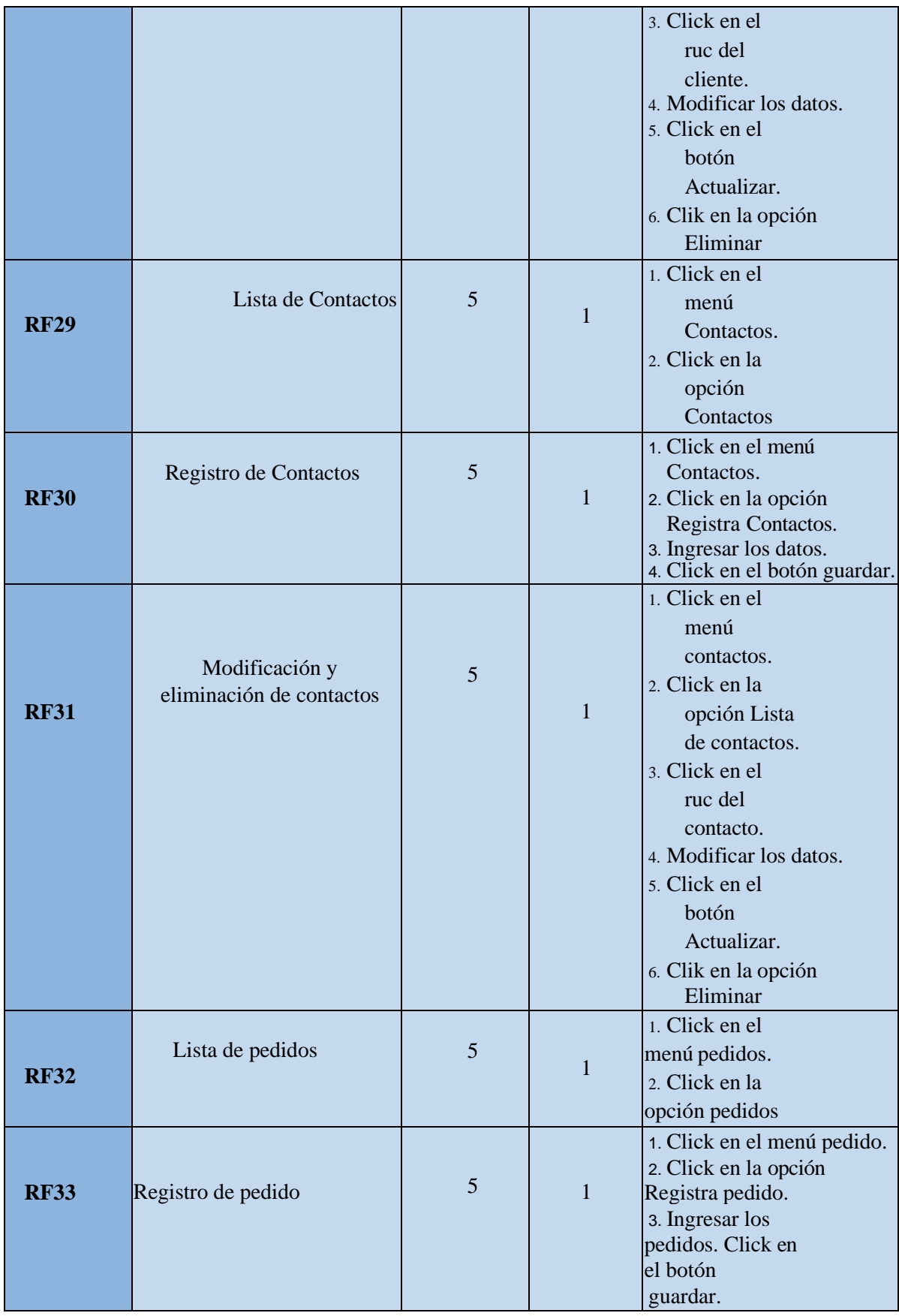

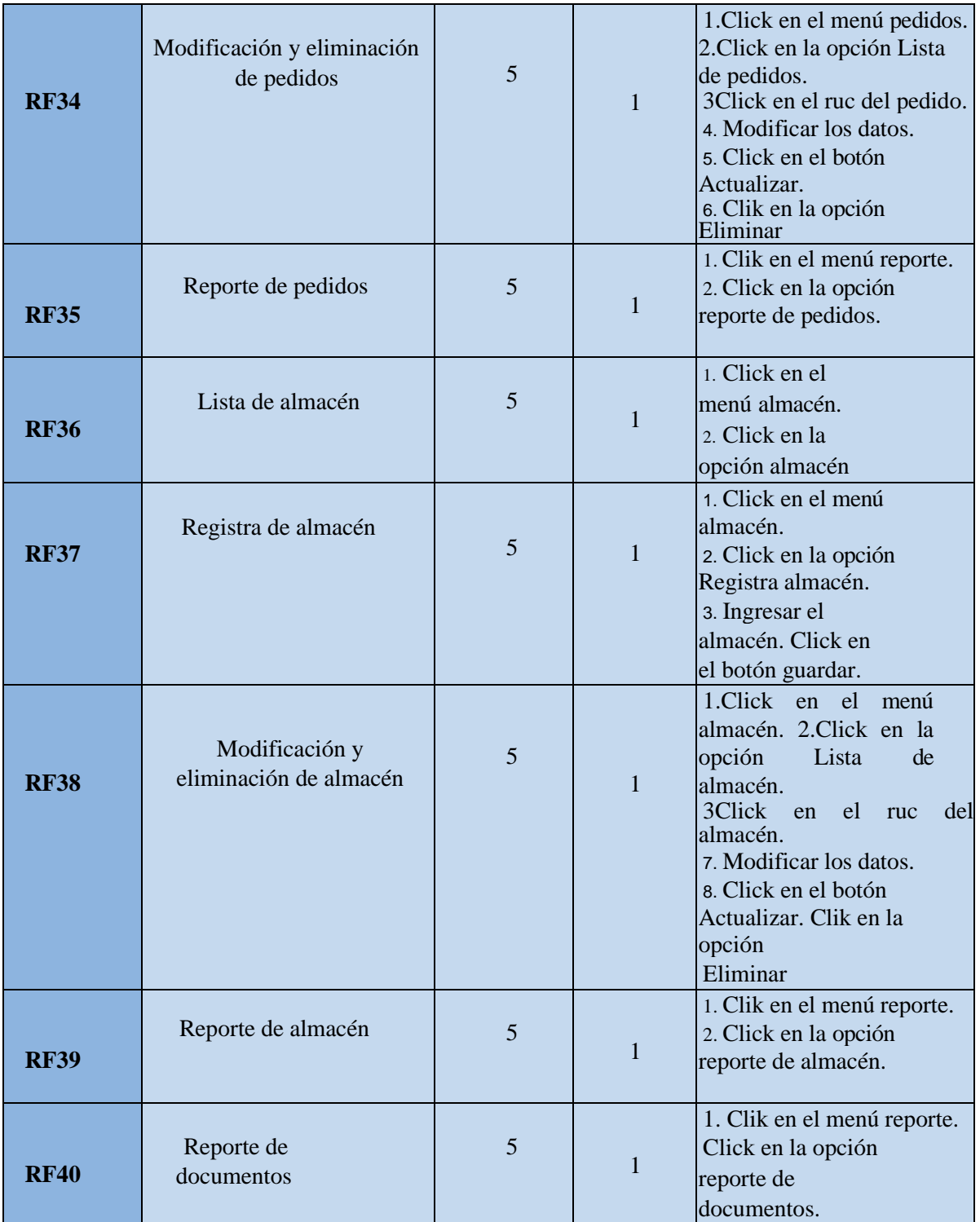
#### Figura 9: Base de datos inen

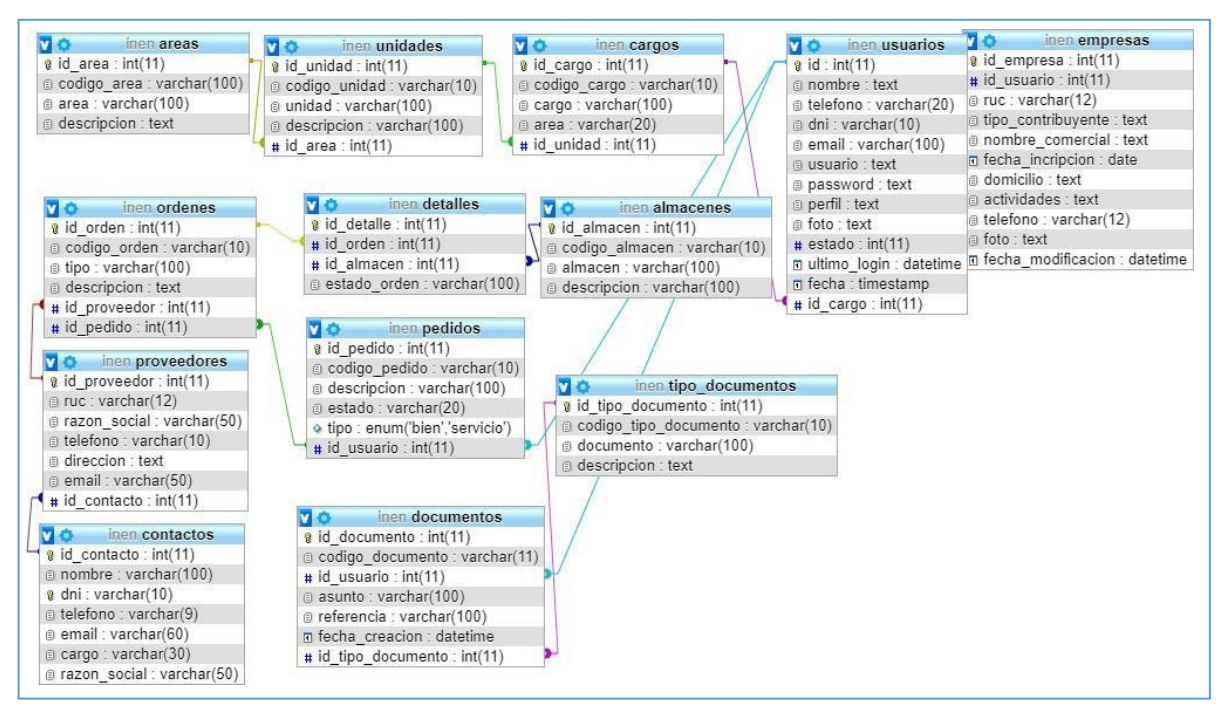

Diccionario de datos de la base de datos inen

Figura 10: tabla almacenes inen

#### almacenes

Comentarios de la tabla: Tabla de almacena productos que solicitan los trabajadores a los proveedores

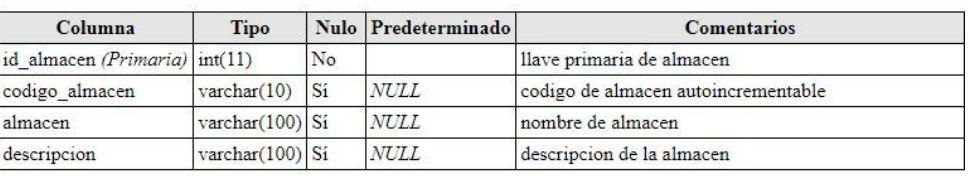

#### **Indices**

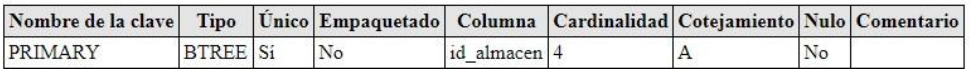

#### Figura 11: tabla áreas inen

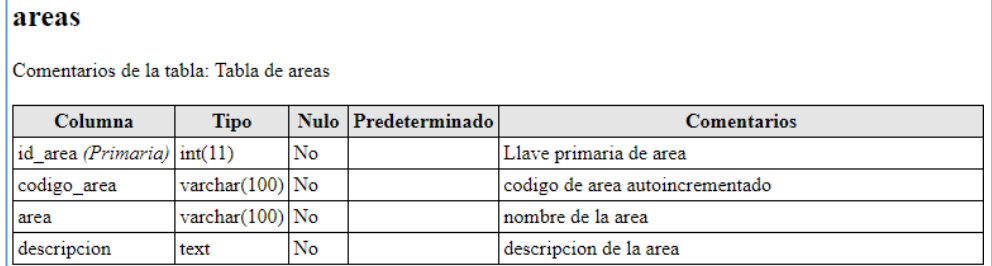

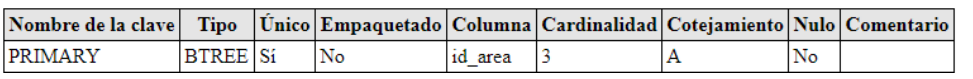

#### Figura 12: tabla cargos inen

## cargos

Comentarios de la tabla: Tabla de cargos que esta enlazado con la tabla unidades

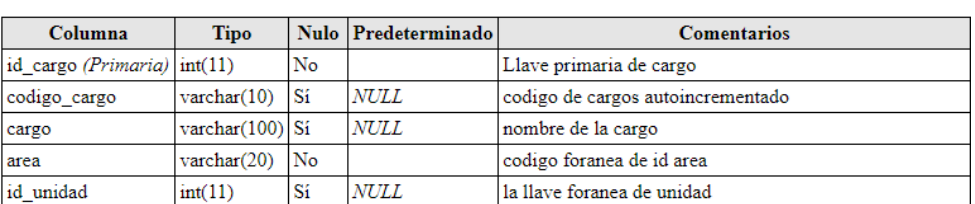

#### Índices

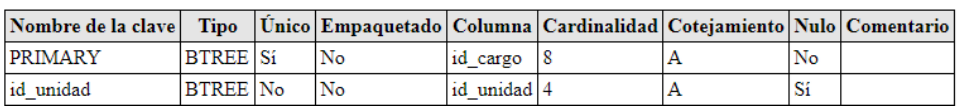

### Figura 13: tabla contactos inen

#### contactos

Comentarios de la tabla: Tabla de contactos que daran información del proveedor

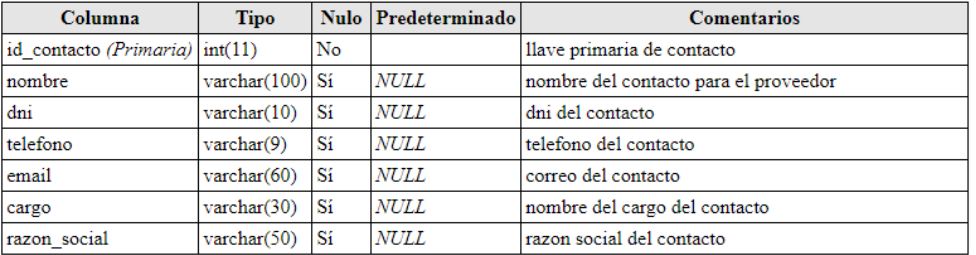

#### Índices

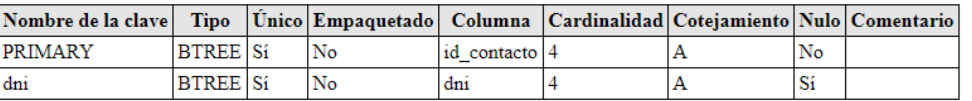

#### Figura 14: tabla detalles inen

## detalles

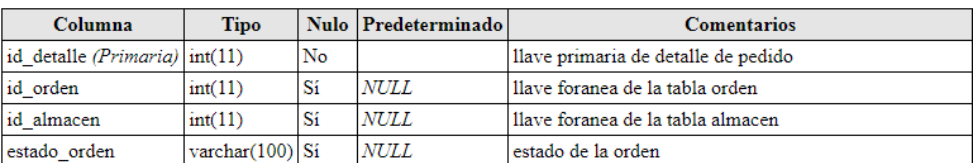

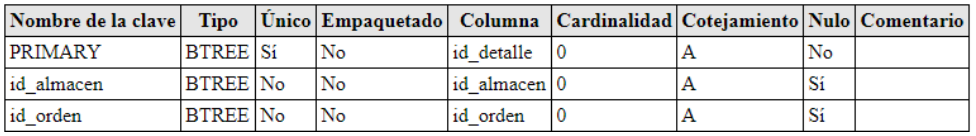

### Figura 15: tabla documentos inen

### documentos

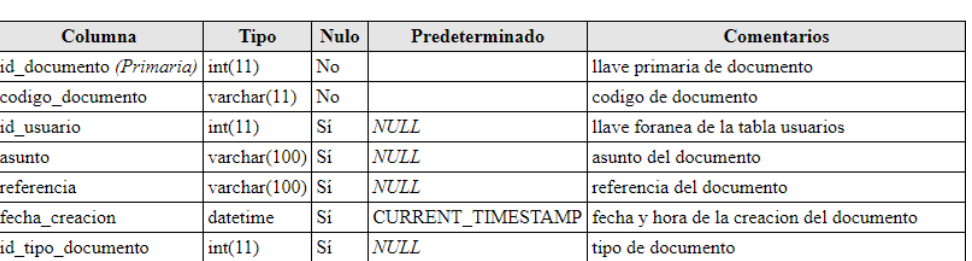

## Índices

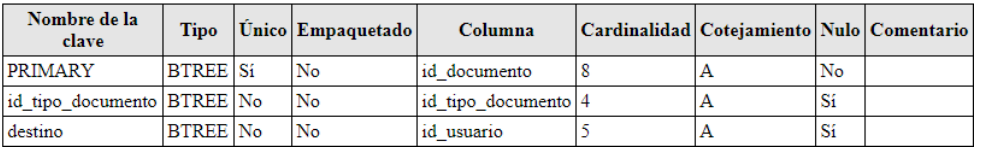

## Figura 16: tabla empresas - inen

## empresas

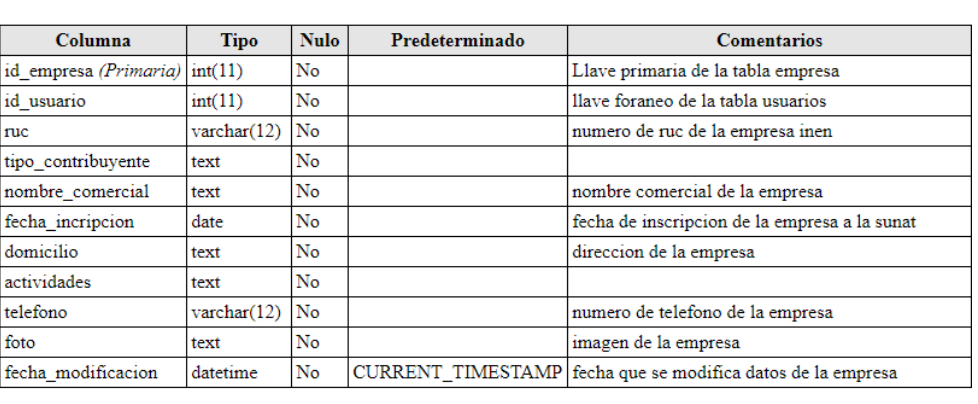

#### Índices

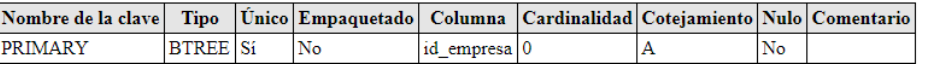

### Figura 17: tabla ordenes - inen

## ordenes

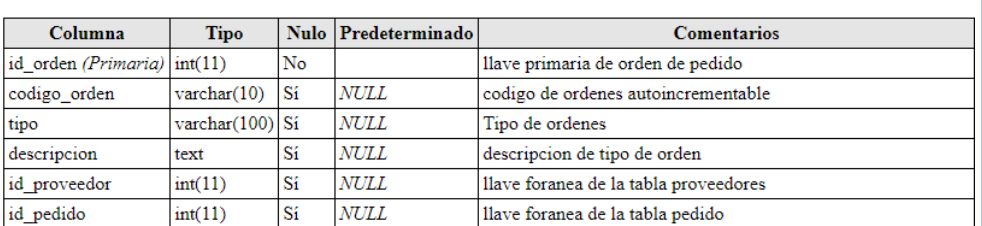

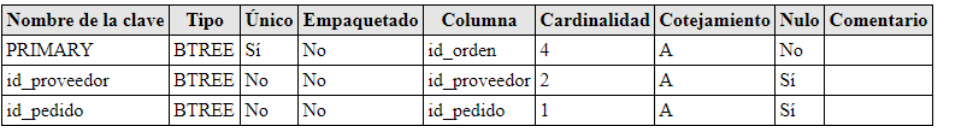

### Figura 18: tabla ordenes - inen

### pedidos

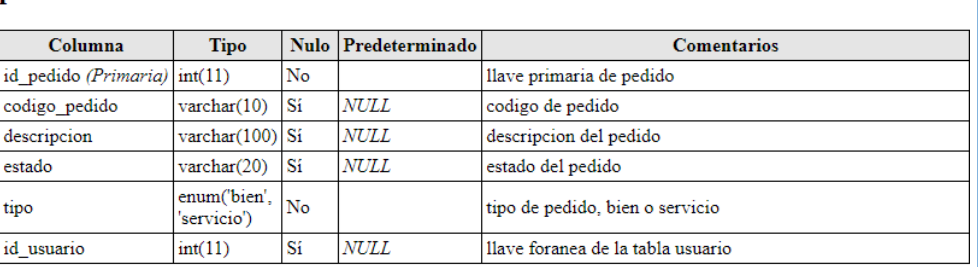

#### Indices

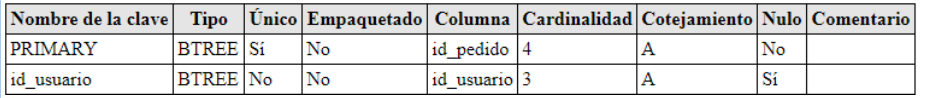

### Figura 19: tabla proveedores - inen

### proveedores

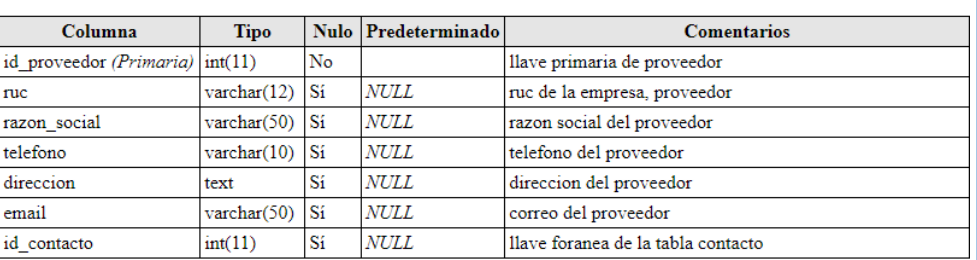

### Índices

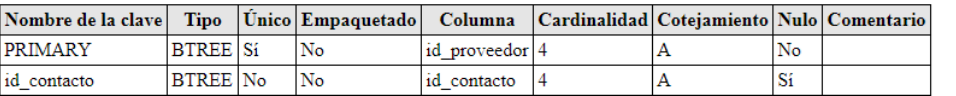

### Figura 20: tabla tipo documentos - inen

# tipo\_documentos

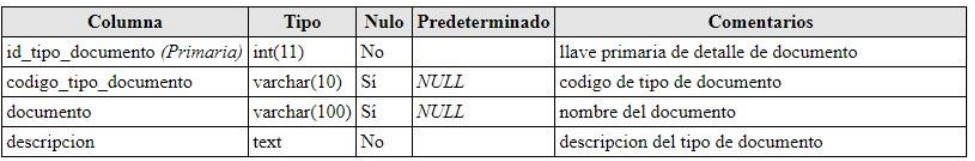

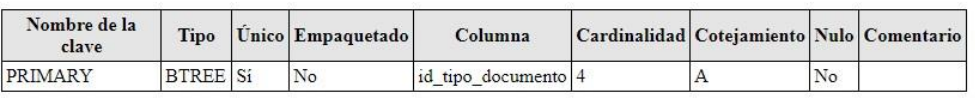

### Figura 21: tabla tipo unidades - inen

## unidades

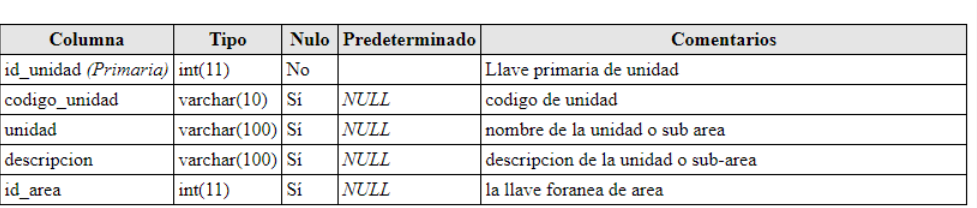

#### Índices

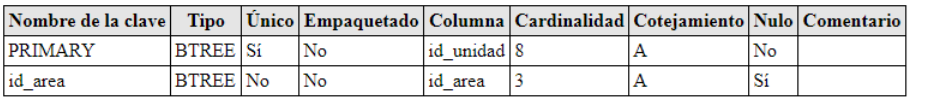

### Figura 22: tabla tipo unidades - inen

### usuarios

Comentarios de la tabla: tabla de los trabajadores que se ingresan para ser usuarios

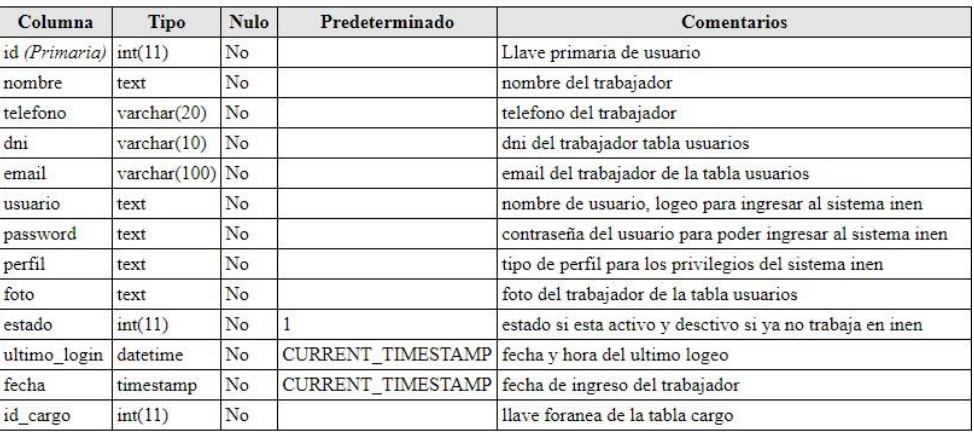

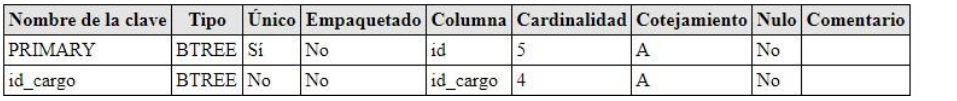

# **Planeación del Sprint**

En el siguiente proyecto se ejecutará en tiempos determinados o iteraciones las tareas para desarrollar el sistema. El objetivo final del proyecto es desarrollar un Sistema informático para la gestión documental para la empresa Instituto de enfermedades neoplásicas.

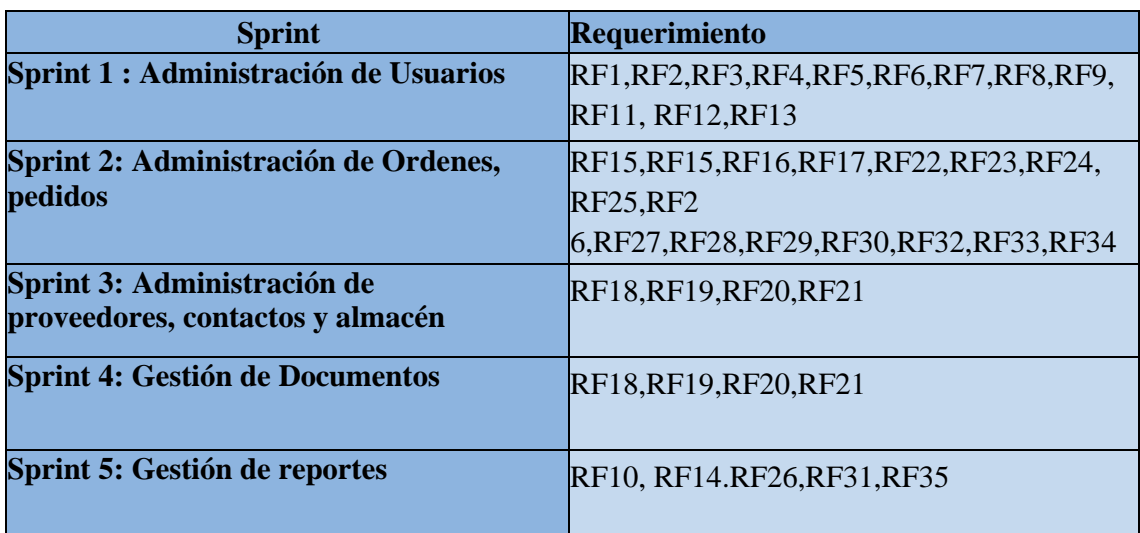

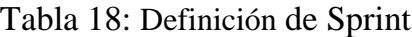

Acta del proyecto N° 1

## A las 2:00 pm del día 10 de setiembre 2019, se reúne en el área de operaciones de la empresa Instituto de enfermedades neoplásicas

Presentes:

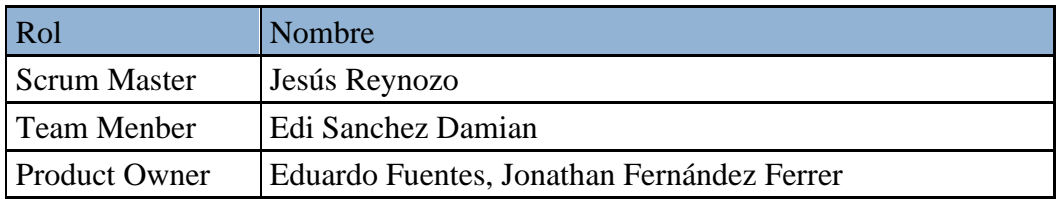

El Sr. Jesús Reynozo, explica los beneficios y las características de desarrollar el sistema web apoyado de la metodología Scrum.

Lectura de acta:

Al explicar y sustentar el señor Sr. Jesús Reynozo, para la aprobación de la metodología a utilizar, se decide optar la realización del "Sistema informático para la gestión documental para la empresa Instituto de enfermedades neoplásicas", apoyado de la metodología Scrum.

Bach, Ing Jesús Heynozo Torres<br>Jefe la Unidad Fundonal de Adquis<br>Instituto Nacional de Entermedades Ne eynozo Torres<br>onal de Adquisiciones<br>prmedades Neoplásicas

### **ACTA DE REUNIÓN DE TRABAJO**

## **Reunión de Coordinación: Tema de Proyecto**

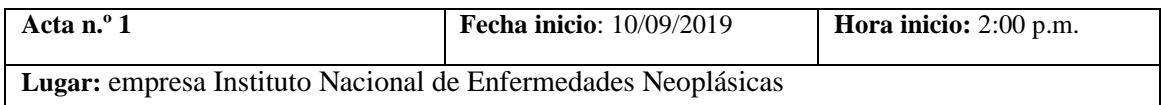

#### **PARTICIPANTES:**

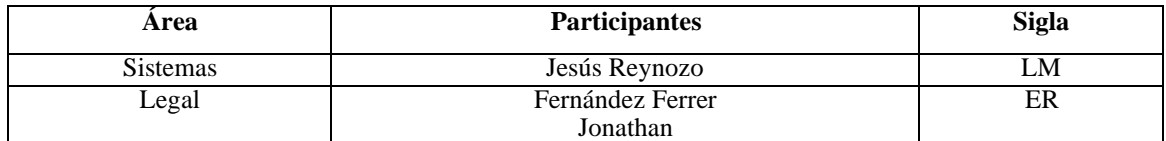

#### **AGENDA:**

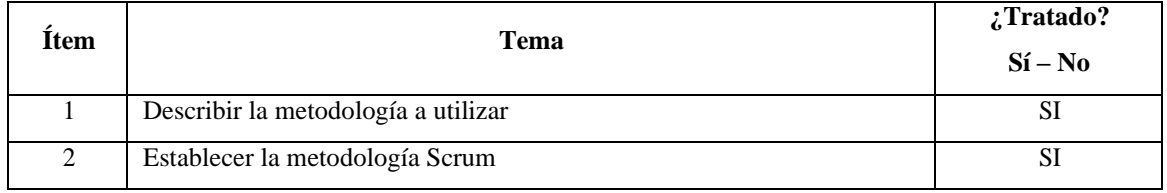

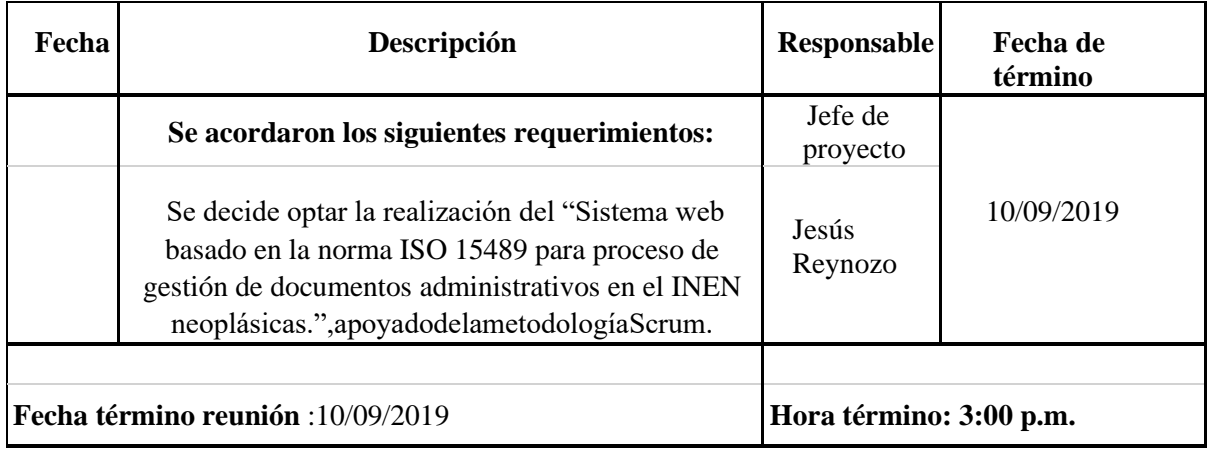

Bach, Ing /Jesús Heynozo Torres<br>Jefe la Unidad Fundonal de Adquisiciones<br>Instituto Nacional de Entermedades Neoplásicas

Lima 10 de Septeimbre del 2019

Diagrama de caso de uso de la Administración de usuarios

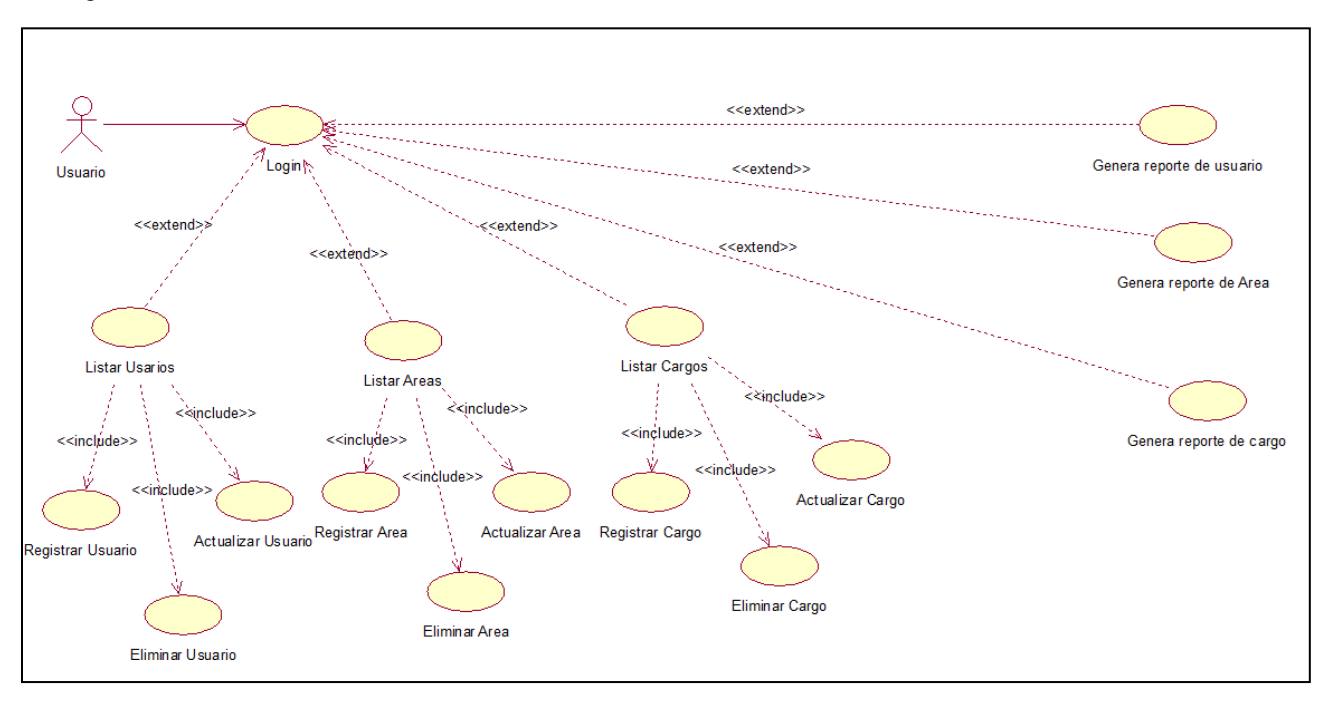

#### Figura 14: Diagrama de actividades de la administración de usuarios

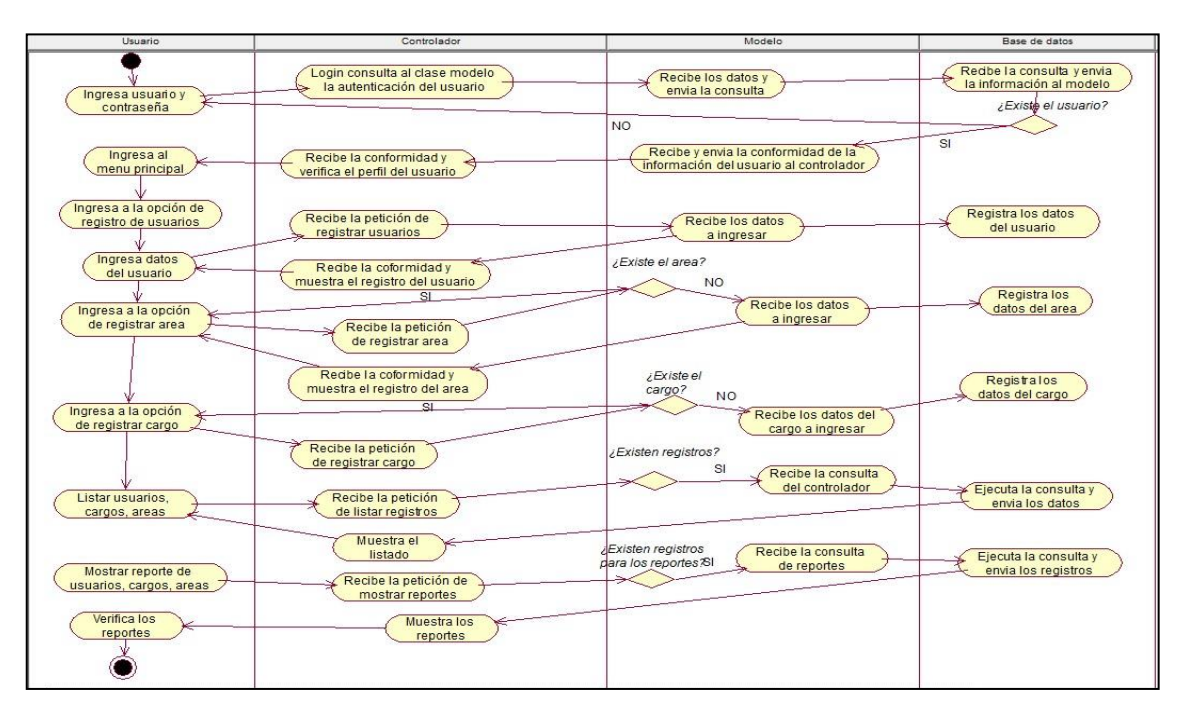

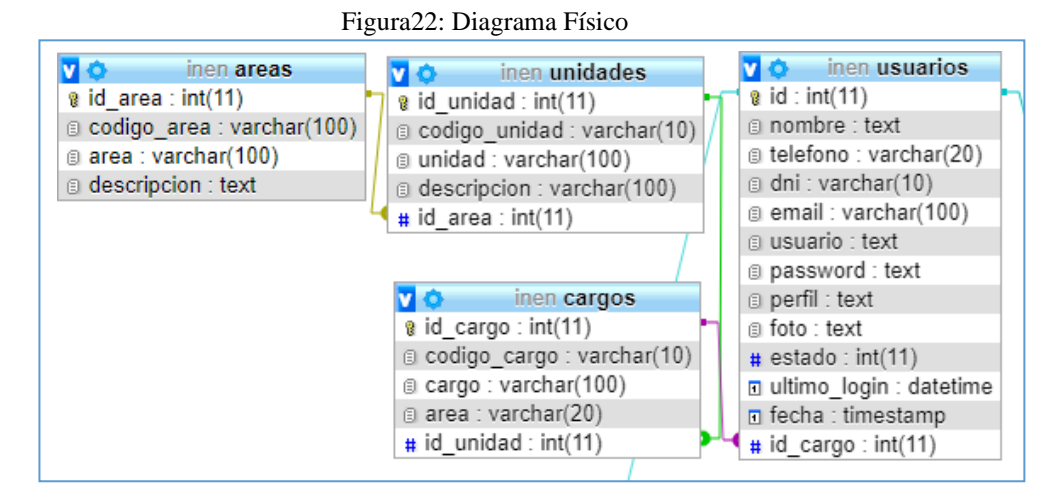

#### **Diseño de interfaz grafica**

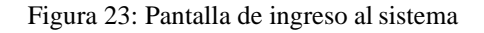

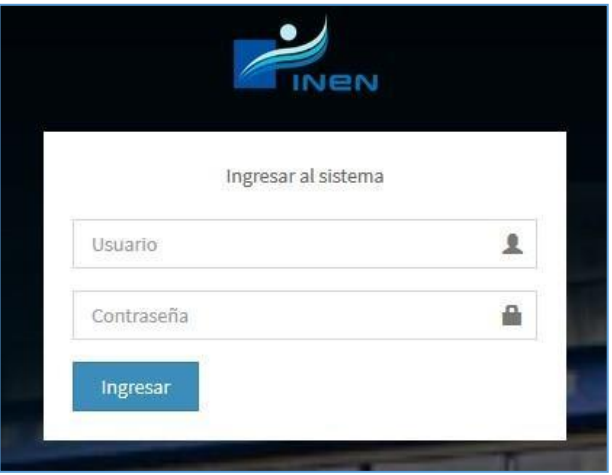

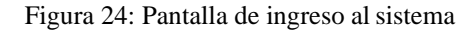

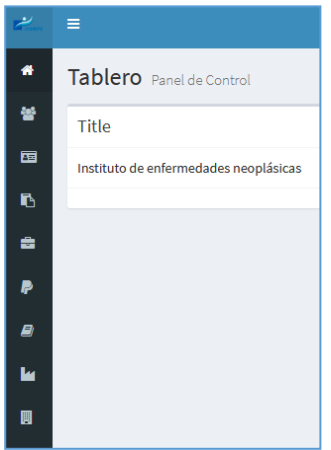

Figura 25: Pantalla de Lista de Usuarios

|         | ۱ə<br>Agregar usuario        |    |          |   |                          |    |                          |     |              |              |               |   |          |     |             |         |                 |              |
|---------|------------------------------|----|----------|---|--------------------------|----|--------------------------|-----|--------------|--------------|---------------|---|----------|-----|-------------|---------|-----------------|--------------|
| Mostrar | $\times$ registros<br>10     |    |          |   |                          |    |                          |     |              |              |               |   |          |     |             | Buscar: |                 |              |
| $\#$    | Nombre                       | H. | DNI      | n | Email                    | 17 | <b>Usuario</b>           | 11. | Foto         | $11^{\circ}$ | Perfil        | Ħ | Estado   | II. | Cargo       | 11      | <b>Acciones</b> | $11^{\circ}$ |
|         | Eduardo fuentes soto.        |    | 42854847 |   | fuentes_soto@hotmail.com |    | admin                    |     | $\mathbb{R}$ |              | administrador |   | Activado |     | DIRECTOR    |         | ٠<br>Ø          |              |
|         | Maria Ines Cevallos Castillo |    | 789456   |   | maria@gmail.com          |    | dudito2                  |     | $\bigodot$   |              | Especial      |   | Activado |     | DIRECTOR    |         | 2x              |              |
|         | Alicia tipula llano          |    | 3344     |   | maria@gmail.com          |    | tipula                   |     | ®            |              | administrador |   | Activado |     | COORDINADOR |         | r.<br>l xy      |              |
|         | Jonathan Fernandez Ferrer    |    | 44650720 |   | fernandez@gmail.com      |    | <i>ifernandez</i><br>136 |     | $\odot$      |              | Administrador |   | Activado |     | ANALISTA    |         | ×<br>$\bold{x}$ |              |

Figura 26: Pantalla de Registro de Usuarios

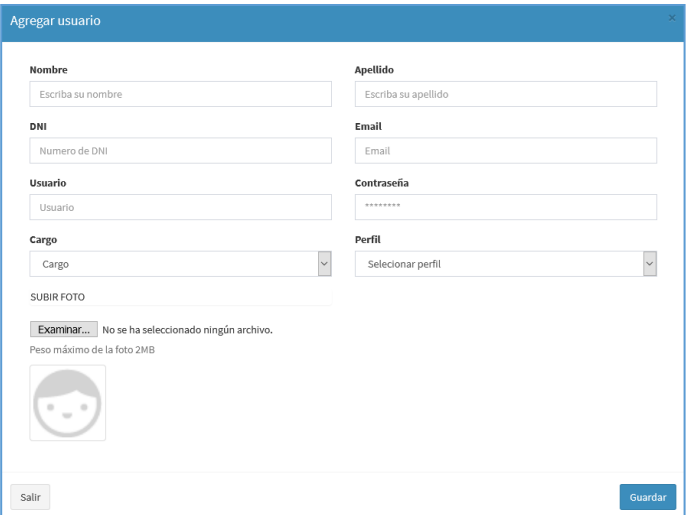

Figura 27: Pantalla de Actualizar de Usuario

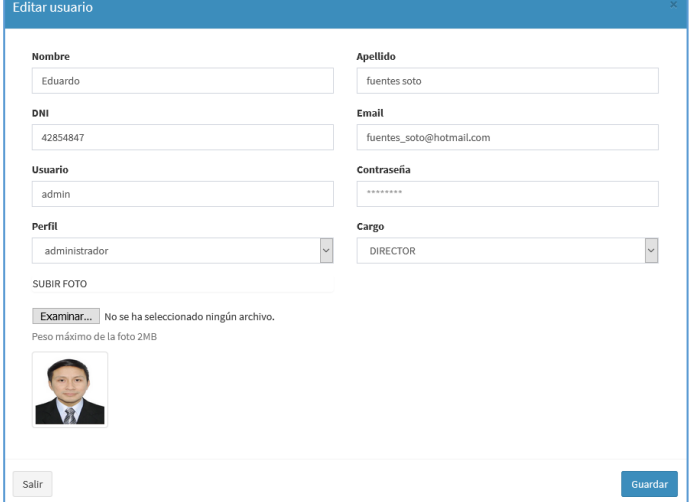

Figura 28: Pantalla de reporte de Contactos

| DNI      | Fmail                    | Cargo              |
|----------|--------------------------|--------------------|
| 42854847 | fuentes soto@hotmail.com | <b>DIRECTOR</b>    |
| 789456   | maria@gmail.com          | <b>DIRECTOR</b>    |
| 3344     | maria@gmail.com          | <b>COORDINADOR</b> |
| 44650720 | fernandez@gmail.com      | ANALISTA           |
|          |                          |                    |

Figura 29: Lista de Cargos

|                         | <b>Administrar Cargos</b>                       |                         |                      |                           |  |  |  |  |  |
|-------------------------|-------------------------------------------------|-------------------------|----------------------|---------------------------|--|--|--|--|--|
|                         | Agregar                                         |                         |                      |                           |  |  |  |  |  |
|                         | $\vee$ registros<br>Mostrar 10                  |                         |                      |                           |  |  |  |  |  |
| $+11$                   | codigo                                          | 1î<br>$\ \cdot\ $ Cargo | <b>Area</b>          | <b>Acciones</b>           |  |  |  |  |  |
| 1                       | <b>CA101</b>                                    | <b>DIRECTOR</b>         | <b>LOGISTICA</b>     | ∣×                        |  |  |  |  |  |
| $\overline{\mathbf{2}}$ | <b>CA103</b>                                    | ANALISTA                | <b>LOGISTICA</b>     | $\mathscr{E}$ x           |  |  |  |  |  |
| 3                       | CA102                                           | <b>COORDINADOR</b>      | <b>ADQUISICIONES</b> | $\mathscr{E} \parallel x$ |  |  |  |  |  |
| 4                       | <b>CA104</b>                                    | <b>LICITADOR</b>        | <b>PATRIMONIO</b>    | $\mathscr{L}$ x           |  |  |  |  |  |
|                         | Mostrando registros del 1 al 4 de un total de 4 |                         |                      |                           |  |  |  |  |  |

Figura 30: Pantalla de Registro de Cargos

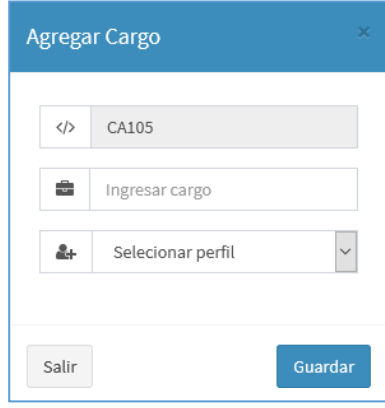

Figura 31: Pantalla de Actualizar de Cargos

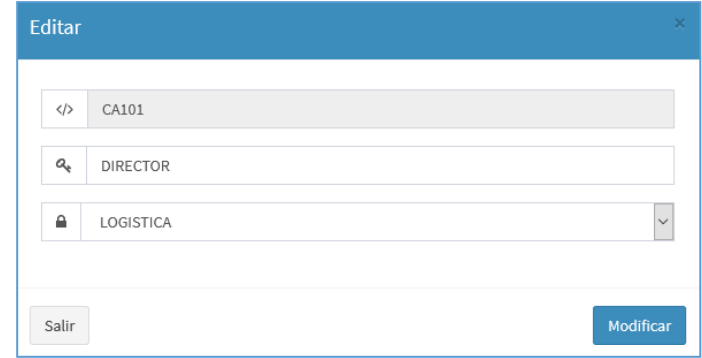

## Figura 32: Lista de Áreas

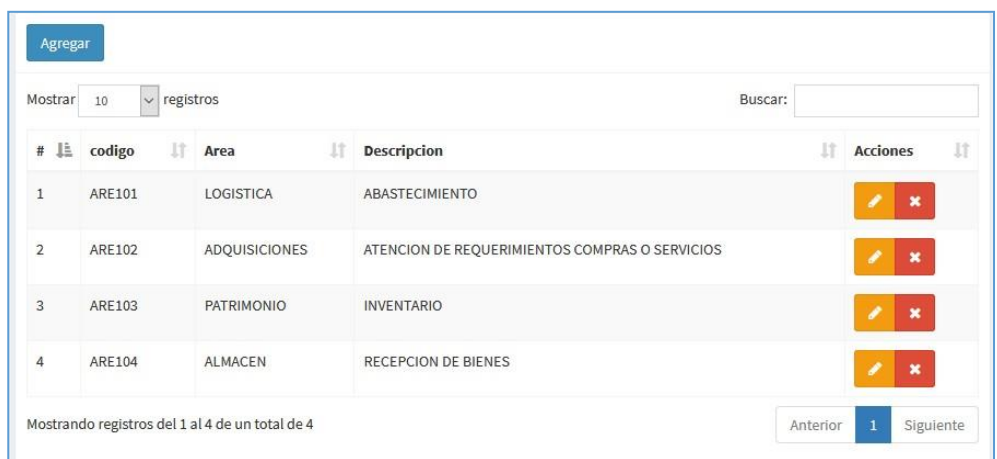

Figura 33: Pantalla de Registro de Áreas

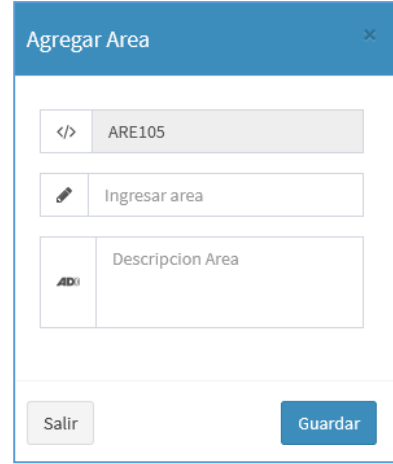

Figura 34: Pantalla de Actualizar de Áreas

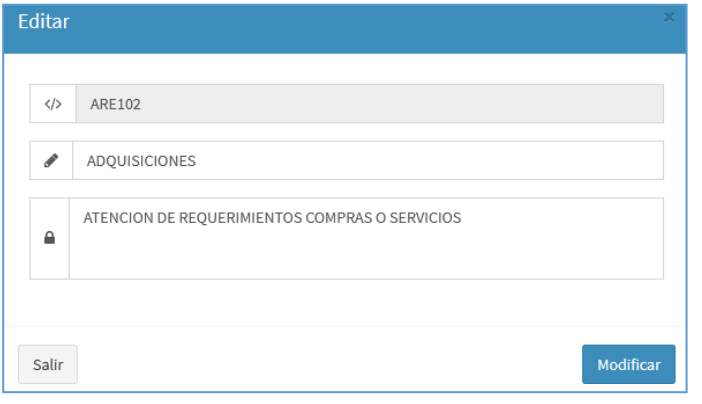

Código del Sistema Modelo Vista Controlador

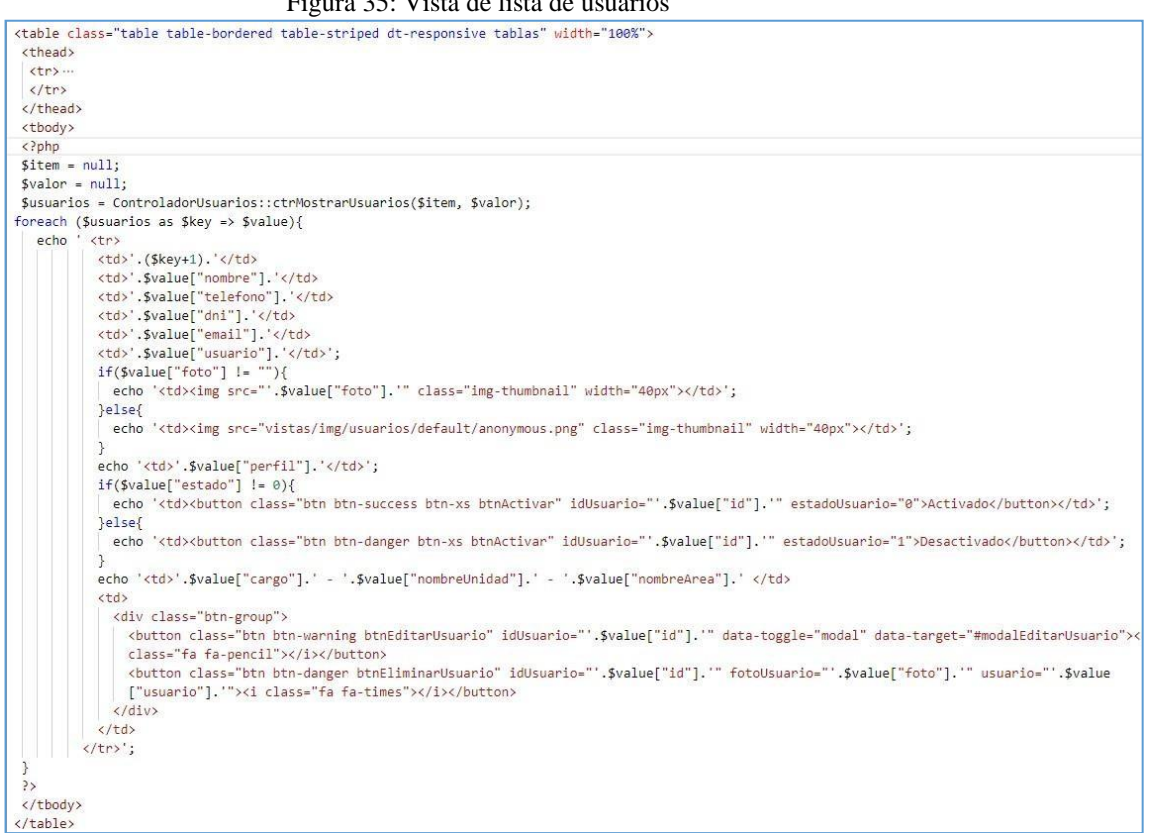

Figura 35: Vista de lista de usuarios

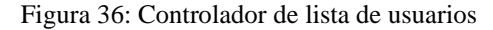

```
static public function ctrMostrarUsuarios($item, $valor){
   $table = "usuarios";$respuesta = ModeloUsuarios::MdlMostrarUsuarios($tabla, $item, $valor);
    return $respuesta;
```
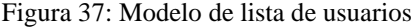

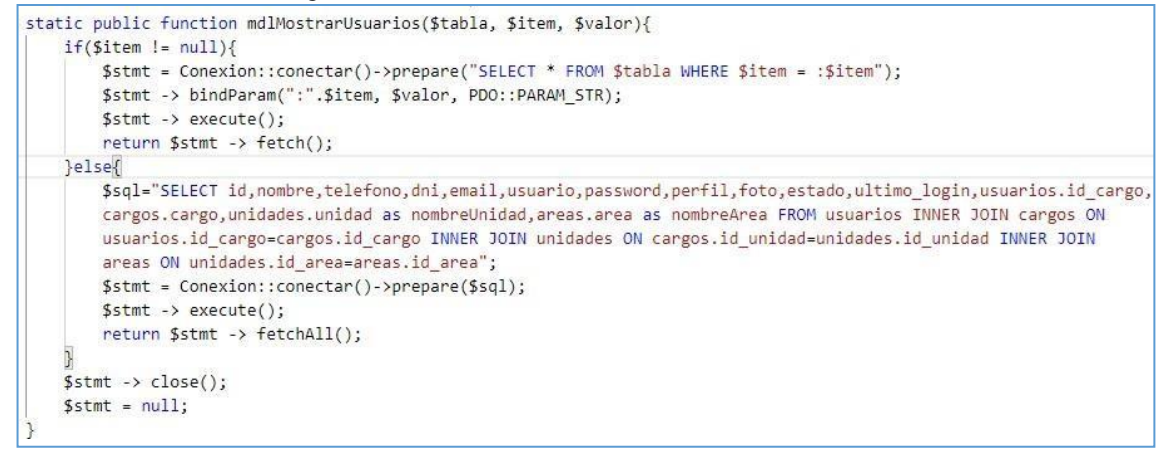

Figura 38: Vista registrar un nuevo usuario

```
<div class="modal-body">
<?php
$fecha=date('Y-m-d');
$hora=date('H: i:s');\geq<div class="box-body">
    <!-- ENTRADA PARA EL NOMBRE Y telefono -->
  <div class="form-group border border-primary">
         <div class="form-group col-md-6">...
         \langle/div>
         <div class="form-group col-md-6">...
         \langle/div\rangle\langle/div>
    <!-- ENTRADA PARA EL DNI Y EMAIL -->
    <div class="form-group border border-primary">
         <div class="form-group col-md-6"> ...
         \langle/div>
         <div class="form-group col-md-6">...
         \langle/div>
    cldivs<!-- ENTRADA PARA EL USUARIO Y CONTRASEÑA -->
    <div class="form-group border border-primary">
         <div class="form-group col-md-6"> ...
         \langle/div\rangle<div class="form-group col-md-6">...
         \langle/div>
    \langle/div\rangle<!-- ENTRADA PARA UNIDAD - CARGO -->
    <div class="form-group border border-primary">
         <div class="form-group col-md-6">...
         \langle/div>
         <div class="form-group col-md-6">...
    \langle/div\rangle<!-- ENTRADA PARA SUBIR FOTO -->
    <div class="form-group border border-primary">
           <div class="form-group col-md-6"> ...
           \langle/div>
    \langle/div>
  \langle/div>
\langle/div>
<div class="modal-footer"> ...
\langle/div\rangle\langle?php
 $crearUsuario = new ControladorUsuarios();
  $crearUsuario -> ctrCrearUsuario();
\rightarrow
```
#### Figura 39: Modelo registrar un nuevo usuario

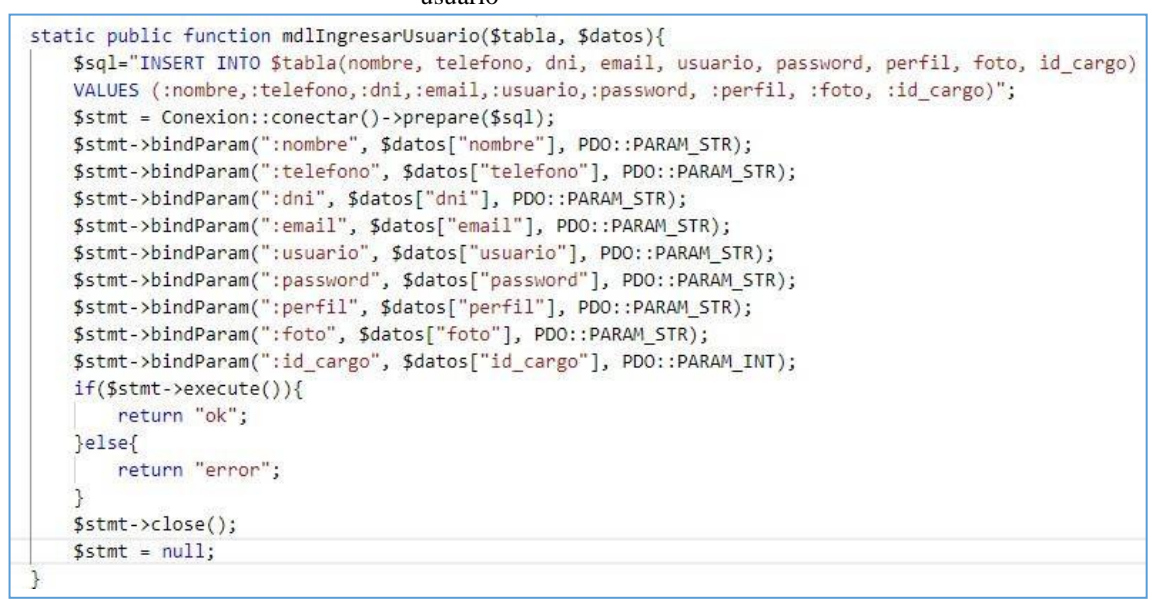

#### Figura 40: Vista Modificar un usuario

```
<div class="modal-body">
\langle?php
$fecha=date('Y-m-d');<br>$hora=date('H:i:s');
\geq<div class="box-body">
     <!-- ENTRADA PARA EL NOMBRE Y telefono -->
  <div class="form-group border border-primary"><br><div class="form-group border border-primary"><br>| | <input type="hidden" id="id_usuario" name="id_usuario">
          <div class="form-group col-md-6">...
          \langle/div>
          <div class="form-group col-md-6"> ...
          \langle/div>
     \langle/div>
     <!-- ENTRADA PARA EL DNI Y EMAIL -->
     <div class="form-group border border-primary">
         <div class="form-group col-md-6"> ··
          \langle/div>
          <div class="form-group col-md-6">...
          \langle/div>
     \langle/div>
     <!-- ENTRADA PARA EL USUARIO Y CONTRASEÑA -->
     <div class="form-group border border-primary'
         <div class="form-group col-md-6">
          \langle/div>
          <div class="form-group col-md-6">...
          \langle/div>
     \langle/div>
     <!-- ENTRADA PARA SELECCIONAR SU PERFIL -->
     <div class="form-group border border-primary"><br>| <div class="form-group col-md-6">...
          kdiv class="form-group col-md-6">...
          \langle/div>
     \langle/div>
     <!-- ENTRADA PARA SUBIR FOTO -->
     <div class="form-group border border-primary"> ...
     \langle/div>
  </div>
</div>
<div class="modal-footer">...
\langle/div>
\langle?php
  $editarUsuario = new ControladorUsuarios();
  $editarUsuario -> ctrEditarUsuario();
₹
```
Figura 41: Controlador Modificar un usuario

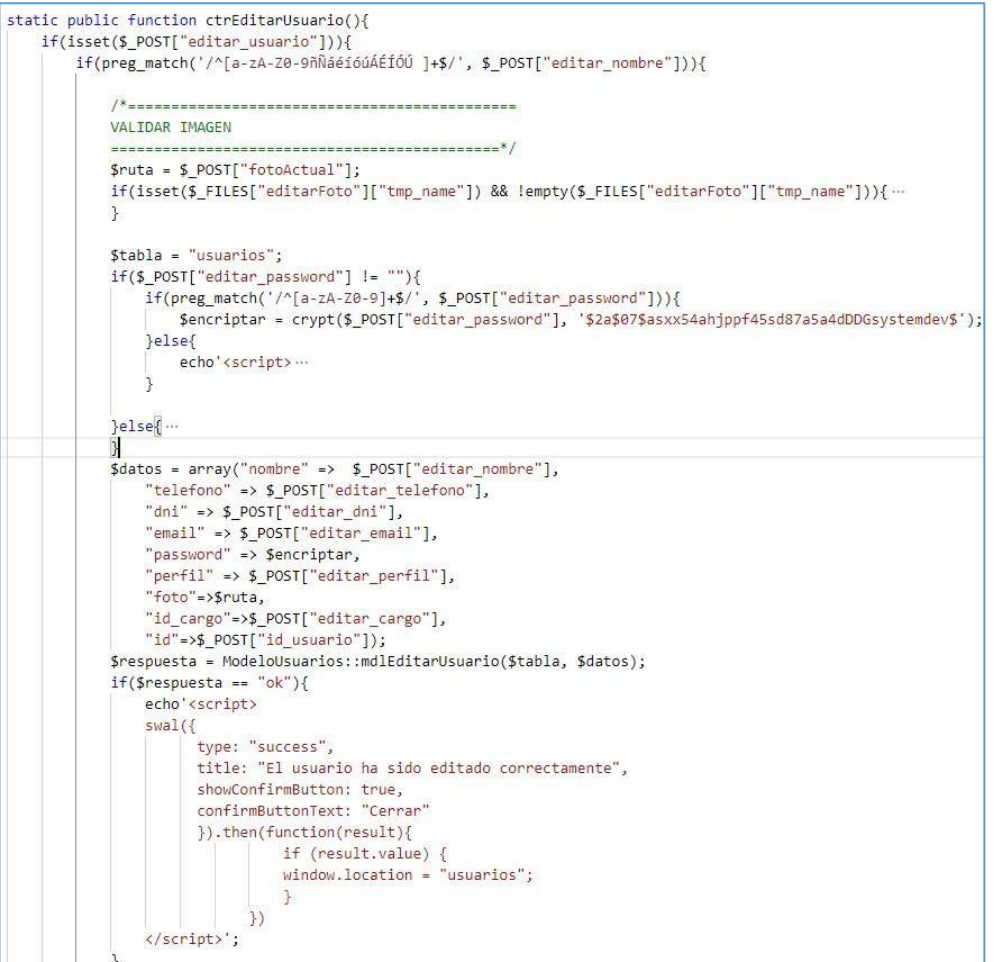

#### Figura 42: Modelo Modificar un usuario

```
static public function mdlEditarUsuario($tabla, $datos){
     $sql="UPDATE $tabla SET nombre = :nombre, telefono = :telefono, dni = :dni, email = :email, password
      = :password, perfil = :perfil, foto = :foto, id_cargo = :id_cargo WHERE id = :id";
     $stmt = Connection::conectar() - ~prepare ($sq1);$stmt -> bindParam(":nombre", $datos["nombre"], PDO::PARAM_STR);<br>$stmt -> bindParam(":telefono", $datos["telefono"], PDO::PARAM_STR);
     $stmt -> bindParam(":dni", $datos["dni"], PDO::PARAM_STR);<br>$stmt -> bindParam(":email", $datos["email"], PDO::PARAM_STR);
     Sitmt -> bindParam(":password", $datos["password"], PDO::PARAM_STR);<br>$stmt -> bindParam(":password", $datos["password"], PDO::PARAM_STR);<br>$stmt -> bindParam(":perfil", $datos["perfil"], PDO::PARAM_STR);
     Sstmt -> bindParam(":foto", $datos["foto"], PDO::PARAM_STR);<br>$stmt -> bindParam(":foto", $datos["foto"], PDO::PARAM_STR);<br>$stmt -> bindParam(":id_cargo", $datos["id_cargo"], PDO::PARAM_INT);<br>$stmt -> bindParam(":id", $dato
      if(\text{Sstmt} \rightarrow \text{execute}())return "ok";
      }else{
            return "error";
      $stm \rightarrow close();$stmt = null;
```
### Acta del proyecto N° 2

A las 3:00 pm del día 24 de Setiembre 2019, se reúne en el área de operaciones de la empresa Instituto de enfermedades neoplásicas

Presentes:

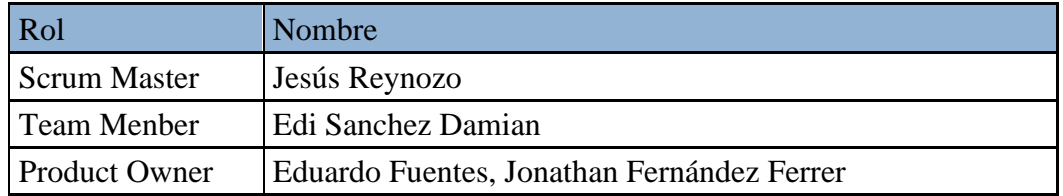

El Sr. Jesús Reynozo, explica los beneficios y las características de desarrollar el sistema web apoyado de la metodología Scrum.

Lectura de acta:

Al explicar y sustentar el señor Sr. Jesús Reynozo, para la aprobación y verificación del Sprint 1 "Sistema informático para la gestión documental para la empresa Instituto de enfermedades neoplásicas

Bach, Ing Vesús Heynozo Torres<br>Jefe la Unidad Fundonal de Adquisiciones<br>ituto Nacional de/Entermedades Neoplásicas Instituto Naci

### **ACTA DE REUNIÓN DE TRABAJO**

## **Reunión de Coordinación: Tema de Proyecto**

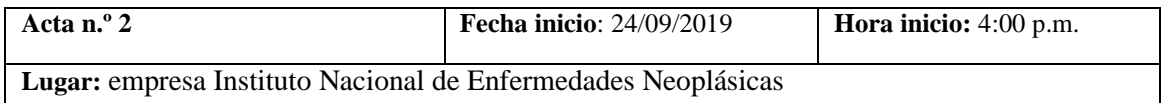

#### **PARTICIPANTES:**

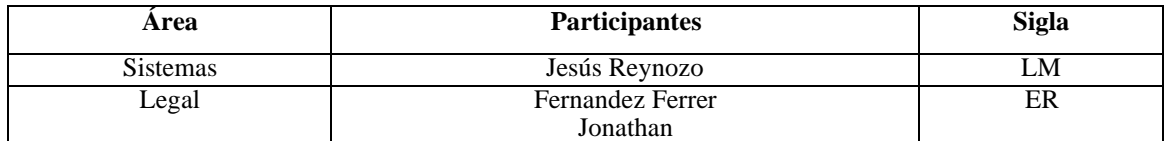

#### **AGENDA:**

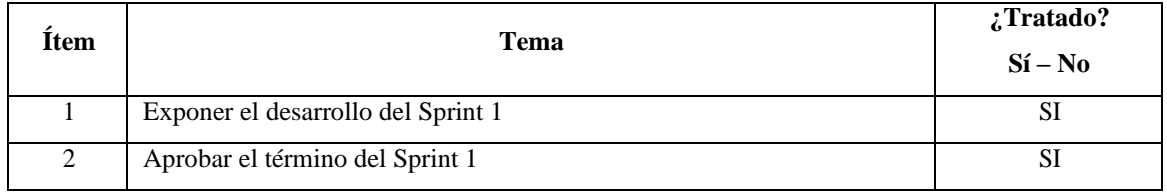

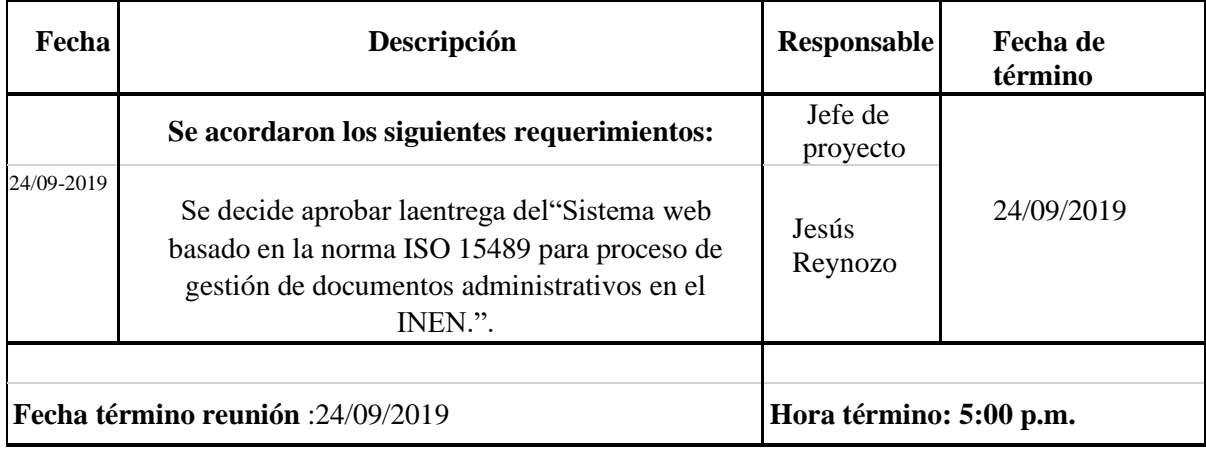

Bach, Ing /Jesús Heynozo Torres<br>Jefe la Unidad Fundonal de Adquisiciones<br>Instituto Nacional de Entermedades Neoplásicas

Lima 24 de septiembre del 2019

#### Figura 43: Diagrama Físico de la base de datos Sprint 2

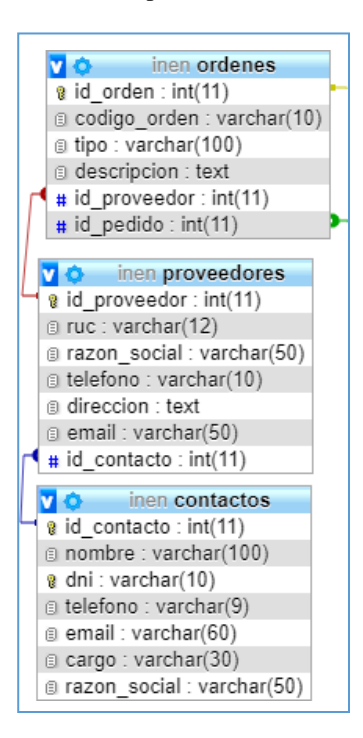

Diseño de interfaz

grafica Figura 44: Lista de

#### Contactos

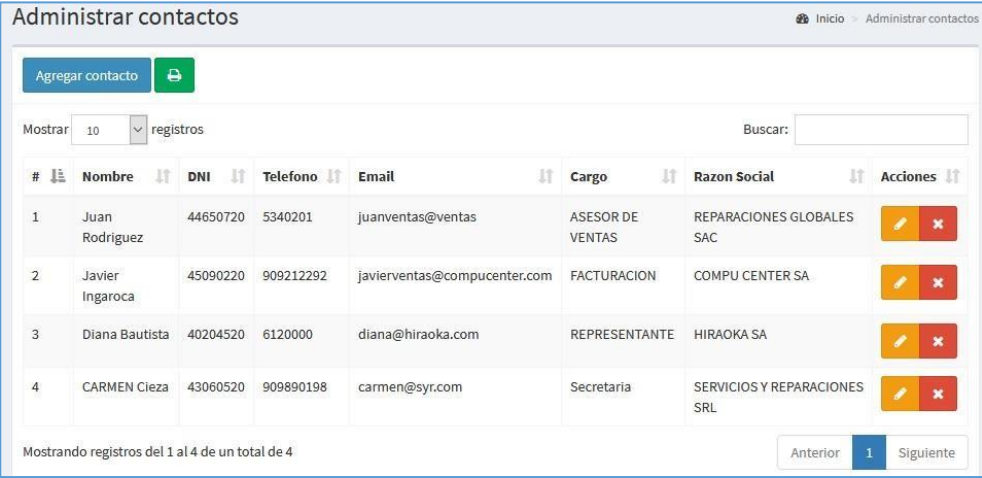

## Figura 45: Pantalla de Registro de Contactos

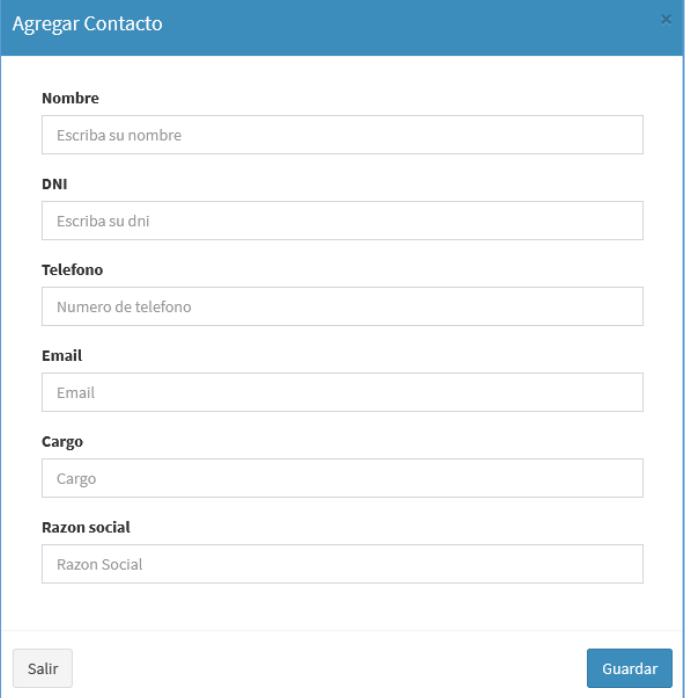

## Figura 46: Pantalla de Actualizar de Contactos

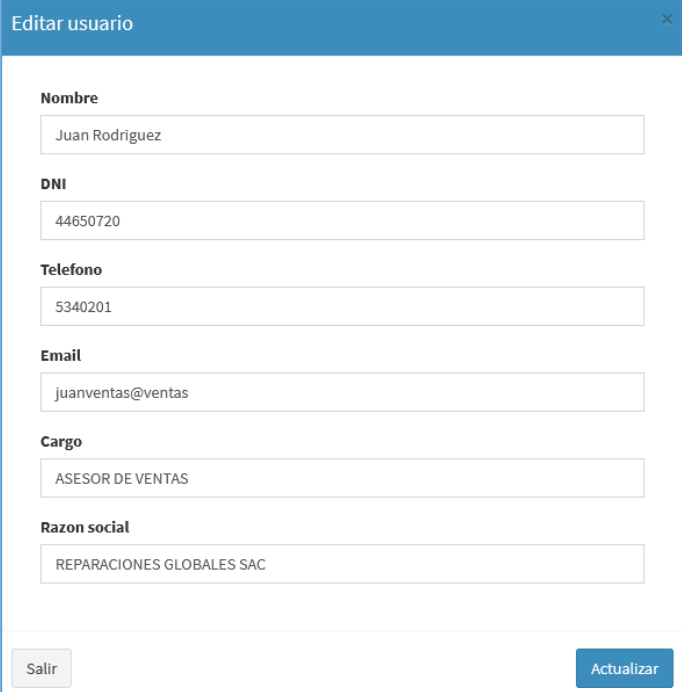

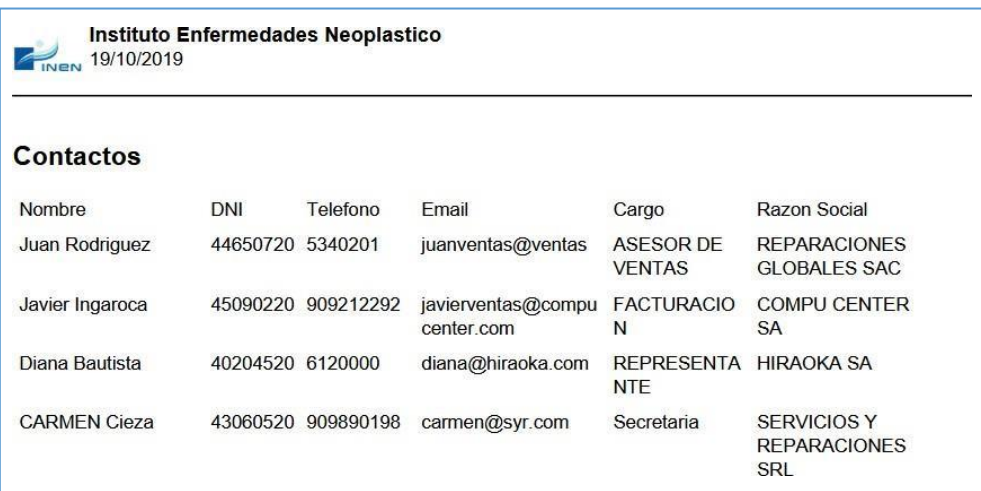

### Figura 47: Pantalla de reporte de Contactos

Código Modelo Vista Controlador Contacto

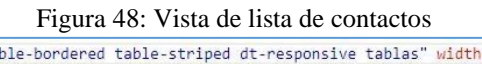

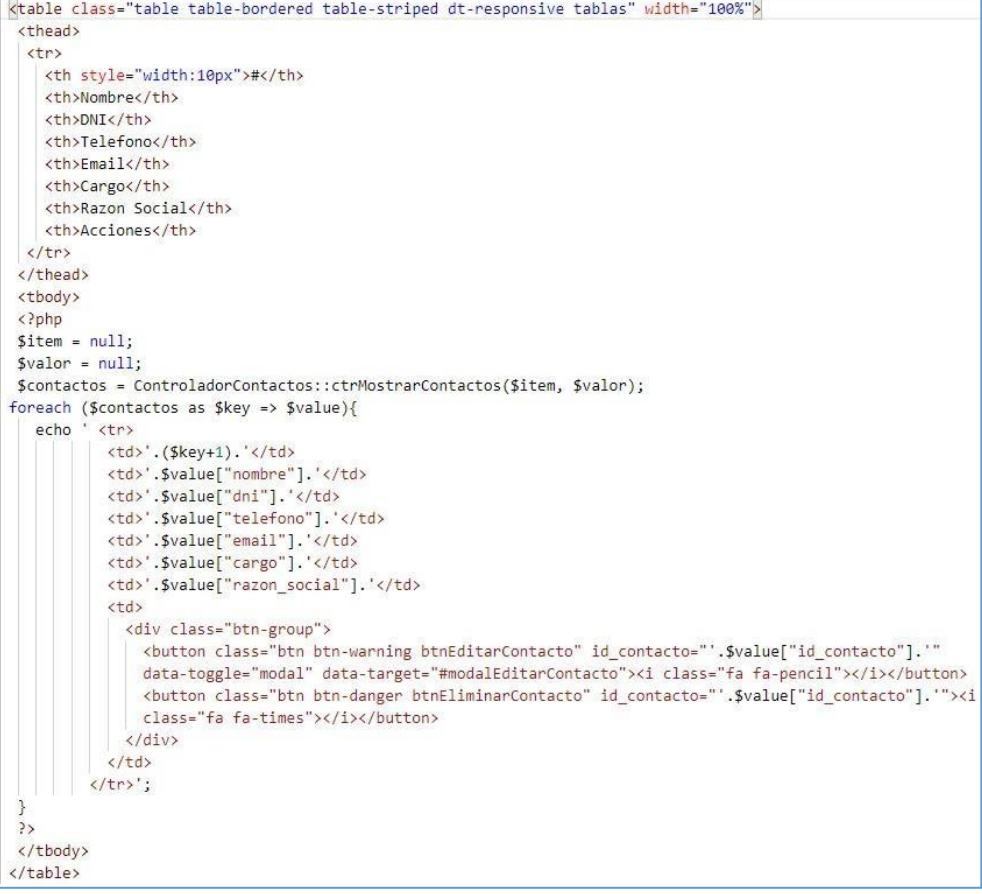

Figura 49: Controlador de lista de contactos

```
static public function ctrMostrarContactos($item, $valor){
    $table = "contactos";$respuesta = ModeloContactos::MdlMostrarContactos($tabla, $item, $valor);
    return $respuesta;
ł
```
Figura 50: Modelo de lista de contactos

```
static public function mdlMostrarContactos($tabla, $item, $valor){
   if (Sttem != null)$stmt = Conexion::conectar()->prepare("SELECT * FROM $tabla WHERE $item = :$item");
       $stmt -> bindParam(":".$item, $valor, PDO::PARAM_STR);
       $stmt \rightarrow execute();
       return $stmt -> fetch();
   }else\{$stmt = Conexion::conectar()->prepare("SELECT * FROM $tabla");
       $stmt \rightarrow execute();
        return $stmt -> fetchAll();
   $stm \rightarrow close();$stmt = null;
```
Figura 51: Vista de crear de contactos

```
<form role="form" method="post" enctype="multipart/form-data">
 1 -CABEZA DEL MODAL
                     ========================
 <div class="modal-header" style="background:#3c8dbc; color:white">
   <br />button type="button" class="close" data-dismiss="modal">&times;</button>
    <h4 class="modal-title">Agregar Contacto</h4>
 \langle/div\rangle1 - 1----------------------------
 CUERPO DEL MODAL
                      ===================== - - >
 <div class="modal-body">
    <div class="box-body">
      <!-- ENTRADA PARA EL NOMBRE Y DNI -->
        <div class="form-group border border-primary">
            <div class="form-group col-md-6">
             \langle/div>
            <div class="form-group col-md-6"> ...
             \langle/div>
        \langle/div>
        <!-- ENTRADA PARA EL TELEFONO Y EMAIL -->
        <div class="form-group border border-primary">
             <div class="form-group col-md-6"> ...
             \langle/div>
             <div class="form-group col-md-6">...
             \langle/div>
        \langle/div>
        <!-- ENTRADA PARA EL CARGO Y RAZON SOCIAL -->
        <div class="form-group border border-primary">
            <div class="form-group col-md-6"> ...
             \langle/div>
            <div class="form-group col-md-6"> ...
             \langle/div>
        </div>
    \langle/div>
 \langle/div>
 <div class="modal-footer"> ...
 \langle/div>
 <?php
   $crearContacto = new ControladorContactos();
   $crearContacto -> ctrCrearContacto();
 \mathbf{a}
```
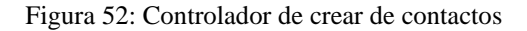

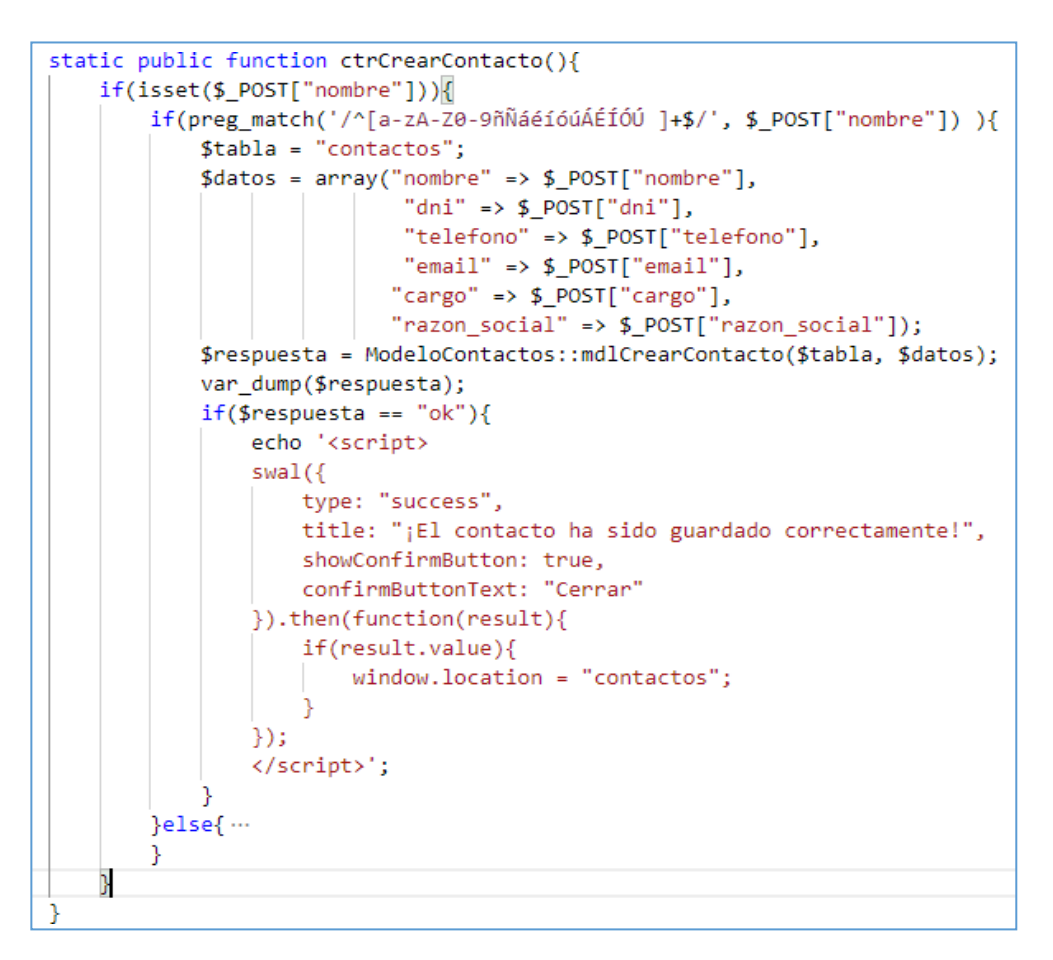

Figura 53: Modelo de crear de contactos

```
static public function mdlCrearContacto($tabla, $datos){
    $sql="INSERT INTO $tabla(nombre, dni, telefono, email, cargo, razon_social) VALUES (:nombre,:dni,
    :telefono, :email, :cargo, :razon_social)";
    $stmt = Conexion::conectar()->prepare($sql);
   $stmt->bindParam(":nombre", $datos["nombre"], PDO::PARAM_STR);
   $stmt->bindParam(":dni", $datos["dni"], PDO::PARAM_STR);<br>$stmt->bindParam(":telefono", $datos["telefono"], PDO::PARAM_STR);
    $stmt->bindParam(":email", $datos["email"], PDO::PARAM_STR);
    $stmt->bindParam(":cargo", $datos["cargo"], PDO::PARAM_STR);
    $stmt->bindParam(":razon_social", $datos["razon_social"], PDO::PARAM_STR);
    if($stmt->execute()){
        return "ok";
    }else{
        return "error";
    //$stmt->close();
    //$stmt = null;
```
### Figura 54: Lista de Proveedores

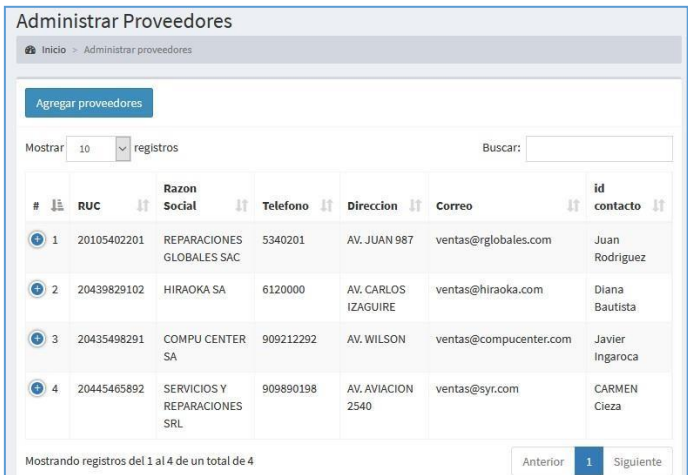

#### Figura 55: Pantalla de Registro de Proveedores

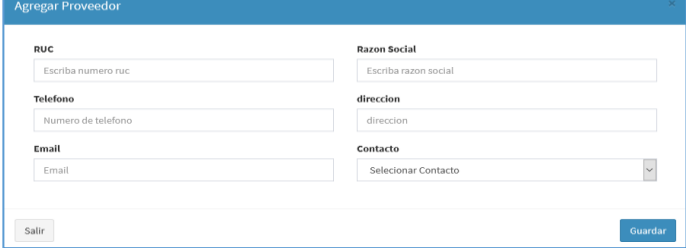

Figura 56: Pantalla de Actualizar de Proveedores

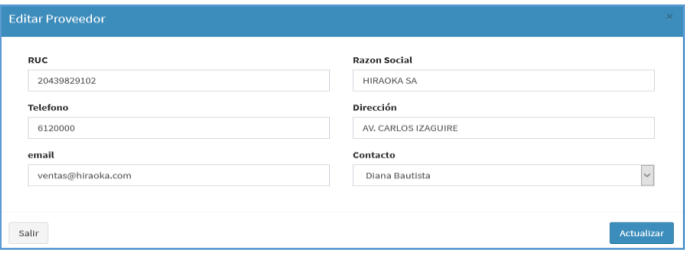

Figura 57: Pantalla de reporte de Proveedores

|                    | Instituto Enfermedades Neoplastico<br>19/10/2019 |           |                     |                            |                     |  |  |  |  |
|--------------------|--------------------------------------------------|-----------|---------------------|----------------------------|---------------------|--|--|--|--|
| <b>Proveedores</b> |                                                  |           |                     |                            |                     |  |  |  |  |
| RUC.               | Razon Social                                     | Telefono  | direccion           | email                      | Contacto            |  |  |  |  |
| 20105402201        | <b>REPARACIONES</b><br>GLOBALES SAC              | 5340201   | <b>AV. JUAN 987</b> | ventas@rglobales.com       | Juan Rodriguez      |  |  |  |  |
| 20439829102        | <b>HIRAOKA SA</b>                                | 6120000   | AV CARLOS IZAGUIRE  | ventas@hiraoka.com         | Diana Bautista      |  |  |  |  |
| 20435498291        | <b>COMPU CENTER SA</b>                           | 909212292 | AV. WILSON          | ventas@compucenter.c<br>om | Javier Ingaroca     |  |  |  |  |
| 20445465892        | <b>SERVICIOS Y</b><br><b>REPARACIONES SRL</b>    | 909890198 | AV. AVIACION 2540   | ventas@syr.com             | <b>CARMEN Cieza</b> |  |  |  |  |

Código Modelo Vista Controlador Proveedores

Figura 58: Vista de lista de Proveedores

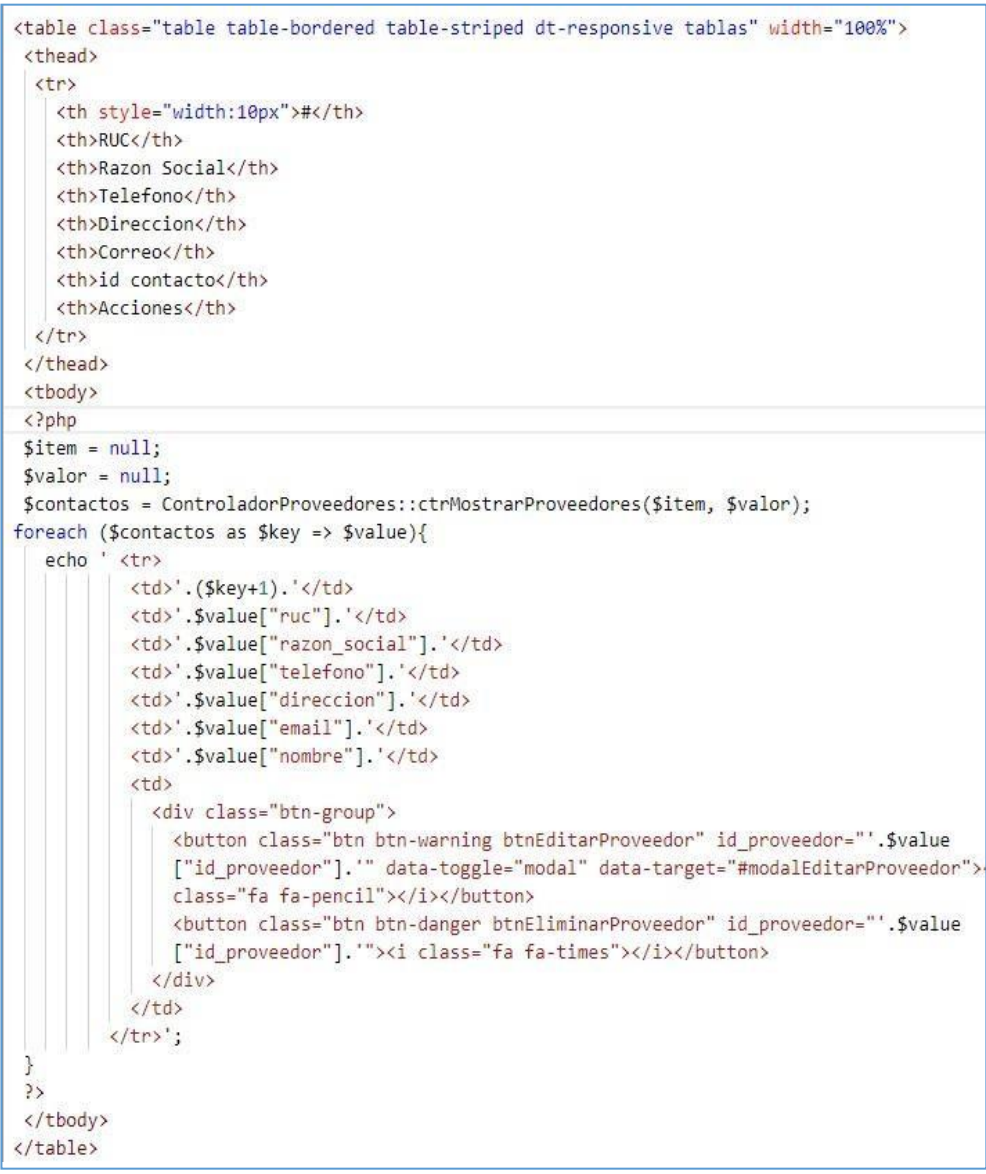

Figura 59: Controlador de lista Proveedores

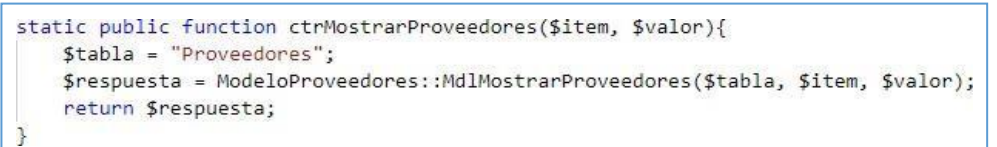

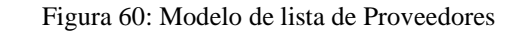

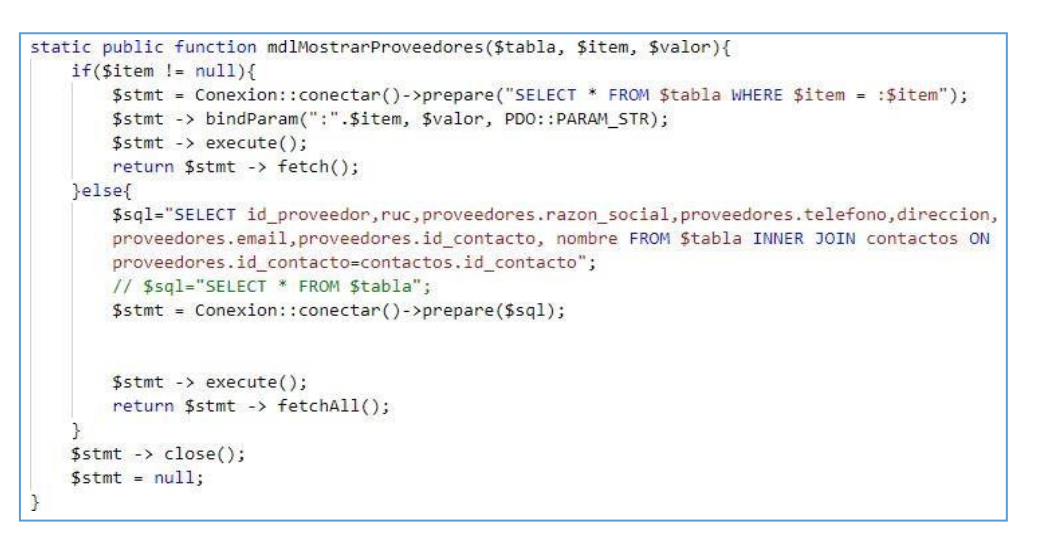

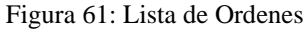

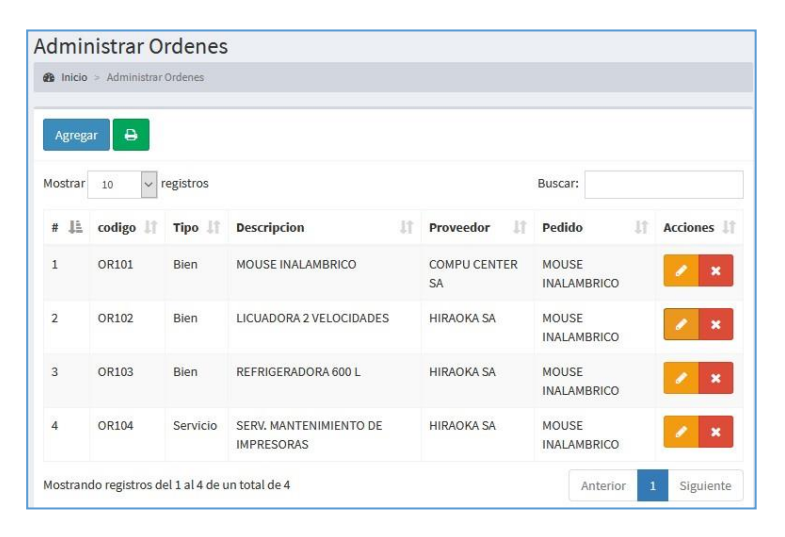

Figura 62: Pantalla de Registro de Ordenes

|               | Agregar Orden        | ×            |
|---------------|----------------------|--------------|
| $\langle$ />  | OR105                |              |
| Θ             | Selecionar Tipo      | $\check{ }$  |
| $\mathcal{P}$ | Ingresar descripcion |              |
| 參             | Selecionar Proveedor | $\checkmark$ |
| ₽             | Selecionar Pedido    | $\checkmark$ |

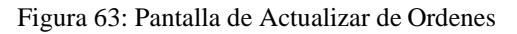

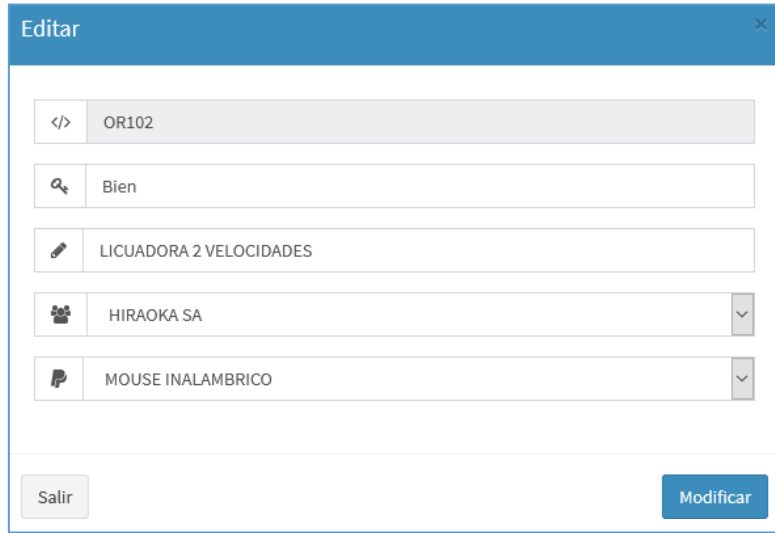

Figura 64: Pantalla de reporte de Ordenes

| $+1$              | $1$ de $1$  | $+$<br>-                                              | Tamaño automático<br>A           |                                    | K <sub>a</sub><br><b>KN</b> |
|-------------------|-------------|-------------------------------------------------------|----------------------------------|------------------------------------|-----------------------------|
| INEN              | 19/10/2019  | Instituto Enfermedades Neoplastico                    |                                  |                                    |                             |
| <b>Ordenes</b>    |             |                                                       |                                  |                                    |                             |
| Codigo            | Tipo        | Descripcion                                           | Proveedor                        | Pedido                             |                             |
| OR101             | <b>Bien</b> | <b>MOUSE INALAMBRICO</b>                              | <b>COMPU CENTER</b><br><b>SA</b> | <b>MOUSE</b><br><b>INALAMBRICO</b> |                             |
| OR102             | <b>Bien</b> | <b>LICUADORA 2</b><br><b>VELOCIDADES</b>              | <b>HIRAOKA SA</b>                | <b>MOUSE</b><br><b>INALAMBRICO</b> |                             |
| OR <sub>103</sub> | <b>Bien</b> | REFRIGERADORA 600 L HIRAOKA SA                        |                                  | <b>MOUSE</b><br><b>INALAMBRICO</b> |                             |
| OR104             | Servicio    | SERV.<br><b>MANTENIMIENTO DE</b><br><b>IMPRESORAS</b> | <b>HIRAOKA SA</b>                | <b>MOUSE</b><br><b>INALAMBRICO</b> |                             |

#### Figura 65: Vista de lista de Ordenes

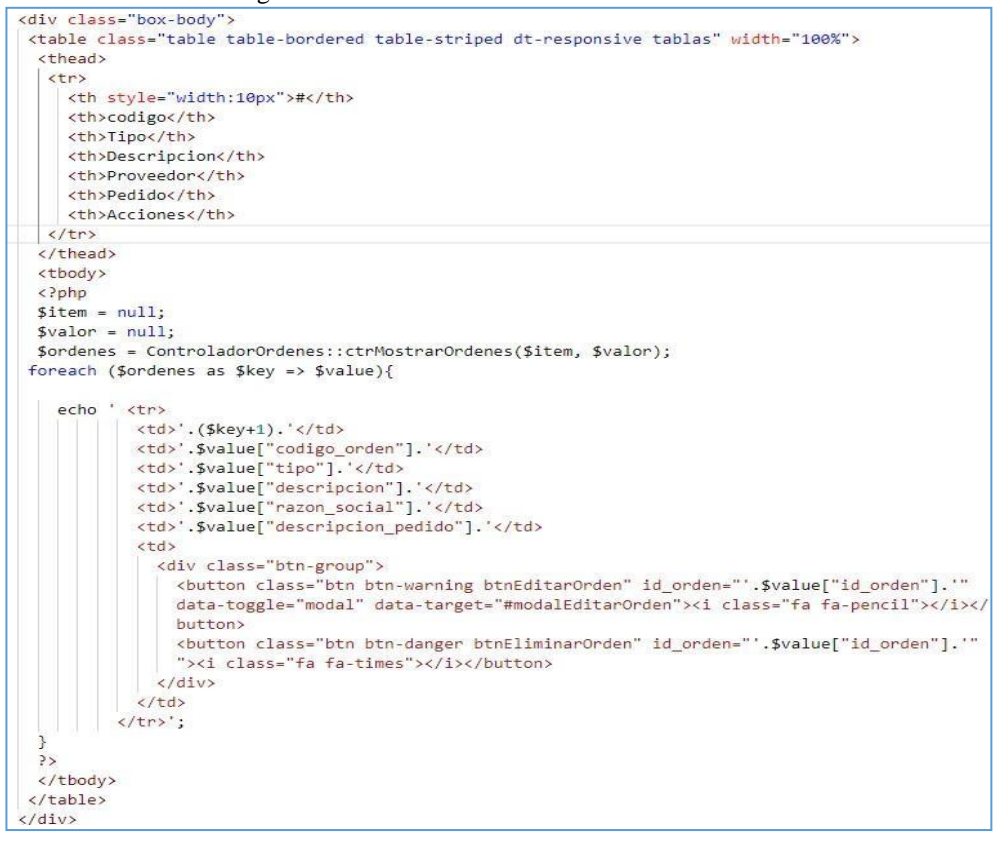

#### Figura 66: Controlador de lista Ordenes

static public function ctrMostrarOrdenes(\$item, \$valor){  $$table = "ordenes";$ \$respuesta = ModeloOrdenes::mdlMostrarOrdenes(\$tabla, \$item, \$valor); return \$respuesta; R

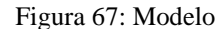

```
class ModeloOrdenes{
                      MOSTRAR OrdenS
                           ----------------------*/
   static public function mdlMostrarOrdenes($tabla, $item, $valor){
       if($item != null){$stmt = Conexion::conectar()->prepare("SELECT * FROM $tabla WHERE $item = :$item");
           $stmt -> bindParam(":".$item, $valor, PDO::PARAM_STR);
           $stmt \rightarrow execute();return $stmt -> fetch();
       }else{
           // $sql="SELECT * FROM $tabla";
           $sql="SELECT id_orden, codigo_orden, ordenes.tipo, ordenes.descripcion, ordenes.id_proveedor,
           razon_social, ordenes.id_pedido, pedidos.descripcion as descripcion_pedido FROM ordenes INNER
           JOIN proveedores ON ordenes.id_proveedor=proveedores.id_proveedor INNER JOIN pedidos ON
           ordenes.id_pedido=pedidos.id_pedido";
           $stmt = Conexion::conectar()->prepare($sql);
           $stmt \rightarrow execute();return $stmt -> fetchAll();
       $stmt \rightarrow close();$stmt = null;
```
### Acta del proyecto N° 4

A las 3:00 pm del día 9 de octubre 2019, se reúne en el área de operaciones de la empresa Instituto de enfermedades neoplásicas

Presentes:

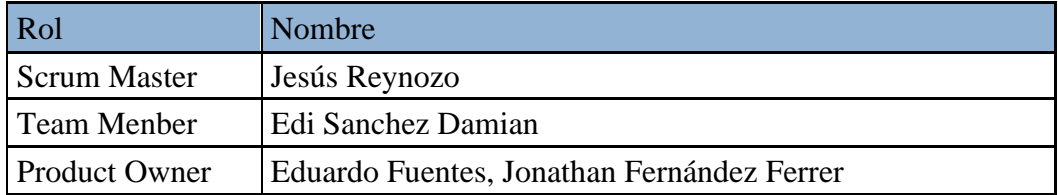

El Sr. Jesús Reynozo, expone y presenta la elaboración del Sprint 2, así como las pantallas del sistema web para su aprobación.

Lectura de acta:

Al explicar y sustentar el señor Sr. Jesús Reynozo, para la aprobación y verificación del Sprint 3, se decide aprobar la entrega del Spint 4 del "Sistema informático para la gestión documental para la empresa Instituto de enfermedades neoplásicas

Bach. Ing nozo Torres susce Torres<br>Inal de Adquisiciones<br>Irmedades Neoplásicas Jefe la Unidad I<br>Instituto Nacional de

## **ACTA DE REUNIÓN DE TRABAJO**

## **Reunión de Coordinación: Tema de Proyecto**

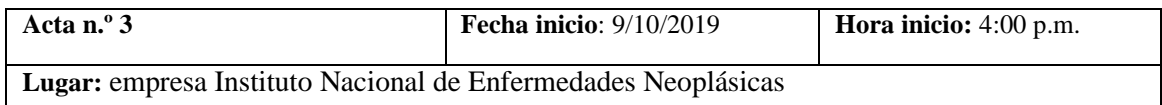

#### **PARTICIPANTES:**

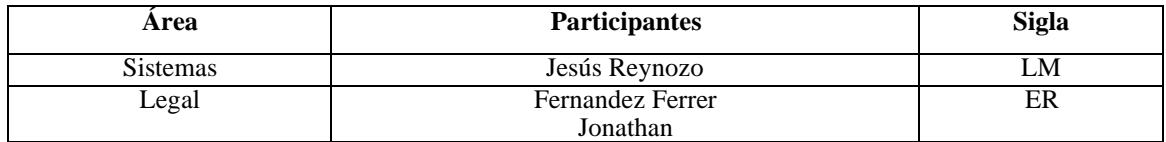

#### **AGENDA:**

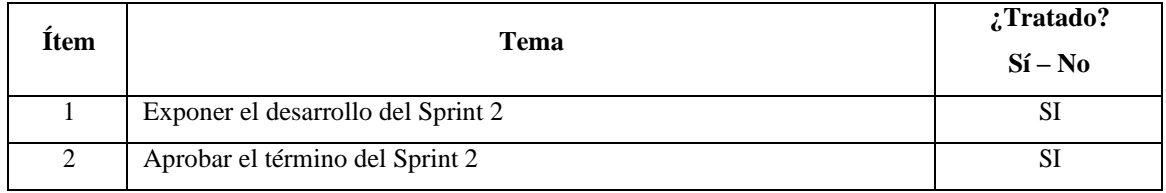

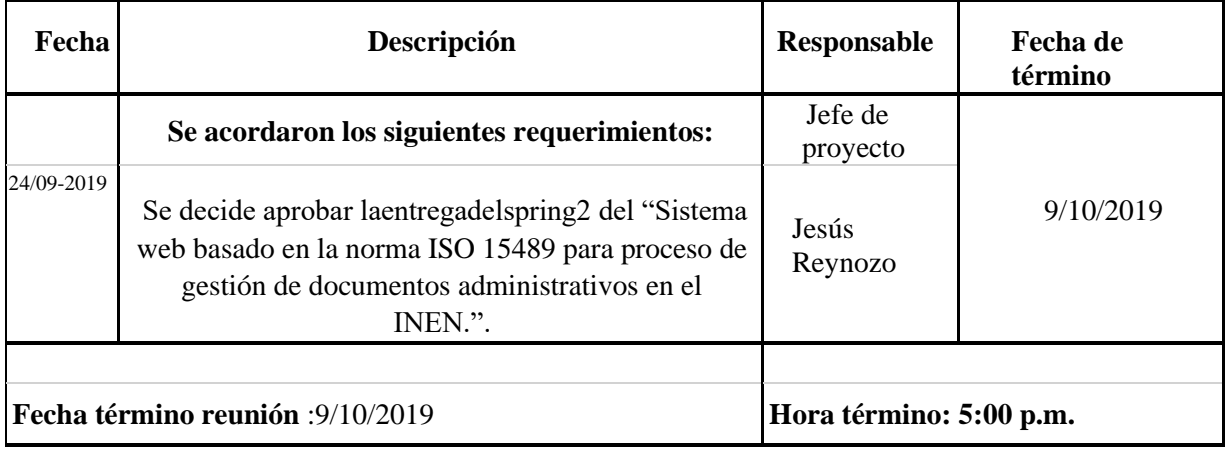

Bach, Ing Jesus Heynozo Torres<br>Jefe la Unidad Fundonal de Adquisiciones<br>Instituto Nacional de Entermedades Neoplásicas

#### Figura 68: Diagrama Físico de la base de datos Sprint 3

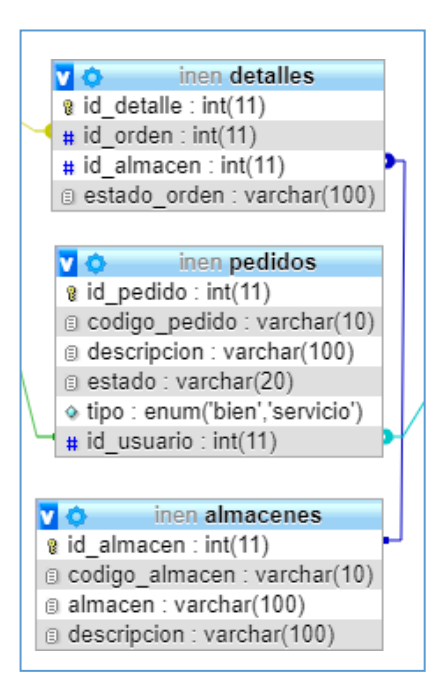

Figura 69: Lista de Pedidos

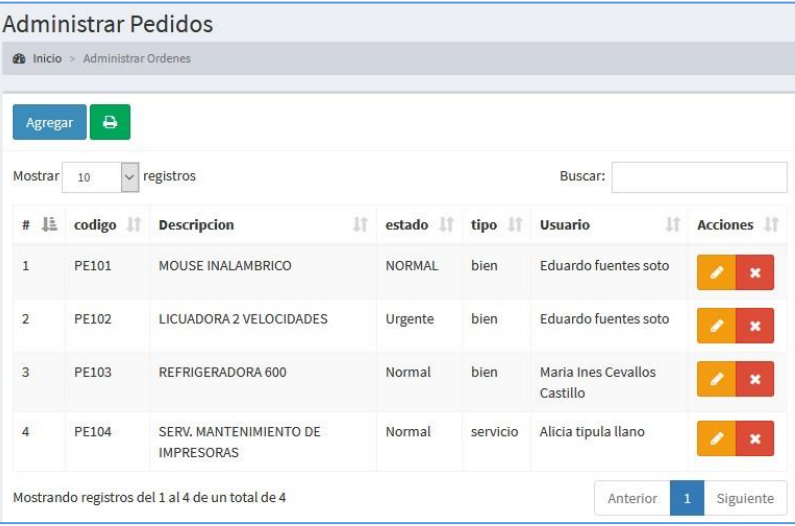

## Figura 70: Pantalla de Registro de Pedidos

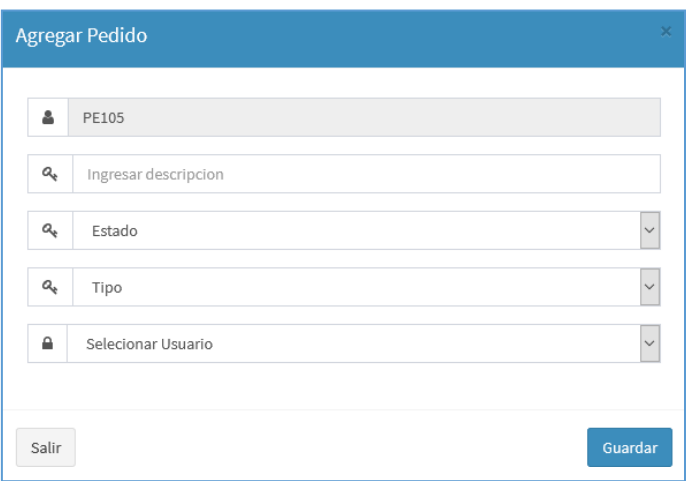

Figura 71: Pantalla de Actualizar de Pedidos

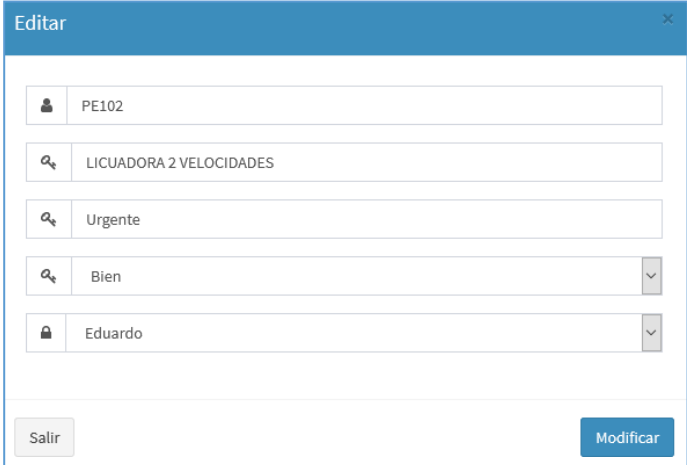

Figura 72: Pantalla de reporte de Pedidos

| $+1$           | $1$ de $1$                                                  | $+$           | Tamaño automático | <b>F</b>                        | <b>KA</b><br><b>PART</b> |
|----------------|-------------------------------------------------------------|---------------|-------------------|---------------------------------|--------------------------|
| 19/10/2019     | Instituto Enfermedades Neoplastico                          |               |                   |                                 |                          |
| <b>Pedidos</b> |                                                             |               |                   |                                 |                          |
| Codigo         | Descripcion                                                 | Estado        | Tipo              | Usuario                         |                          |
| <b>PE101</b>   | MOUSE INALAMBRICO                                           | <b>NORMAL</b> | bien              | Eduardo fuentes soto            |                          |
| <b>PE102</b>   | <b>LICUADORA 2</b><br><b>VELOCIDADES</b>                    | Urgente       | bien              | Eduardo fuentes soto            |                          |
| PF103          | REFRIGERADORA 600                                           | Normal        | bien              | Maria Ines Cevallos<br>Castillo |                          |
| <b>PE104</b>   | <b>SERV</b><br><b>MANTENIMIENTO DE</b><br><b>IMPRESORAS</b> | Normal        | servicio          | Alicia tipula llano             |                          |

Figura 73: Vista de lista de pedidos

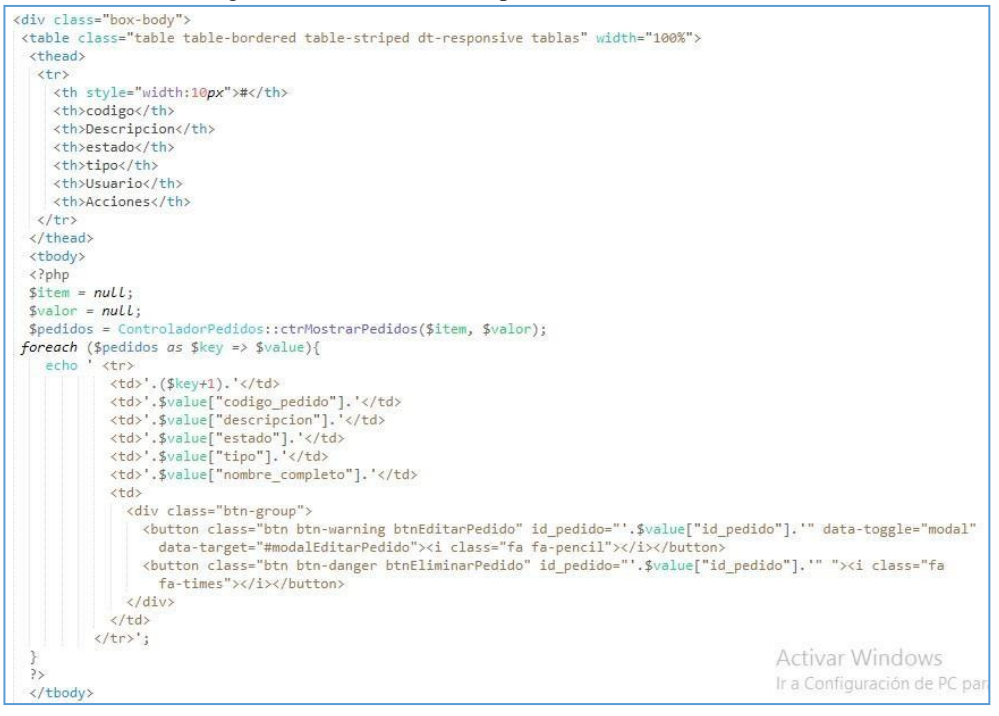

Figura 74: Controlador de lista de pedidos

static public function ctrMostrarPedidos(\$item, \$valor){  $$table = "pedidos";$ \$respuesta = ModeloPedidos::mdlMostrarPedidos(\$tabla, \$item, \$valor); return \$respuesta; ٦

#### Figura 75: Modelo de lista de pedidos

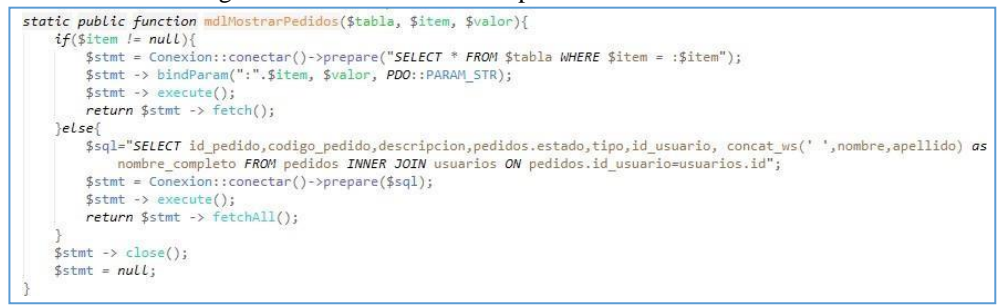

Figura 76: Vista de crear un pedido

```
<div class="modal-body">
  <div class="box-body">
    <!-- ENTRADA PARA EL CODIDO -->
    <div class="form-group">
    \langle/div>
    <!-- ENTRADA PARA EL DESCRIPCION -->
    <div class="form-group">
      <div class="input-group"> ==
      \langle/div>
    \langle/div>
    <!-- ENTRADA PARA EL ESTADO -->
    <div class="form-group">
      <div class="input-group"> ==
      \langle/div>
    \langle/div>
    <!-- ENTRADA PARA EL TIPO -->
     <div class="form-group">
      <div class="input-group"> ==
      \langle/div>
    \langle/div>
    <!-- ENTRADA PARA LA USUARIO -->
    <div class="form-group">
      <div class="input-group">
      </div>
    \langle/div>
  </div>
</div>
<div class="modal-footer"> ==
\langle \overline{/div} \rangle\langle?php
 $crearPedido = new ControladorPedidos();
 $crearPedido -> ctrCrearPedido();
\geq
```
Figura 77: Lista de almacenes

| Mostrar        | $\star$ registros<br>10                         | Buscar:                    |     |                              |                                         |
|----------------|-------------------------------------------------|----------------------------|-----|------------------------------|-----------------------------------------|
| # L            | codigo                                          | If.<br>Almacen             | It. | Descripcion                  | If.<br><b>Acciones</b><br>JŤ.           |
|                | A101                                            | ALMACEN ESPECIALIZADO      |     | RECEPCION DE MEDICAMENTOS    | $\pmb{\times}$<br>i                     |
| $\overline{2}$ | A102<br>---                                     | ALMACEN DE LABORATORIO     |     | RECEPCION DE REACTIVOS       | ,<br>$\pmb{\times}$                     |
| $\overline{3}$ | A103                                            | ALMACEN DE VIVERES         |     | RECEPCION DE ALIMENTOS       | $\pmb{\times}$<br>₽                     |
| $\overline{4}$ | A104                                            | ALMACEN DE MATERIAL MEDICO |     | RECEPCION DE MATERIAL MEDICO | $\pmb{\times}$                          |
|                | Mostrando registros del 1 al 4 de un total de 4 |                            |     |                              | Siguiente<br>$\overline{1}$<br>Anterior |

### Figura 78: Pantalla de agregar de almacenes

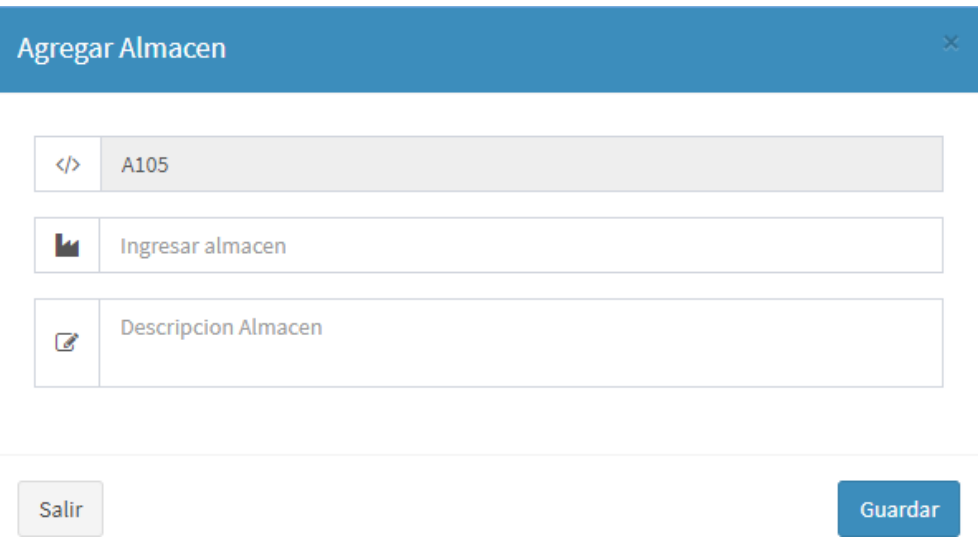

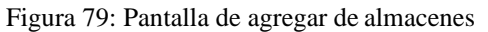

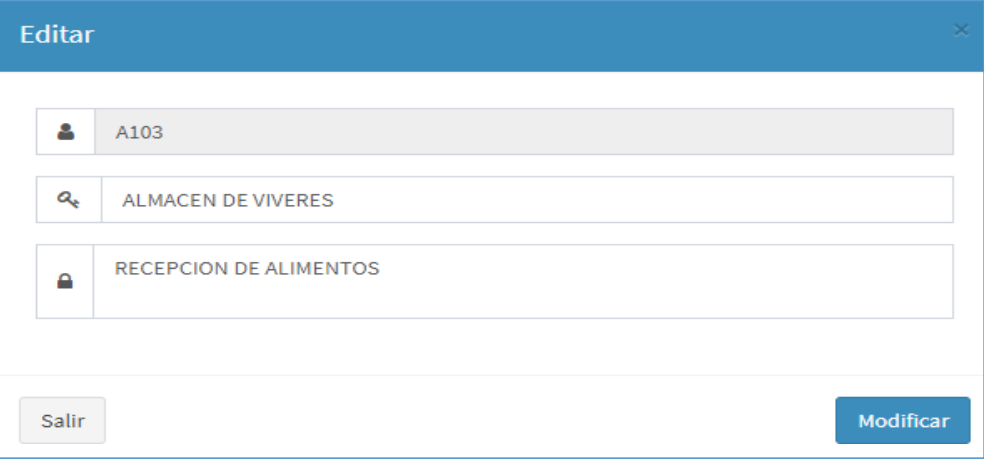

Figura 80: Pantalla de eliminar almacén

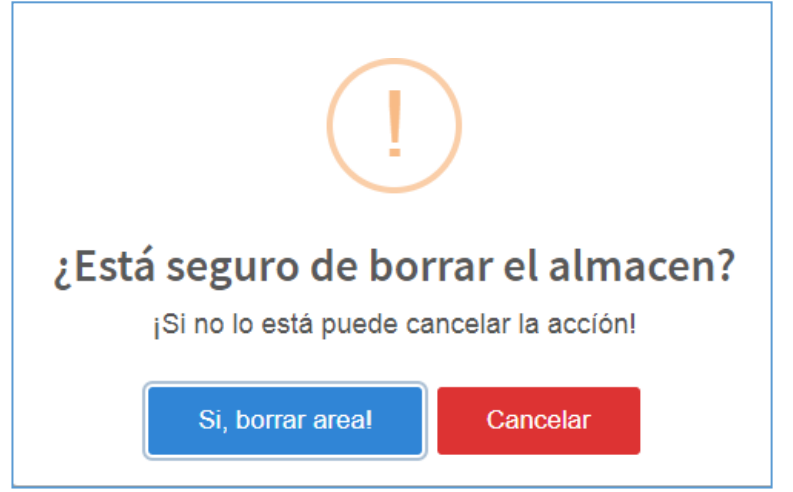
Figura 81: Vista de lista de almacenes

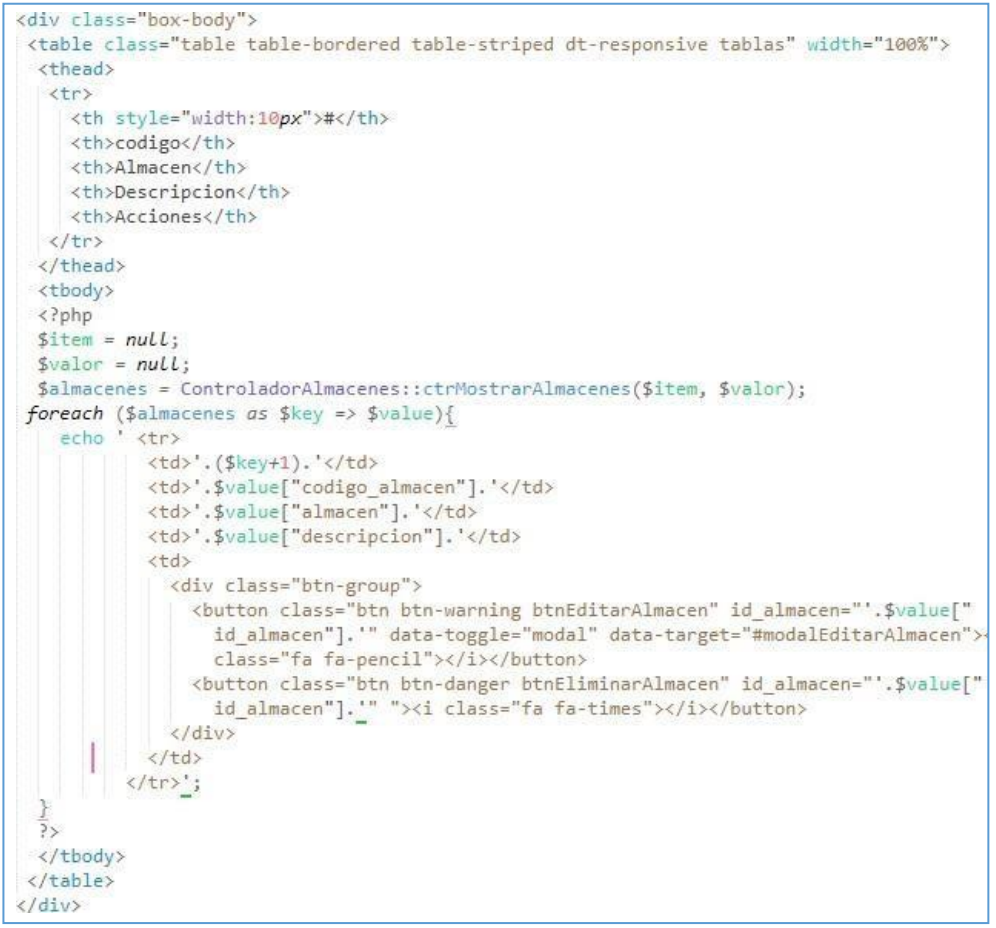

Figura 82: controlador de lista de almacenes

```
static public function ctrMostrarAlmacenes($item, $valor){
    $tabla = "almacenes";
    $respuesta = ModeloAlmacenes::mdlMostrarAlmacenes($tabla, $item, $valor);
    return $respuesta;
ł
```
#### Figura 83: modelo de lista de almacenes

```
static public function mdlMostrarAlmacenes($tabla, $item, $valor){
    if($item != null){
        $stmt = Conexion::conectar()->prepare("SELECT * FROM $tabla WHERE $item = :$item");
        $stmt -> bindParam(":".$item, $valor, PDO::PARAM_STR);
        $stmt \rightarrow execute()return $stmt -> fetch();
    \text{else}$stmt = Conexion::conectar()->prepare("SELECT * FROM $tabla");
        $stmt \rightarrow execute();
        return $stmt -> fetchAll();
    $stmt \rightarrow close();$stmt = null;a
```
### Figura 84: Vista de crear un nuevo producto

de almacén

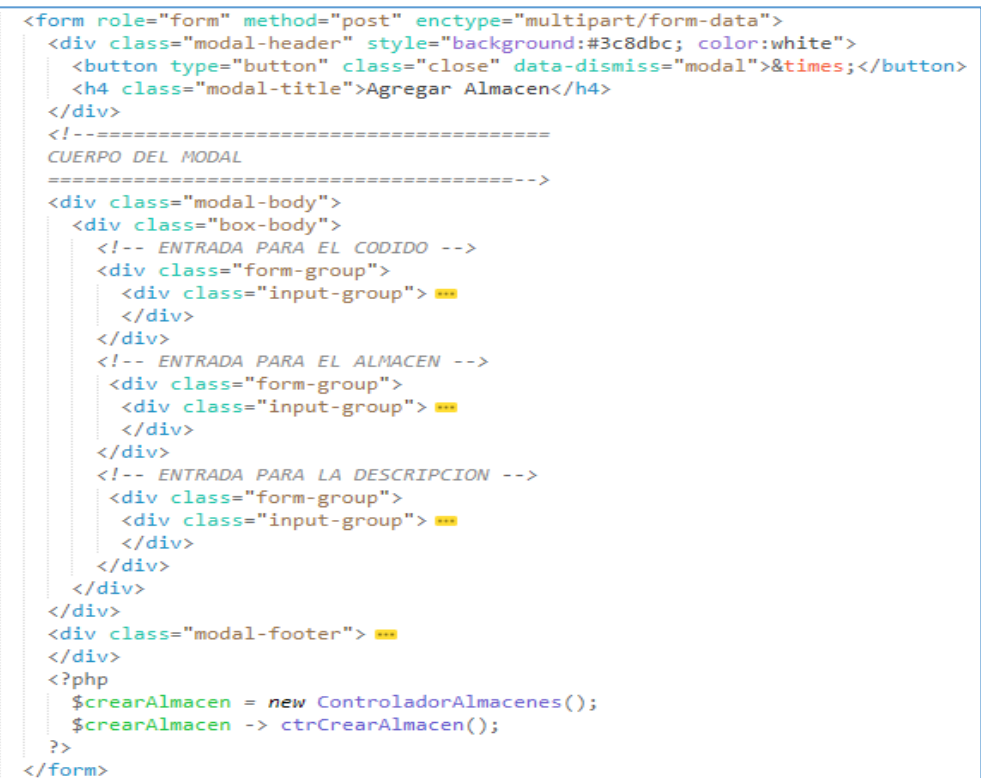

#### Figura 85: Controlador de crear un nuevo producto de almacén

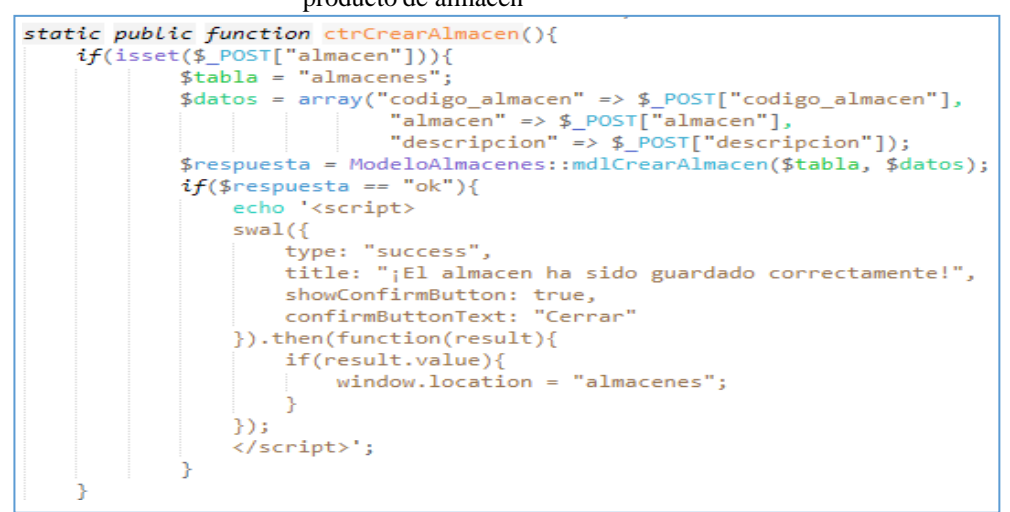

```
Figura 86: Modelo de crear un nuevo producto de almacén<br>static public function melCrearAlmacen($tabla, $datos){<br>$sql="INSERT INTO $tabla(codigo_almacen, almacen, descripcion) VALUES (:codigo_almacen,
               :almacen, :descripcion)";
       :almacen, :descripcion);<br>$stmt = Constitution::conectar()->prepare($sql);<br>$stmt->bindParam(":codigo_almacen", $datos["codigo_almacen"], PDO::PARAM_STR);<br>$stmt->bindParam(":almacen", $datos["almacen"], PDO::PARAM_STR);<br>$stm
        if($stmt->execute()){
               return "ok";
        else\{return "error";
       $stmt->close();
        $stmt = null;
```
Figura 87: Vista de editar almacen

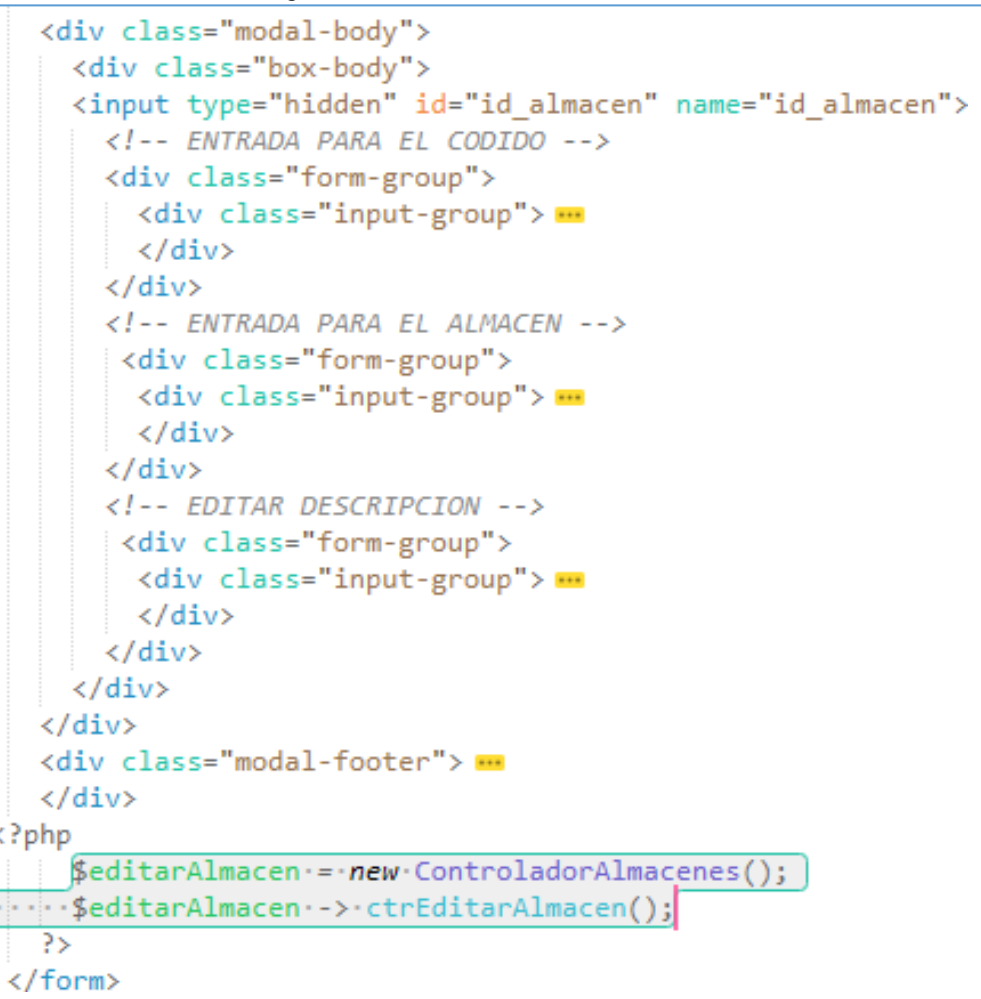

Figura 88: Controlador de editar almacen

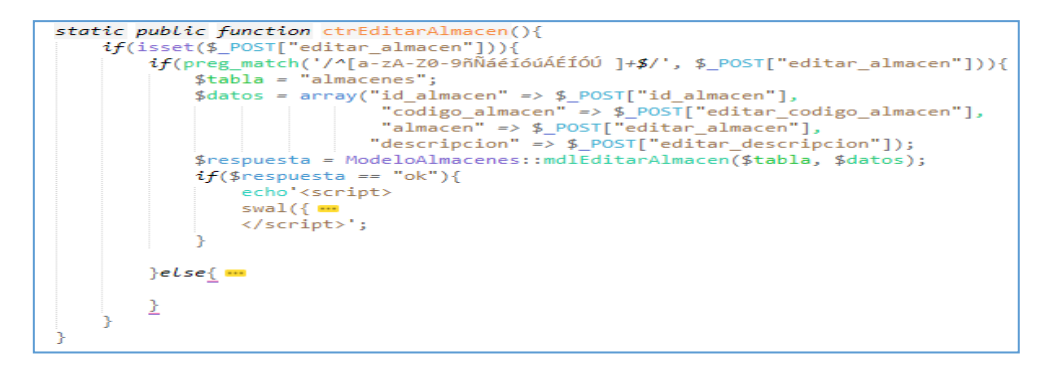

## Acta del proyecto N° 4

A las 3:00 pm del día 23 de octubre 2019, se reúne en el área de operaciones de la empresa Instituto de enfermedades neoplásicas

Presentes:

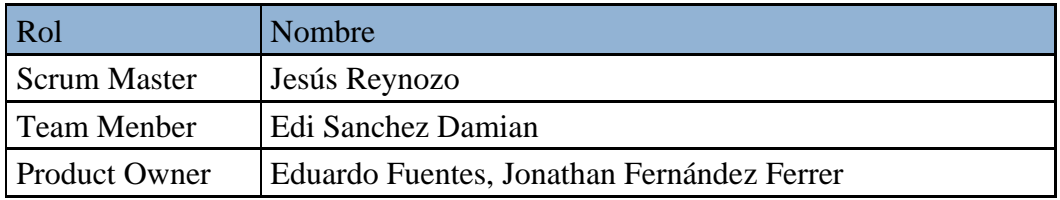

El Sr. Jesús Reynozo, expone y presenta la elaboración del Sprint 3, así como las pantallas del sistema web para su aprobación.

Lectura de acta:

Al explicar y sustentar el señor Sr. Jesús Reynozo, para la aprobación y verificación del Sprint 3, se decide aprobar la entrega del Spint 3 del "Sistema informático para la gestión documental para la empresa Instituto de enfermedades neoplásicas

Bach, Ing Meynozo Torres /Jesú Jefe la Unidad Fund Instituto Nacia Enfermedades Neoplásicas nal de

### **ACTA DE REUNIÓN DE TRABAJO**

### **Reunión de Coordinación: Tema de Proyecto**

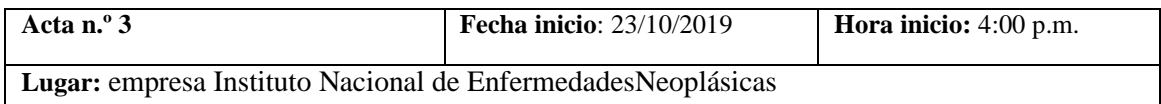

#### **PARTICIPANTES:**

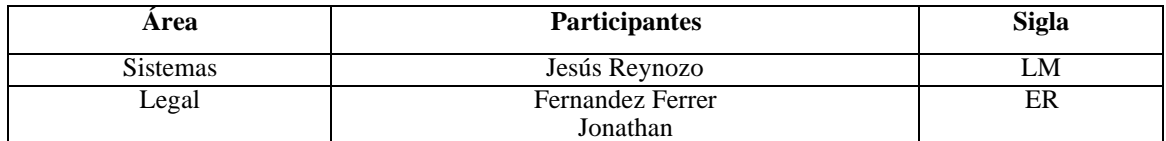

### **AGENDA:**

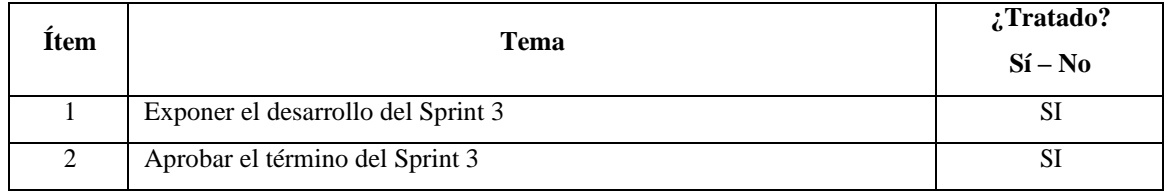

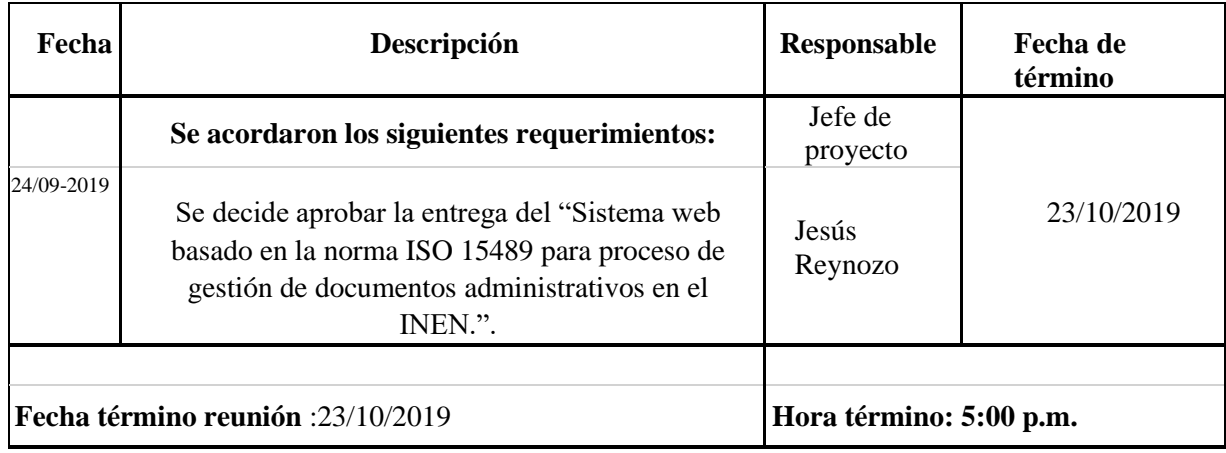

Bach, Ing /Jesús Heynozo Torres<br>Jefe la Unidad Fundonal de Adquisiciones<br>Instituto Nacional de Entermedades Neoplásicas

### Figura 89: Diagrama Físico de la base de datos Sprint 3

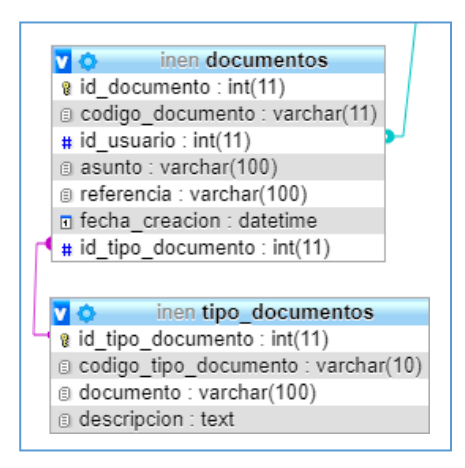

#### Figura 90: Pantalla de lista de tipo de documentos

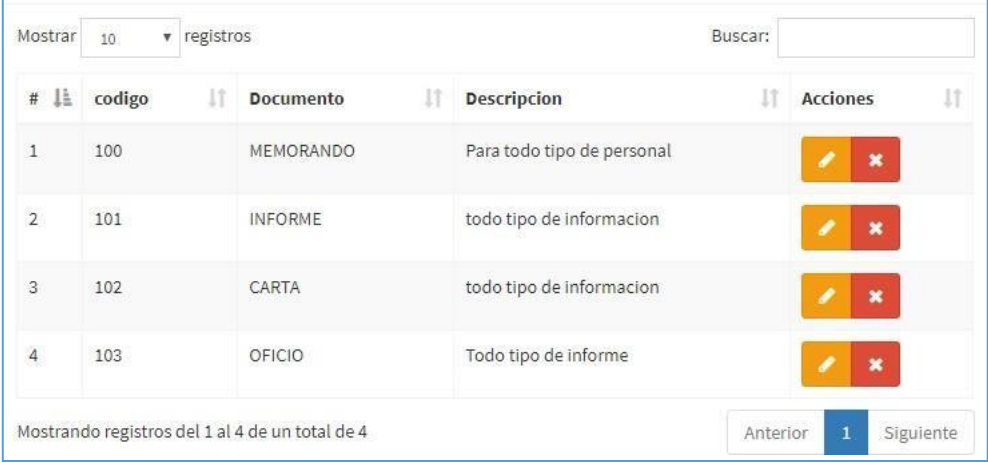

#### Figura 91: Pantalla de agregar un nuevo tipo de documentos

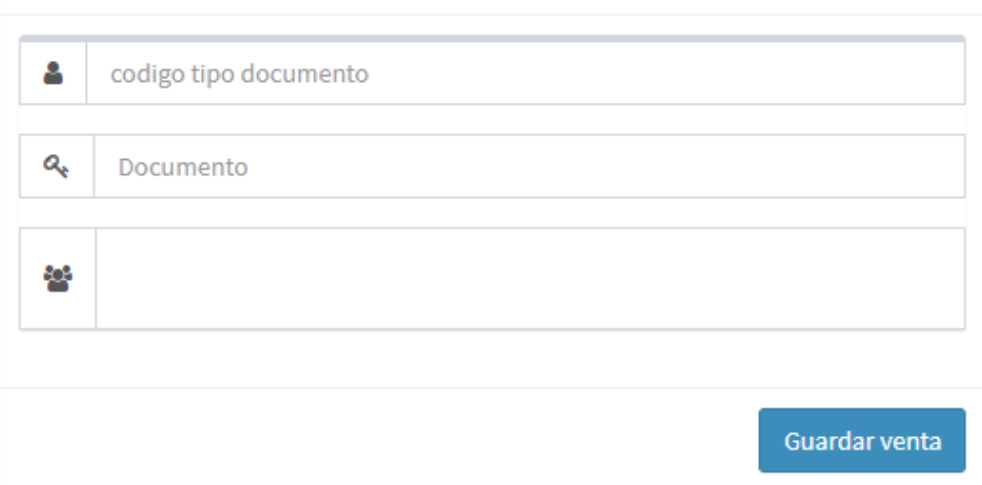

#### Figura 92: Pantalla de editar un tipo de documentos

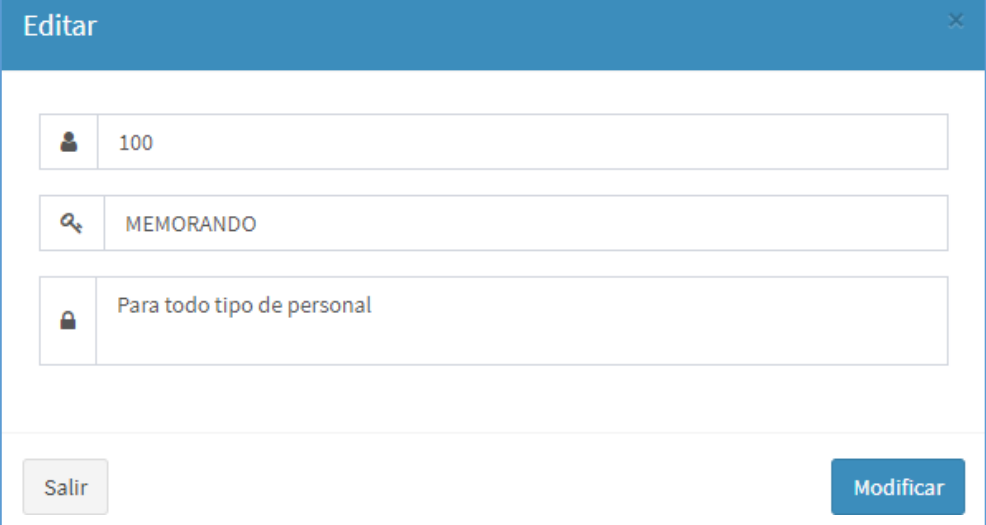

Figura 93: eliminar un tipo de documentos

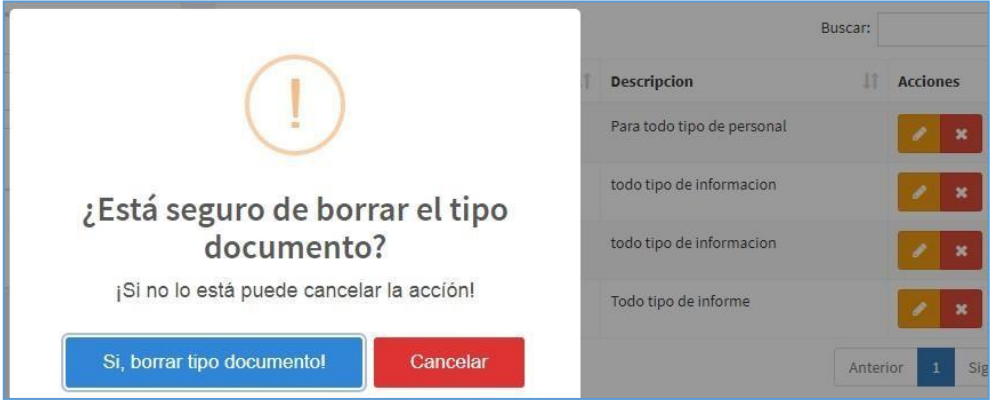

Código Modelo Vista Controlador Tipo de documento

### Figura 94: Vista lista de tipo de documento

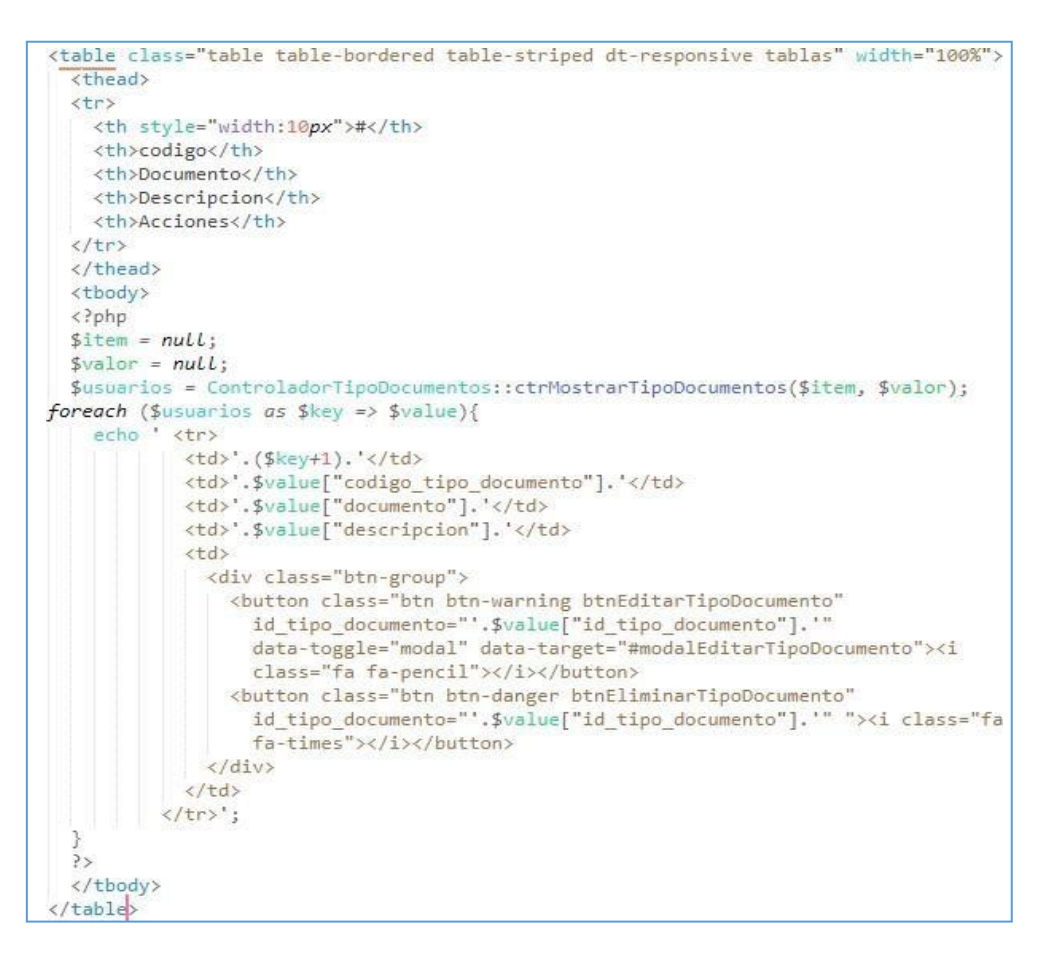

#### Figura 95: Controlador lista de tipo de documento

```
static public function ctrMostrarTipoDocumentos($item, $valor){
   $table = "tipo documents";$respuesta = ModeloTipoDocumentos::mdlMostrarTipoDocumentos($tabla, $item, $valor);
   return $respuesta;
\mathcal{E}
```

```
Figura 96: Modelo lista de tipo de documento
```

```
static public function mdlMostrarTipoDocumentos($tabla, $item, $valor){
    if(\text{Stem } != null)$stmt = Conexion::conectar()->prepare("SELECT * FROM $tabla WHERE $item = :$item");
        $stmt -> bindParam(":".$item, $valor, PDO::PARAM_STR);
        $stmt \rightarrow execute()return $stmt -> fetch();
    letse$stmt = Conexion::conectar()->prepare("SELECT * FROM $tabla");
        $stmt \rightarrow execute();
        return $stmt -> fetchAll();
    $stmt \rightarrow close();
    $stmt = null:
```
Figura 97: Vista crear de tipo de documento

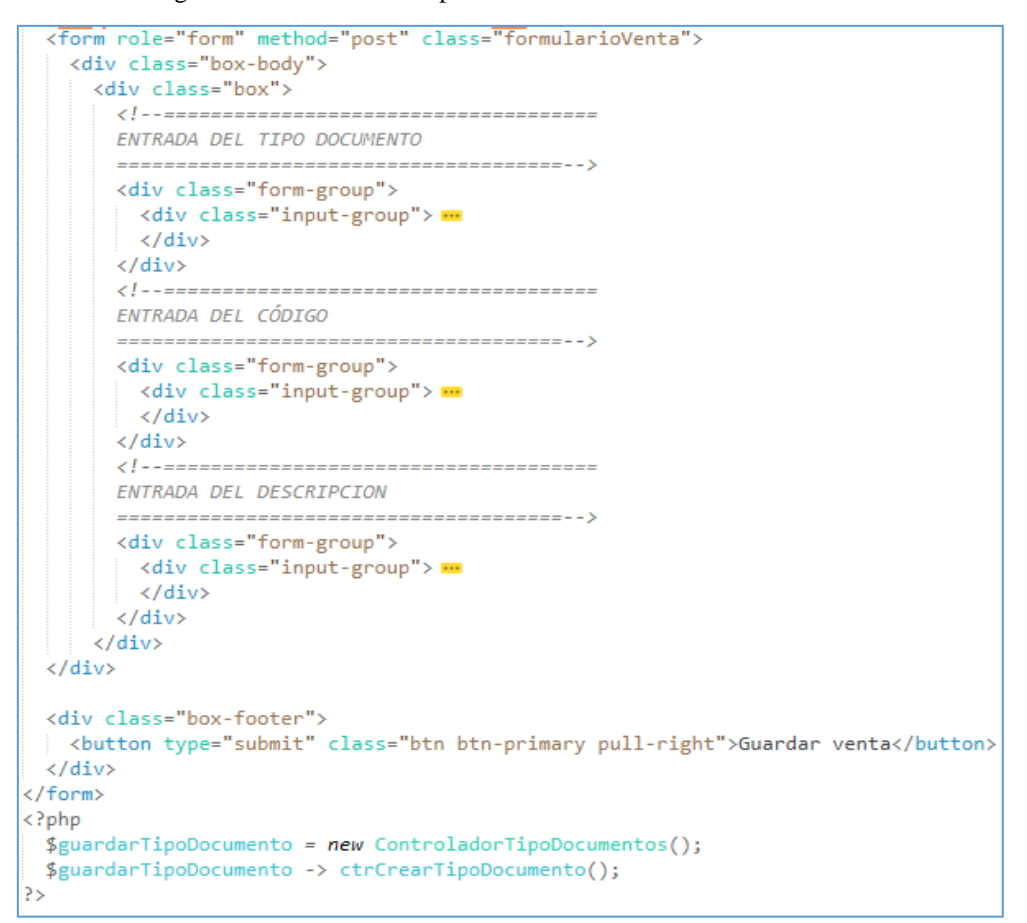

Figura 98: Controlador crear de tipo de

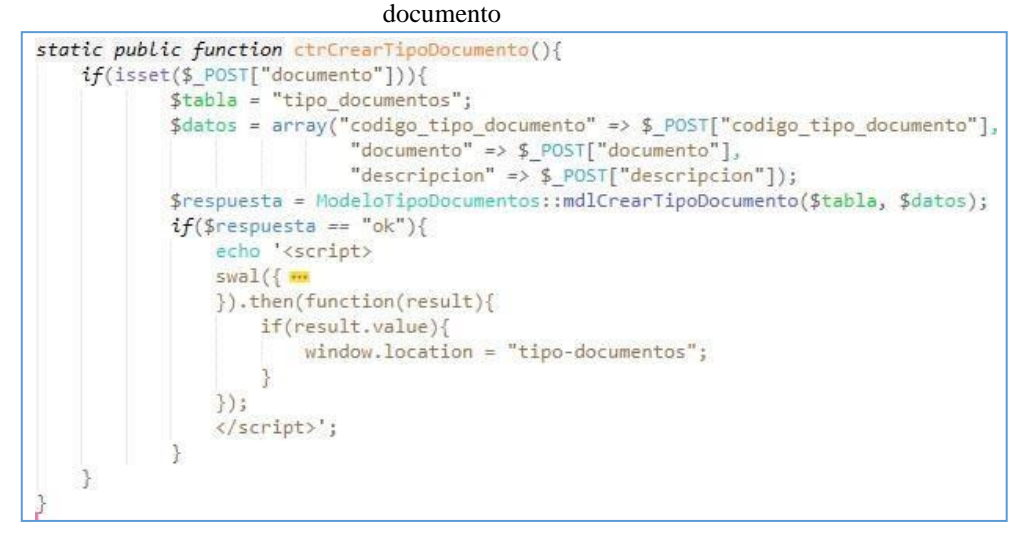

#### Figura 99: Modelo crear de tipo de documento

```
static public function mdlCrearTipoDocumento($tabla, $datos){
    $sql="INSERT INTO $tabla(codigo_tipo_documento, documento, descripcion) VALUES
          (:codigo tipo documento, :documento, :descripcion)";
     $stmt = Consortium::context() - \text{opepare}(\$sql);$stmt->bindParam(":codigo_tipo_documento", $datos["codigo_tipo_documento"], PDO::PARAM_STR);<br>$stmt->bindParam(":codigo_tipo_documento", $datos["codigo_tipo_documento"], PDO::PARAM_STR);<br>$stmt->bindParam(":descripcion", $da
     if($stmt->execute()){
         return "ok";
     \}else\{return "error";
     $stmt->close();
     $stmt = null;
```
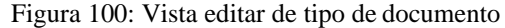

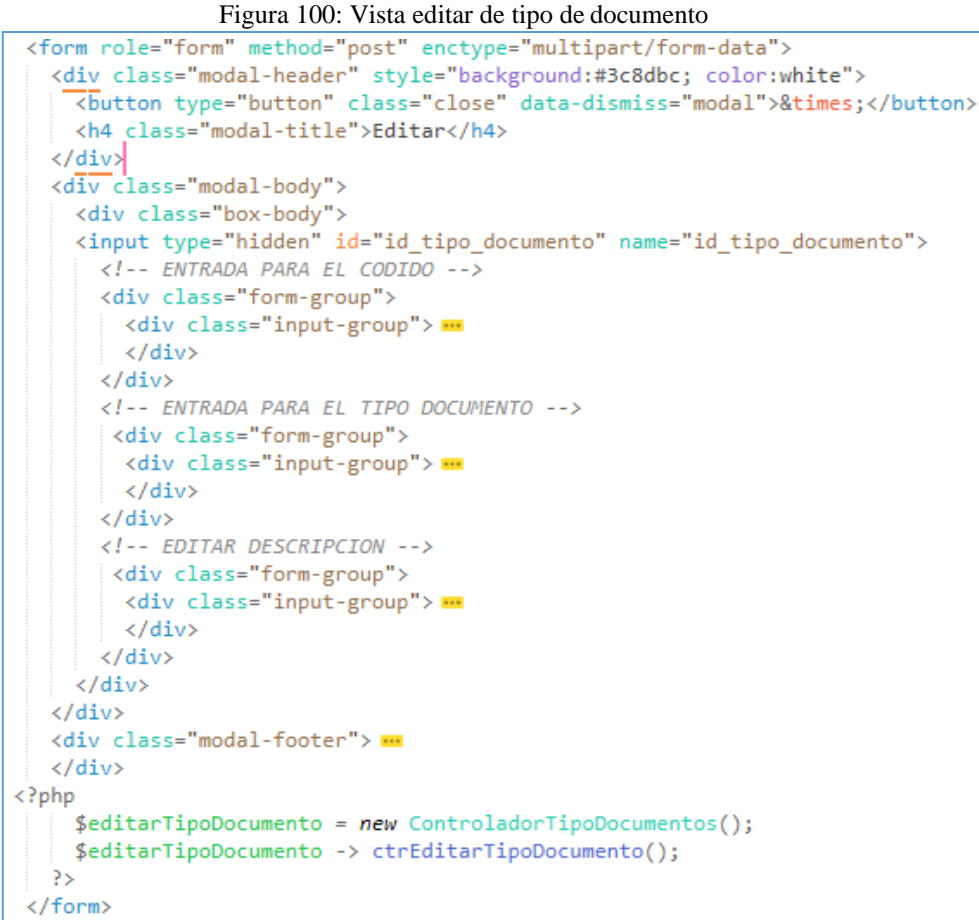

#### Figura 101: Controlador editar de tipo de documento

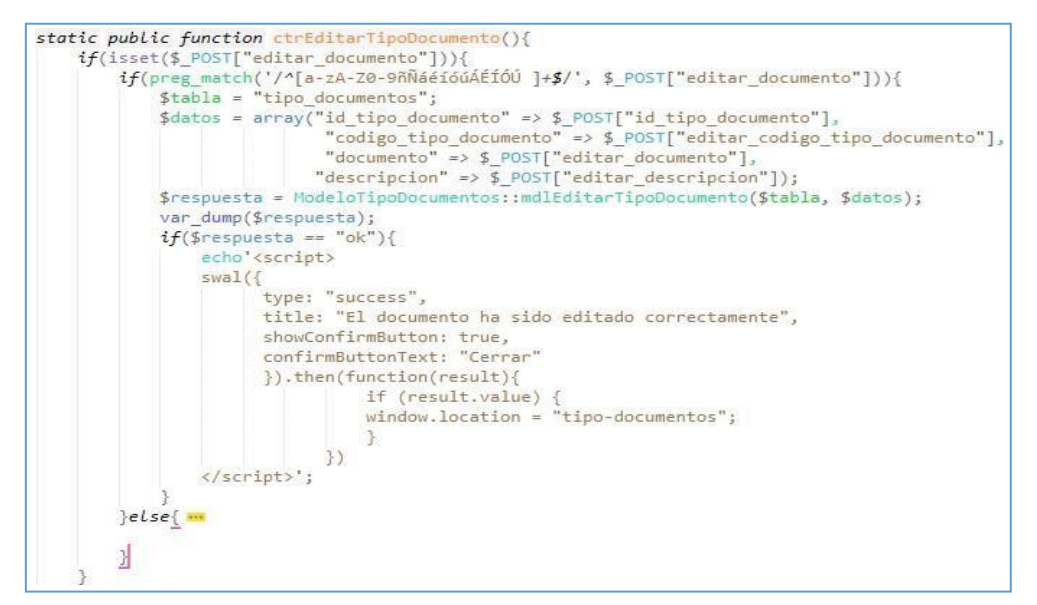

Figura 102: Modelo editar de tipo de

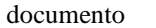

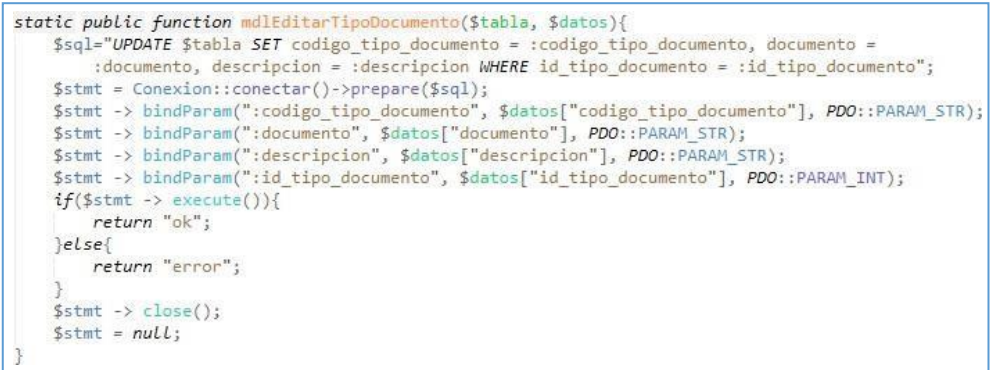

#### Figura 103: Pantalla lista de documentos

H

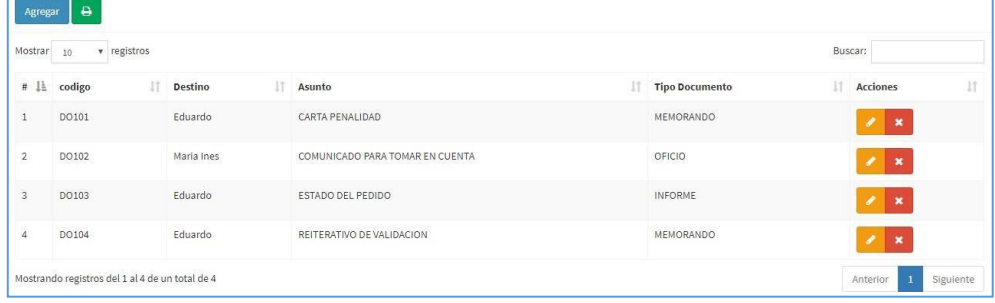

### Figura 104: Pantalla editar documentos

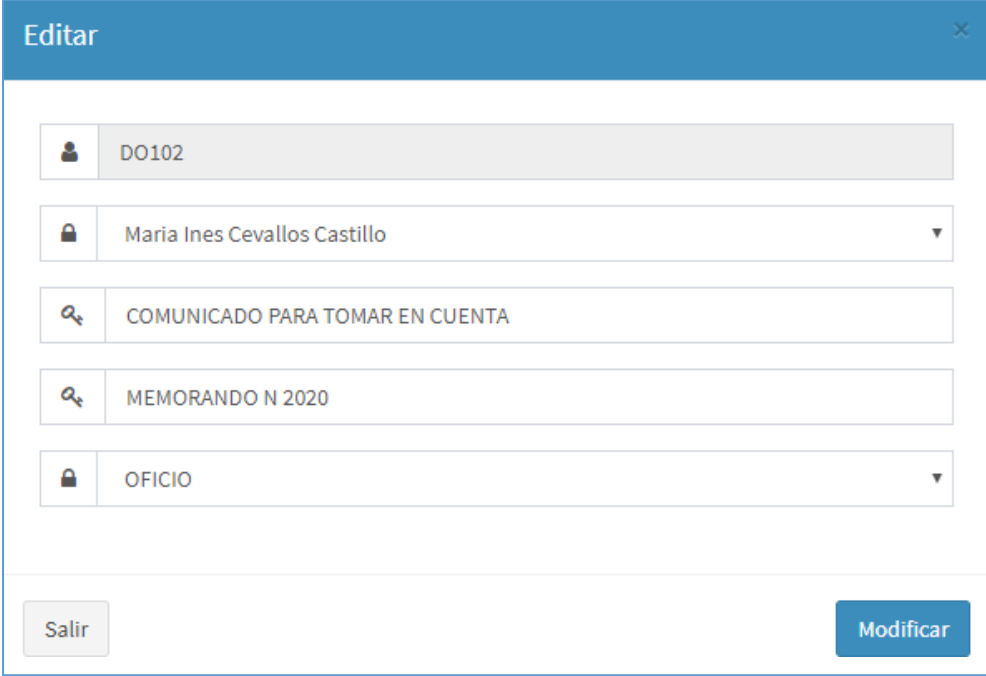

# Figura 105: Pantalla editar un documentos

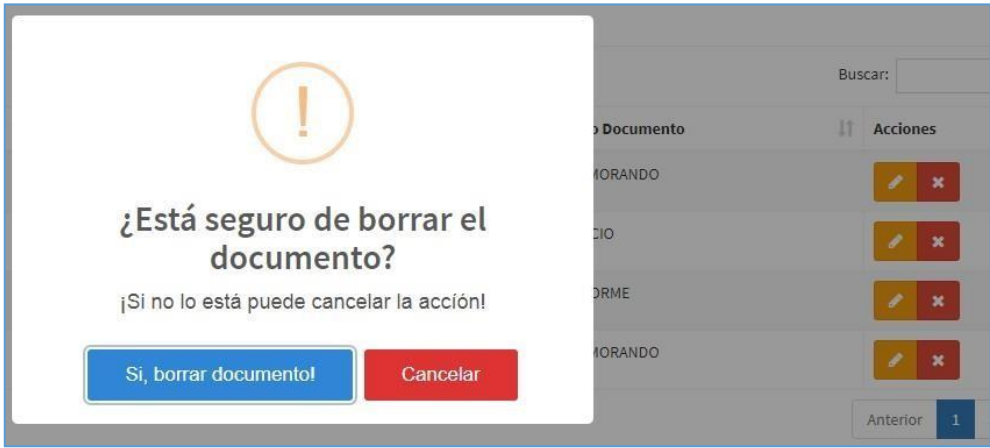

Código Modelo Vista Controlador de documento

#### Figura 106: Vista lista de documento

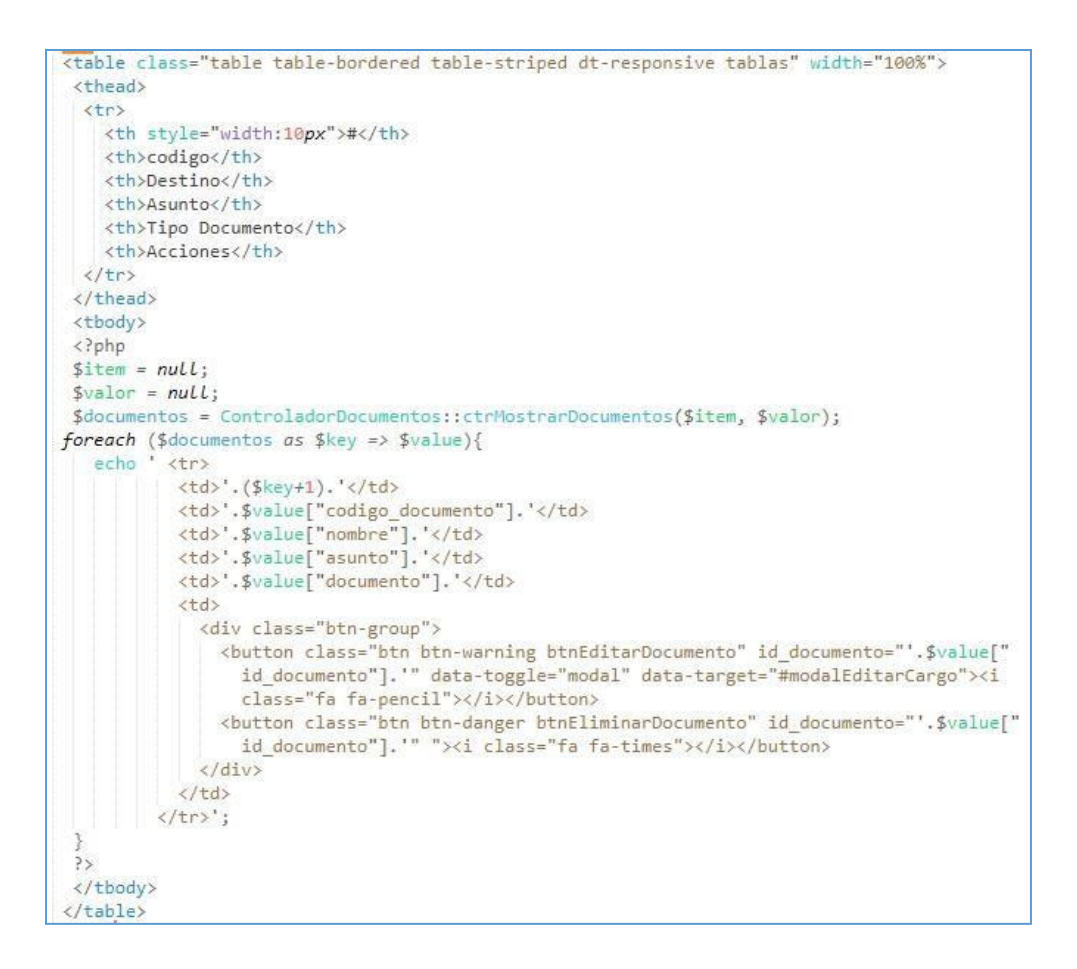

#### Figura 107: controlador agregar de documento

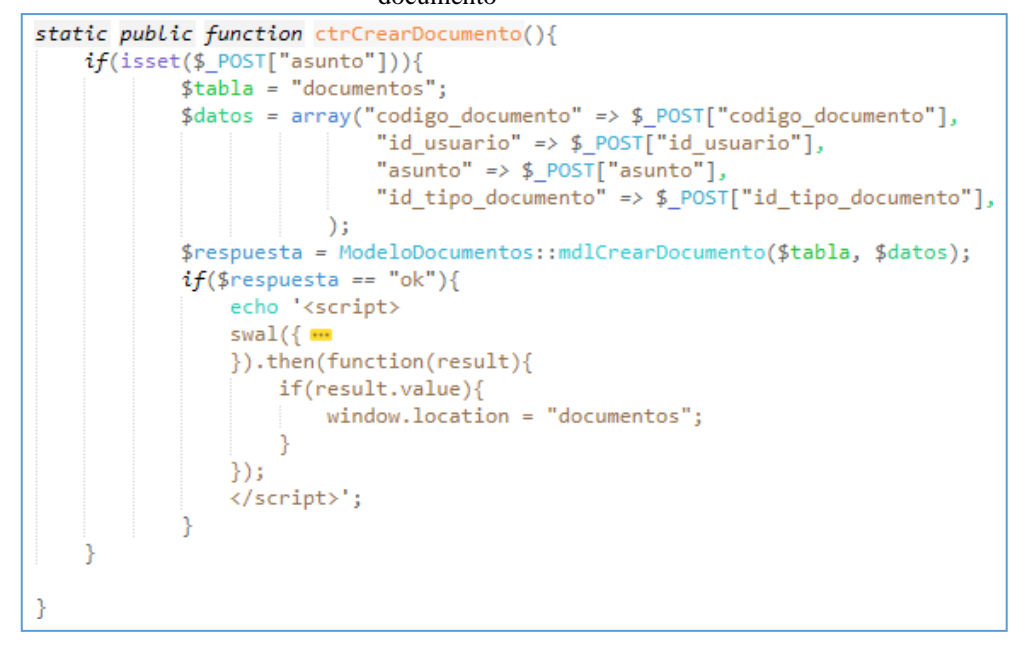

Figura 108: Modelo agregar de documento

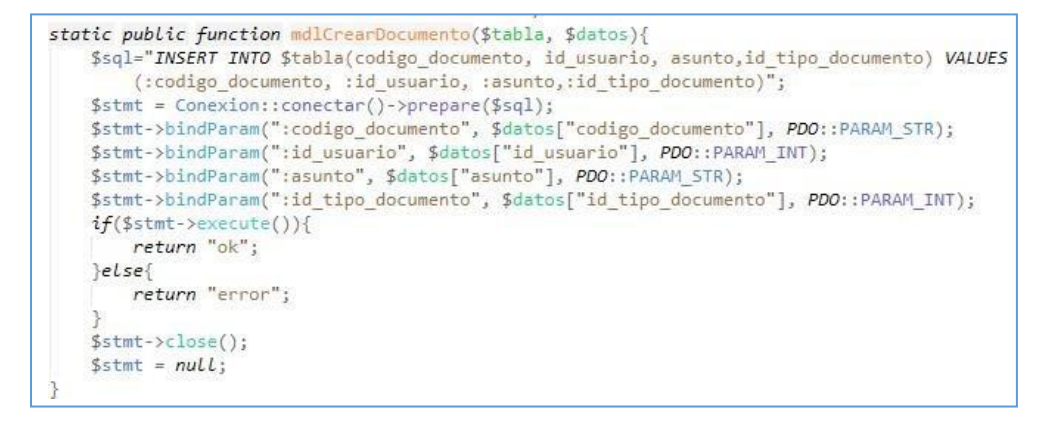

Figura 109: Modelo editar de documento

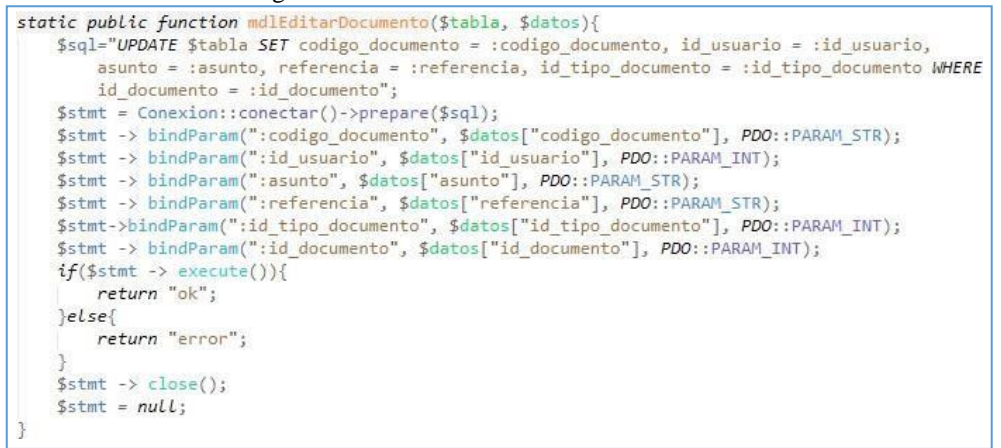

#### Figura 110: Modelo eliminar de documento

```
static public function mdlBorrarTipoDocumento($tabla, $datos){
    $stmt = Conexion::conectar()->prepare("DELETE FROM $tabla WHERE id_documento = :id_documento")
    $stmt -> bindParam(":id_documento", $datos, PDO::PARAM_INT);
    if(\text{5stmt} \rightarrow \text{execute}())return "ok";
    \text{else}return "error";
    \frac{1}{2}stmt -> close();
    $stmt = null;
```
### Acta del proyecto N° 5

A las 3:00 pm del día 30 de octubre 2019, se reúne en el área de operaciones de la empresa Instituto Nacional de Enfermedades Neoplásicas

Presentes:

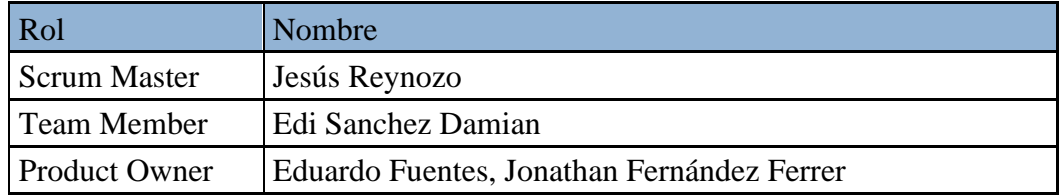

El Sr. Jesús Reynozo, expone y presenta la elaboración del Sprint 3, así como las pantallas del sistema web para su aprobación.

Lectura de acta:

Al explicar y sustentar el señor Sr. Jesús Reynozo, para la aprobación y verificación del Sprint 4, se decide aprobar la entrega del Spint 4 del "Sistema informático para la gestión documental para la empresa Instituto de enfermedades neoplásicas"

Bach, Ing /Jesús Heynozo Torres<br>Jefe la Unidad Fundonal de Adquisiciones<br>Lituto Nacional de Entermedades Neoplásicas Instituto Naci

### **ACTA DE REUNIÓN DE TRABAJO**

## **Reunión de Coordinación: Tema de Proyecto**

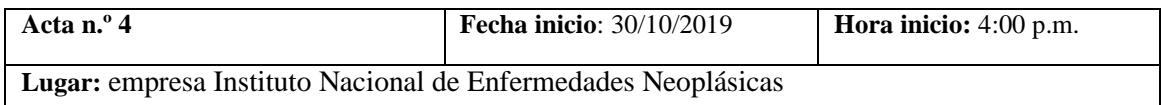

#### **PARTICIPANTES:**

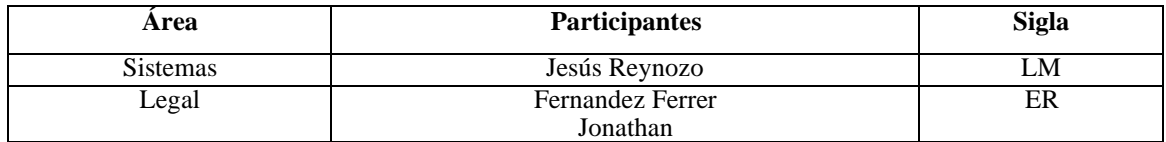

### **AGENDA:**

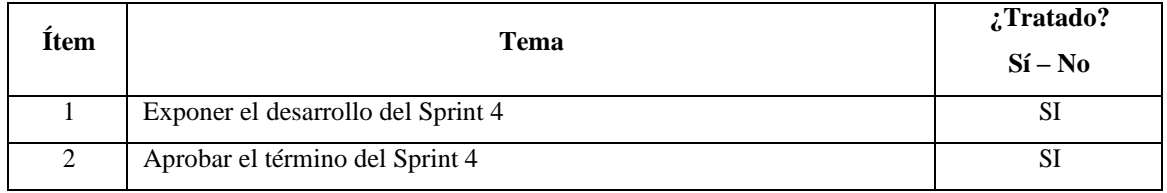

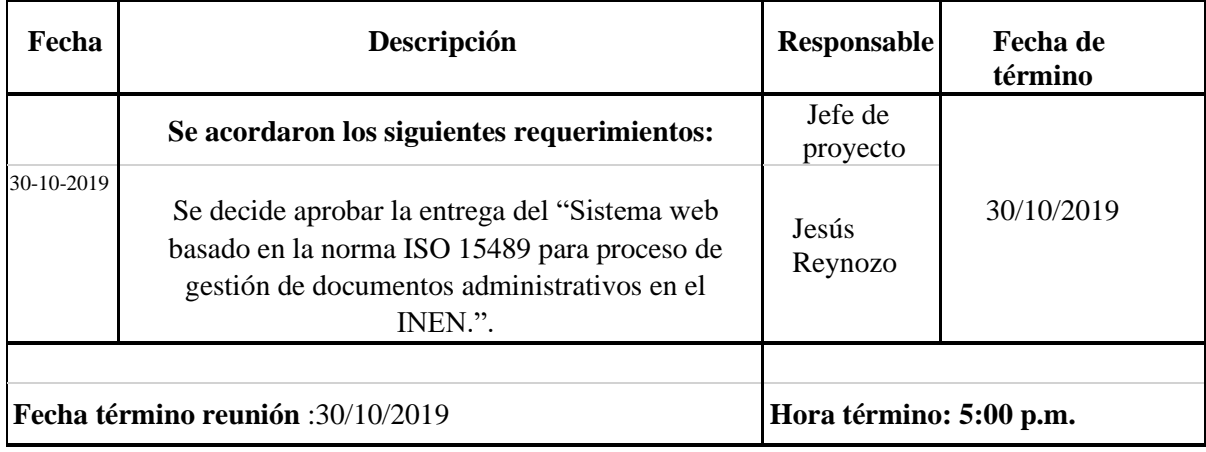

Bach, Ing /Jesús Heynozo Torres<br>Jefe la Unidad Fundonal de Adquisiciones<br>Instituto Nacional de Entermedades Neoplásicas

### Figura 90: Diagrama Físico de la base de datos Sprint 4

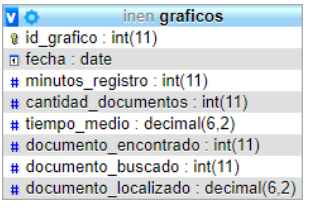

### Figura 111: Pantalla de Tiempo Medio

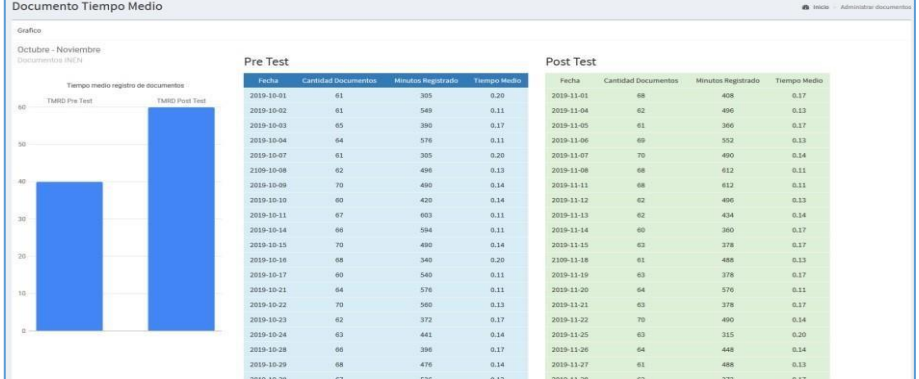

### Figura 112: Pantalla de Porcentaje de documentos localizados

|                                        |               | Documentos Porcentaje de documentos localizados |                                  |                              |                          |          |                           |                              |                          | @ Inicio - Administrar Documentos |
|----------------------------------------|---------------|-------------------------------------------------|----------------------------------|------------------------------|--------------------------|----------|---------------------------|------------------------------|--------------------------|-----------------------------------|
| Porcentaje Documentos                  |               |                                                 |                                  |                              |                          |          |                           |                              |                          |                                   |
| Octubre - Noviembre<br>Documentos INEN |               |                                                 | Pre Test                         |                              |                          |          | Post Test                 |                              |                          |                                   |
| Tiempo medio registro de documentos    |               | Fecha                                           | <b>Documentos</b><br>encontrados | <b>Documentos</b><br>buscado | Porcentaje<br>localizado | Fecha    | Documentos<br>encontrados | <b>Documentos</b><br>buscado | Porcentaje<br>localizado |                                   |
| 60.                                    | TMRD Pre Test | TMRD Post Test                                  | 2019-10-<br>01                   | 33                           | 231                      | 14.30    | 2019-11-<br>01            | 35                           | 95                       | 37.00                             |
| 50                                     |               |                                                 | 2019-10-<br>02                   | 34                           | 306                      | $-11.10$ | 2019-11-<br>04            | 60                           | 102                      | 59.00                             |
|                                        |               |                                                 | 2019-10-<br>03                   | 30                           | 150                      | 20.00    | 2019-11-<br>05            | 80                           | 105                      | 76.00                             |
| 40                                     |               |                                                 | 2019-10-<br>04                   | 34                           | 272                      | 12.50    | 2019-11-<br>06            | 80                           | 105                      | 76.00                             |
| 30 <sup>°</sup>                        |               |                                                 | 2019-10-<br>O7                   | 33                           | 165                      | 20.00    | 2019-11-<br>07            | 79                           | 104                      | 76.00                             |
|                                        |               |                                                 | 2109-10-<br>08                   | 32                           | 224                      | 14.30    | 2019-11-<br><b>US</b>     | 35                           | 95                       | 35.80                             |
| $20 -$                                 |               |                                                 | 2019-10-<br>09                   | 35                           | 210                      | 16.70    | 2019-11-<br>11            | 30                           | 90                       | 33.30                             |
|                                        |               |                                                 | 2019-10-<br>10                   | 36                           | 324                      | 11.10    | 2019-11-<br>12            | 31                           | 95                       | 32.60                             |
| 10                                     |               |                                                 | 2019-10-<br>$11$                 | 32                           | 192                      | 16,70    | 2019-11-<br>13            | 30 <sub>2</sub>              | 95                       | 31.60                             |
| $\alpha$ .                             |               |                                                 | 2019-10-<br>14                   | 32                           | 160                      | 20.00    | 2019-11-<br>14            | 34                           | 93                       | 35.60                             |
|                                        |               |                                                 | 2019-10-<br>15                   | 32                           | 224                      | $-14.30$ | 2019-11-<br>15            | 36                           | 91                       | 39.60                             |
|                                        |               |                                                 | 2019-10-<br>16                   | 36                           | 180                      | 20.00    | 2109-11-<br>18            | 31                           | 97                       | 32.00                             |

Figura 113: Documentos diarios del mes

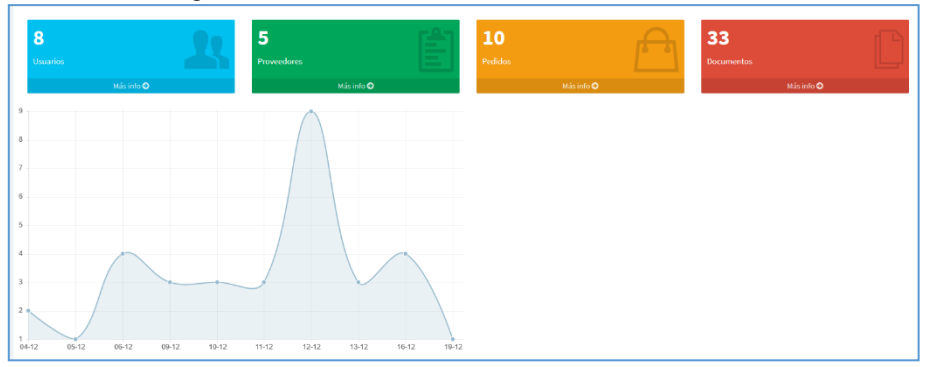